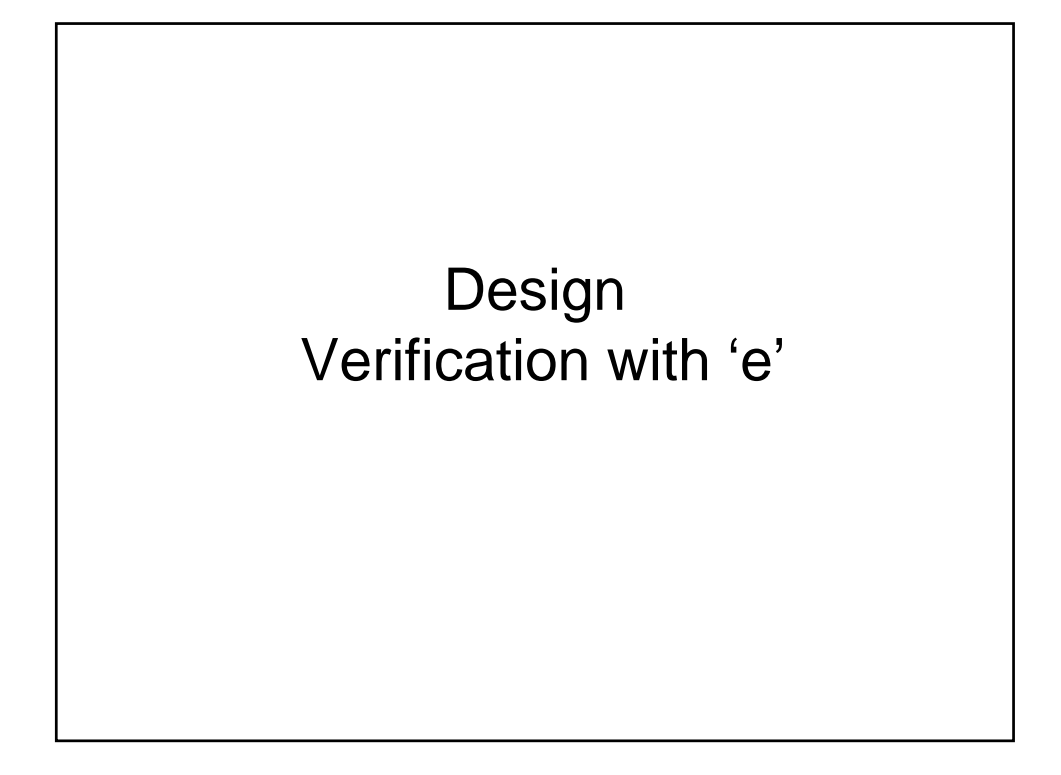

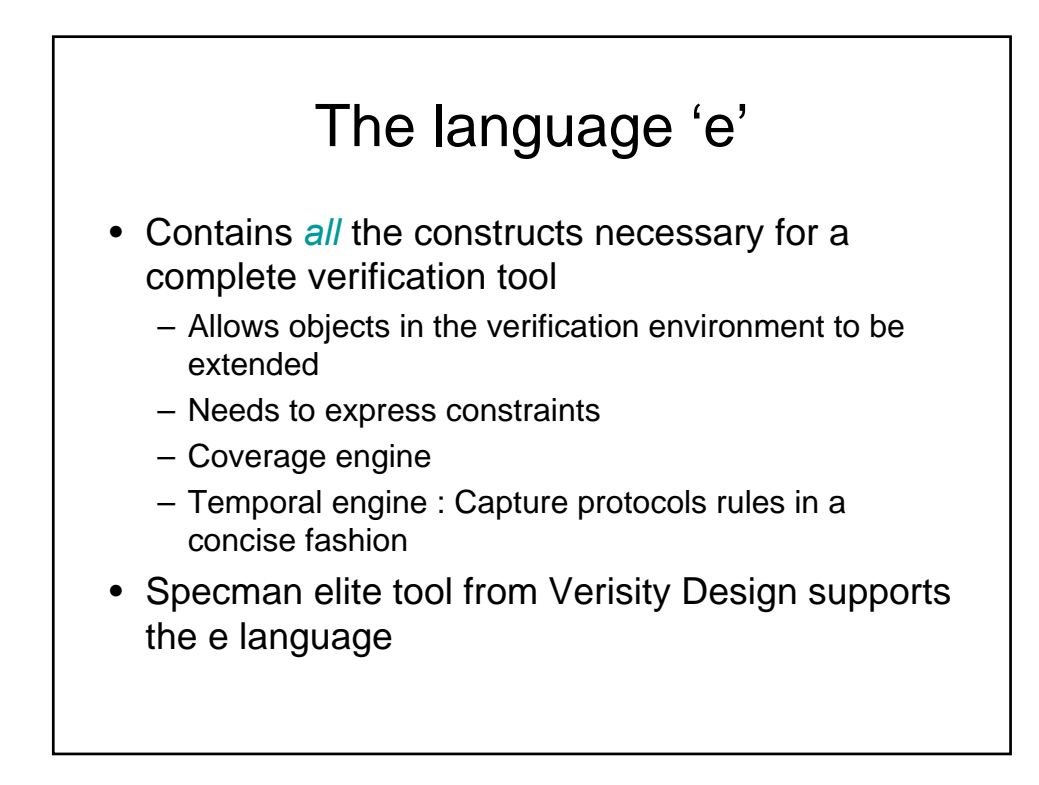

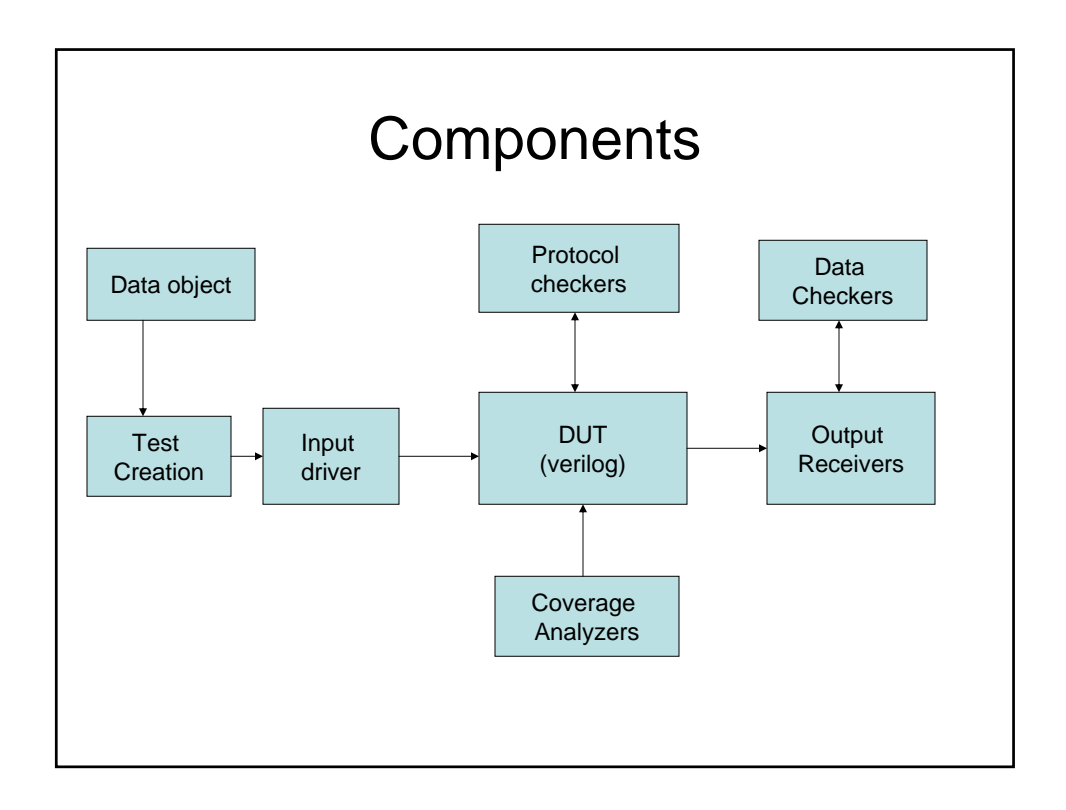

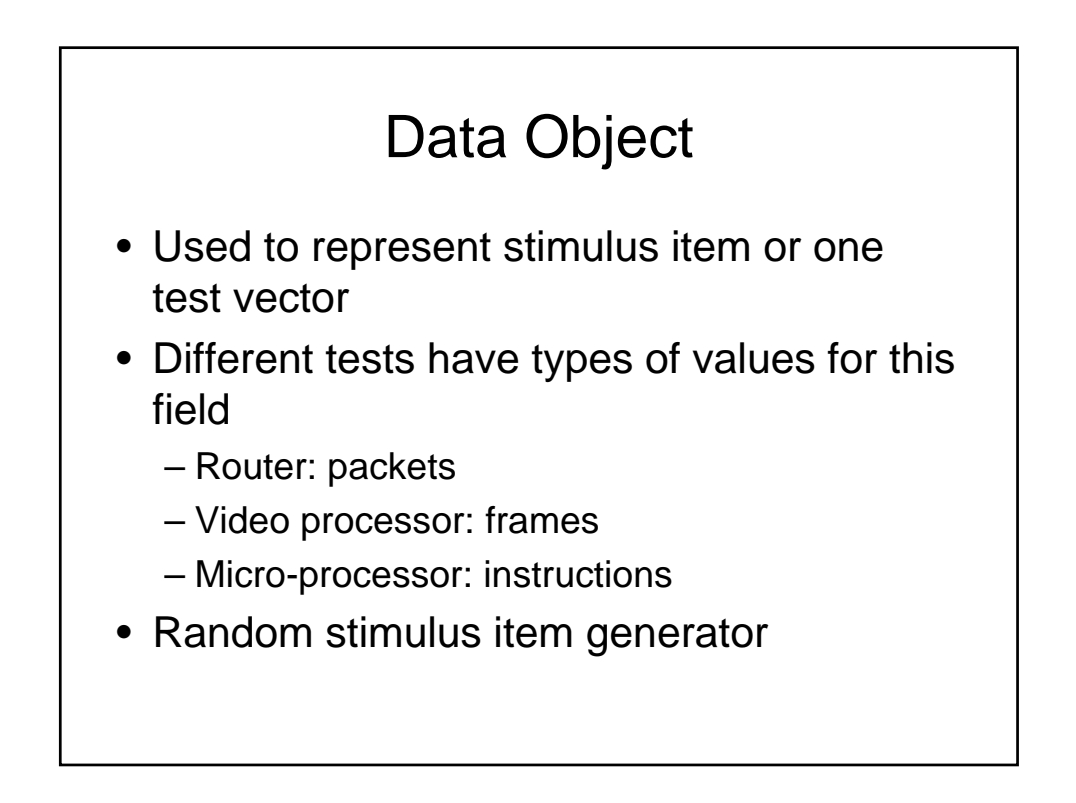

## Test creation

- Set of constraints placed on the generation of the fields in the data object
- More restrictive constraints lead to directed testing

# Unit vs Struct

- Unit is very similar to struct
- Static verification object that does not move through the verification system
- A struct is a dynamic object such as a packet or instruction that moves through the system

# Input Driver

- A *unit* is defined to represent the driver
- Input procedure which takes one stimulus item and applies to the DUT
- Also has a procedure to call the input procedure multiple times to apply many stimulus item to the DUT

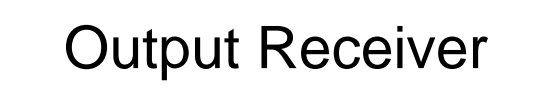

- A unit to represent a receiver object
- Procedure to collect raw output from DUT and convert to a data object format
- Has to follow the interface protocol expected by the DUT at the output port
- Receiver then passes this data object to the data checker to compare against expected data

# Data checker

- A unit to represent a data checker object
- Gets an output data from the receiver and compares with the expected data
- Has a procedure to generate and store the expected data
- May be instantiated in the receiver object
- Or a centralized object instantiated directly

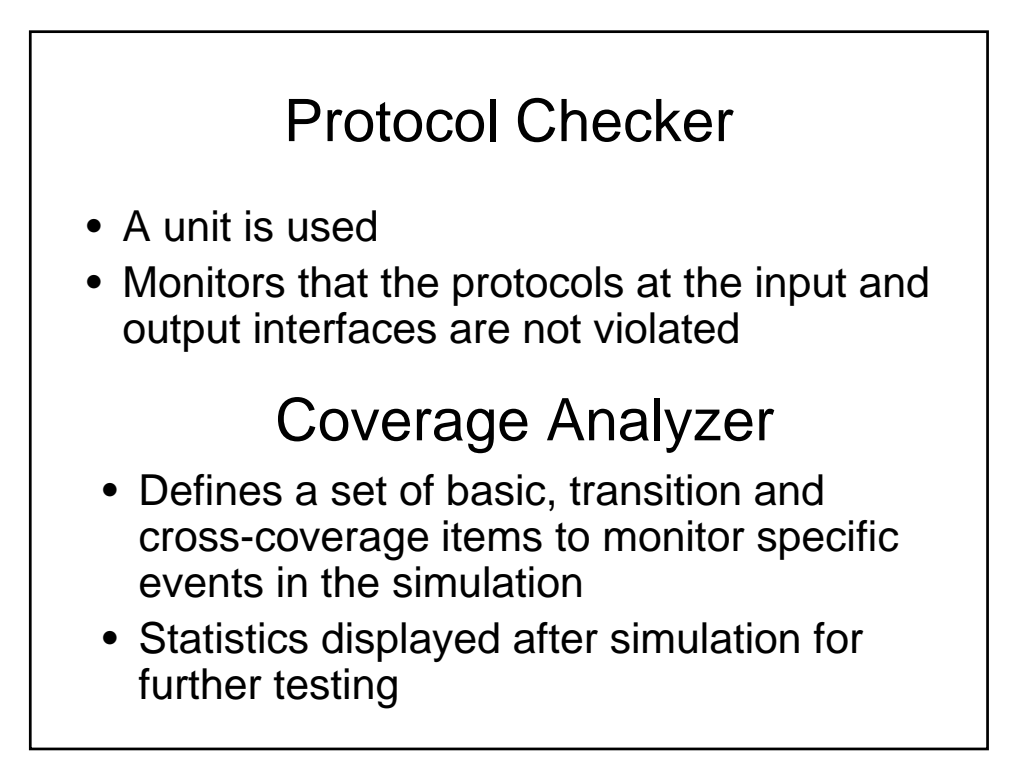

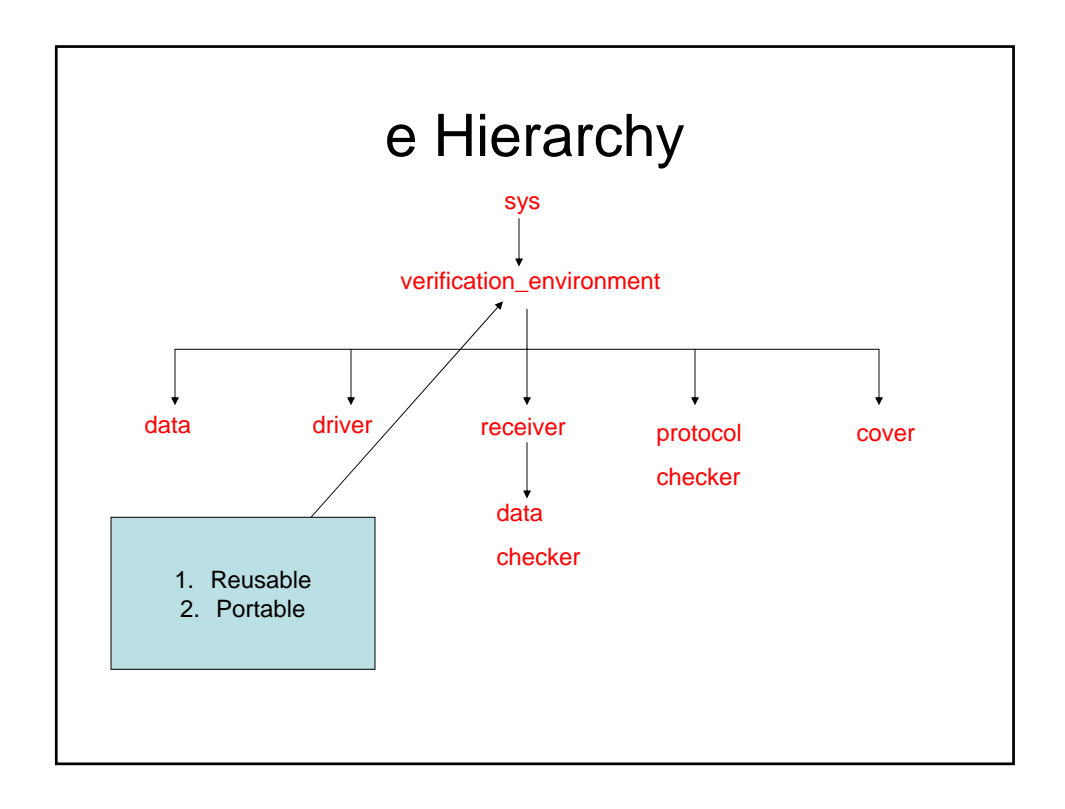

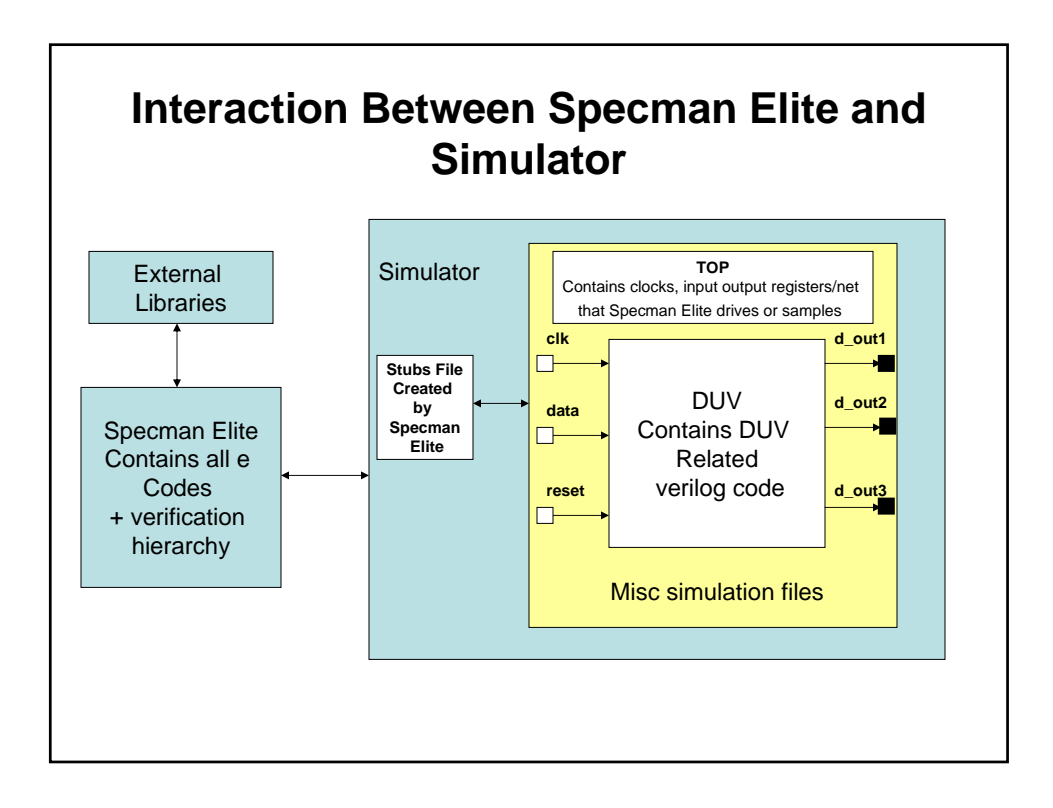

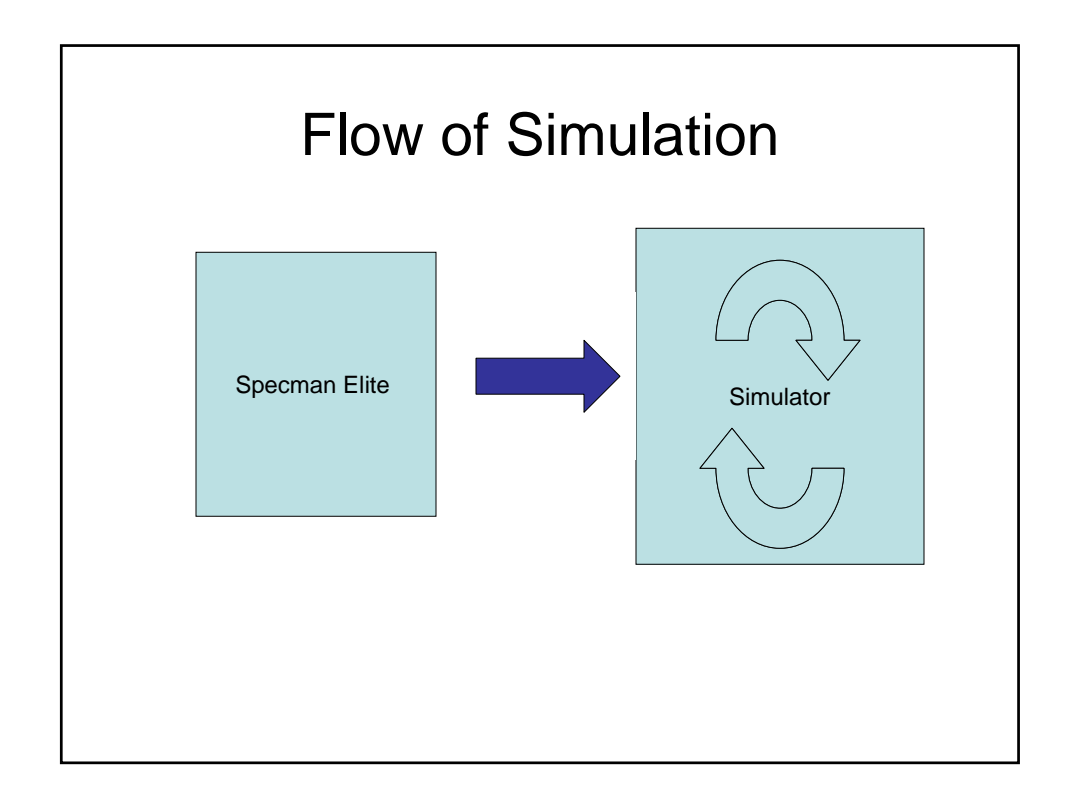

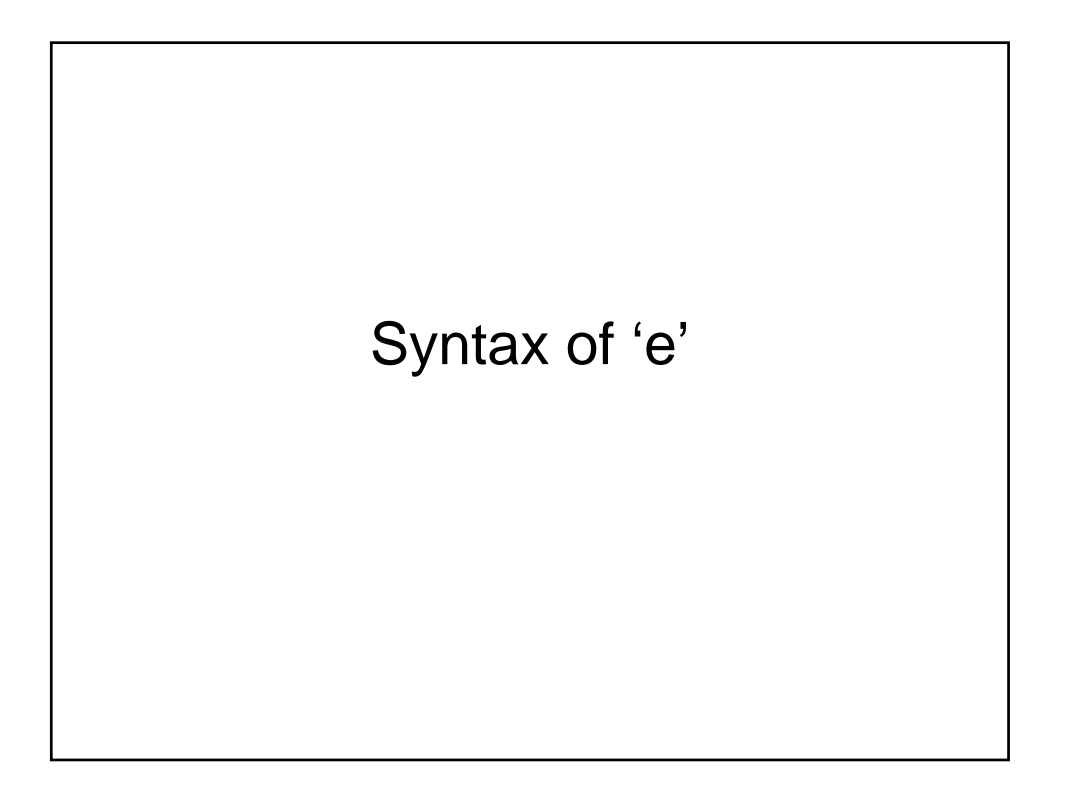

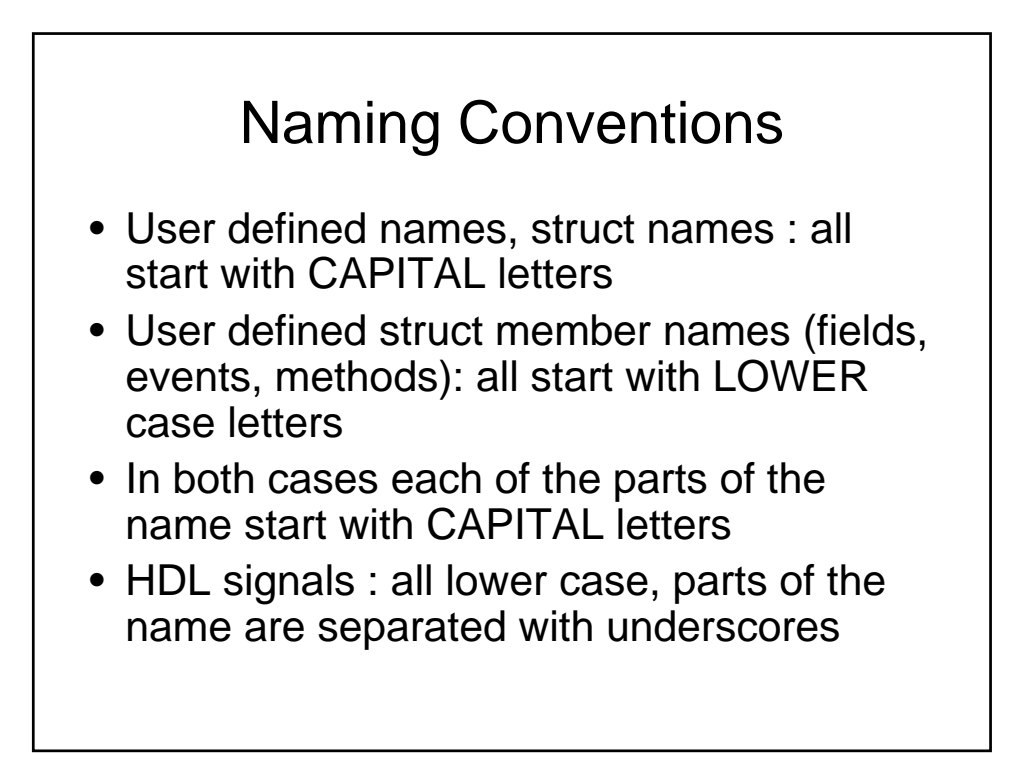

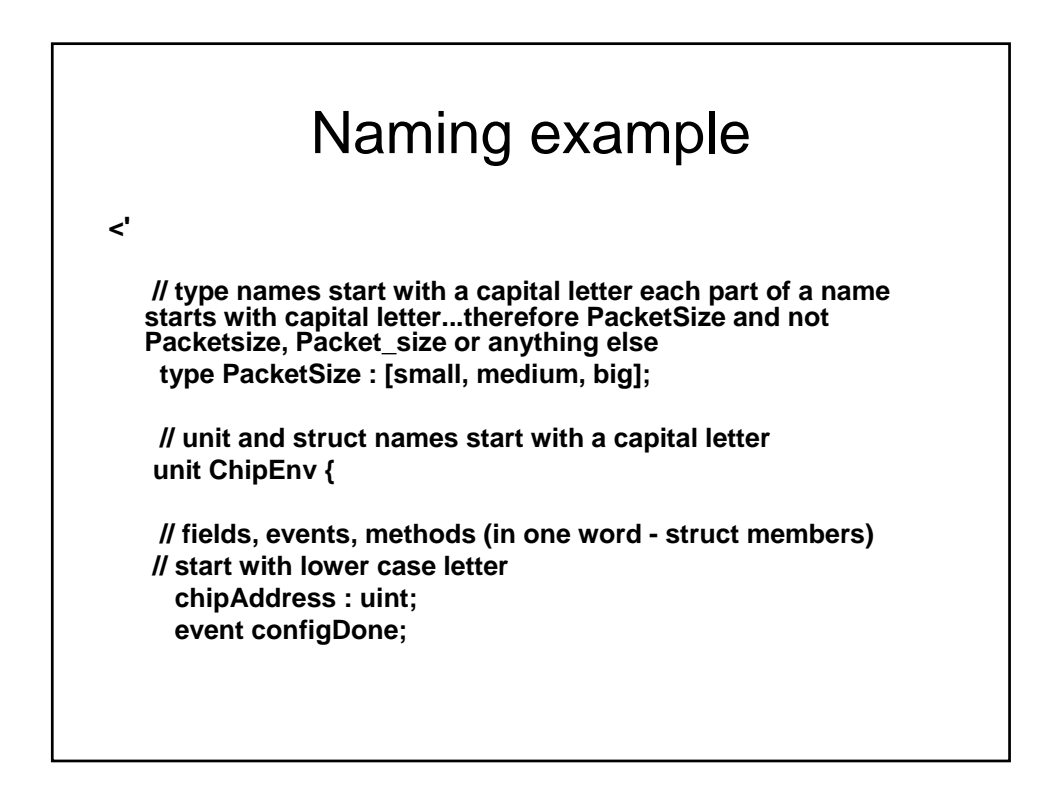

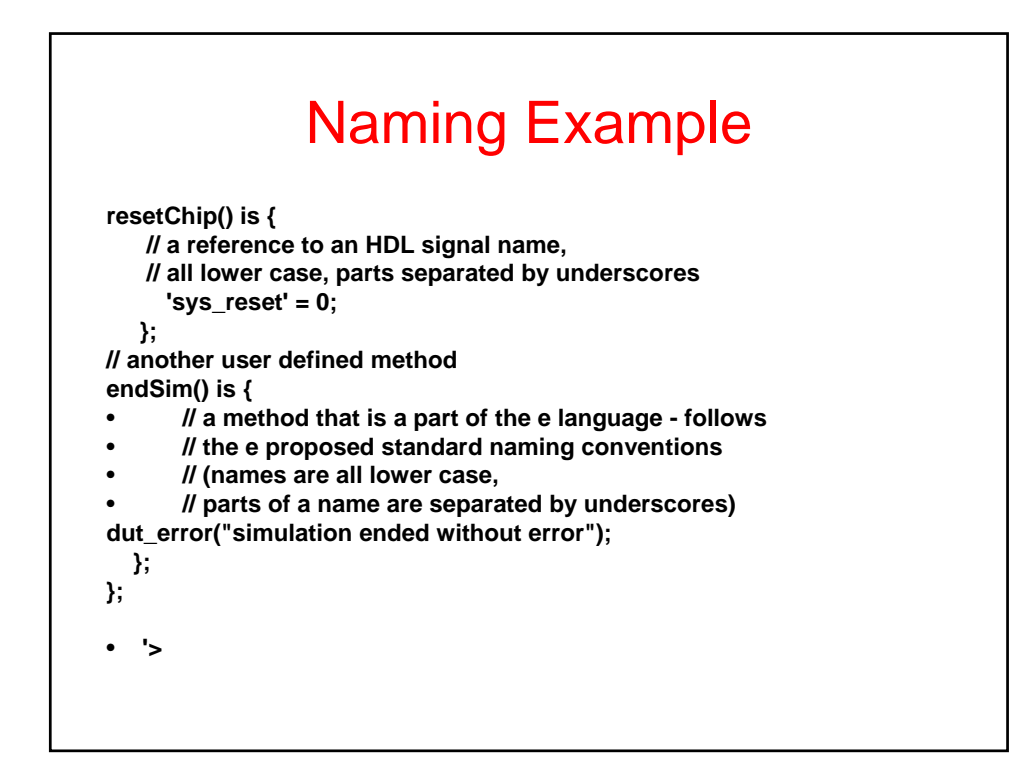

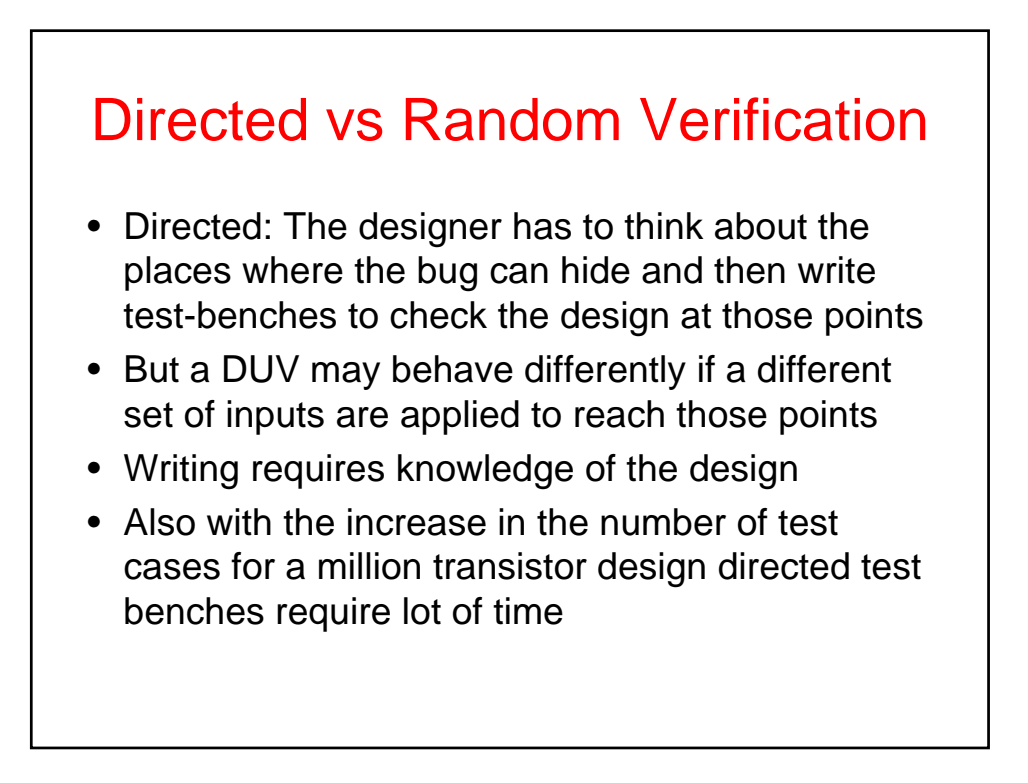

# Hence Random

- Constrained Random Testbenches:
	- Provide constraints or limits to the inputs
	- Within this limit generate inputs randomly
- May want dependencies…
- Takes care of Simulation Time
- "Garbage Collection": no memory leak

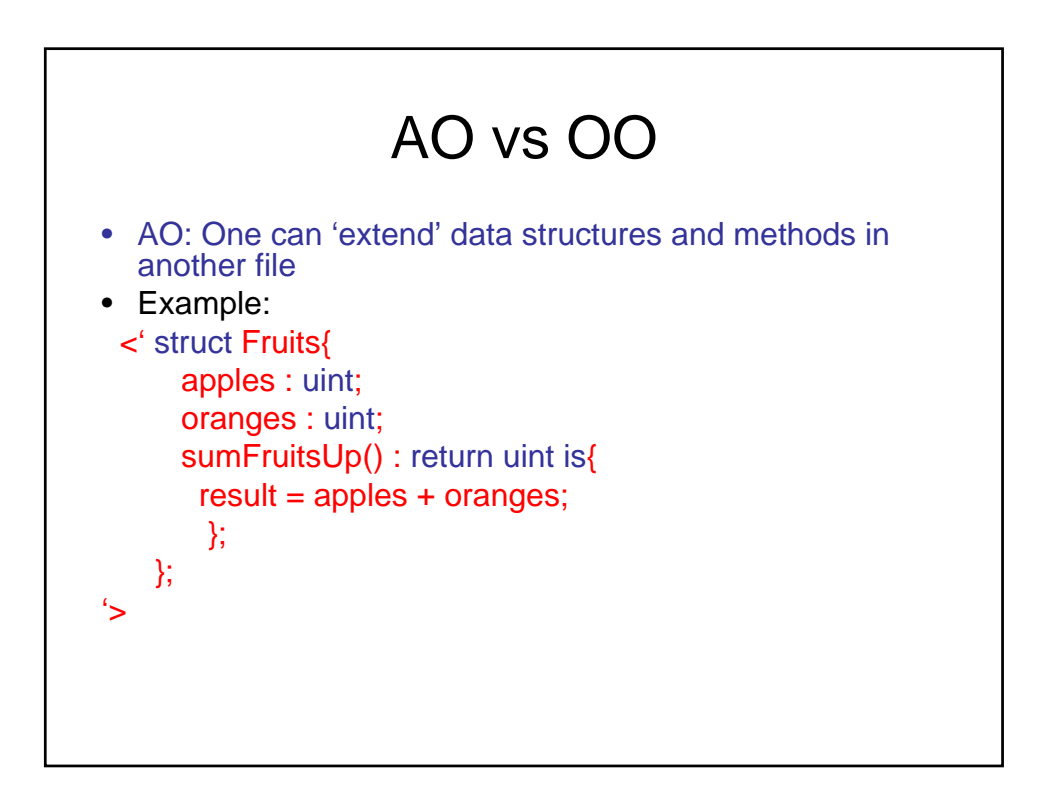

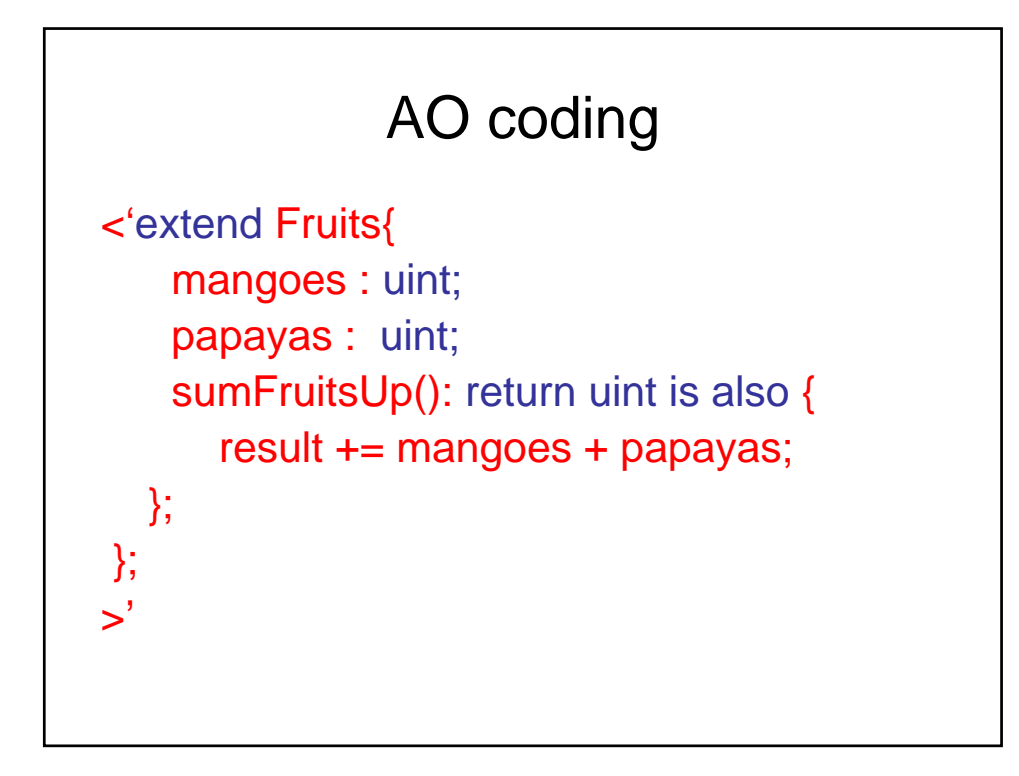

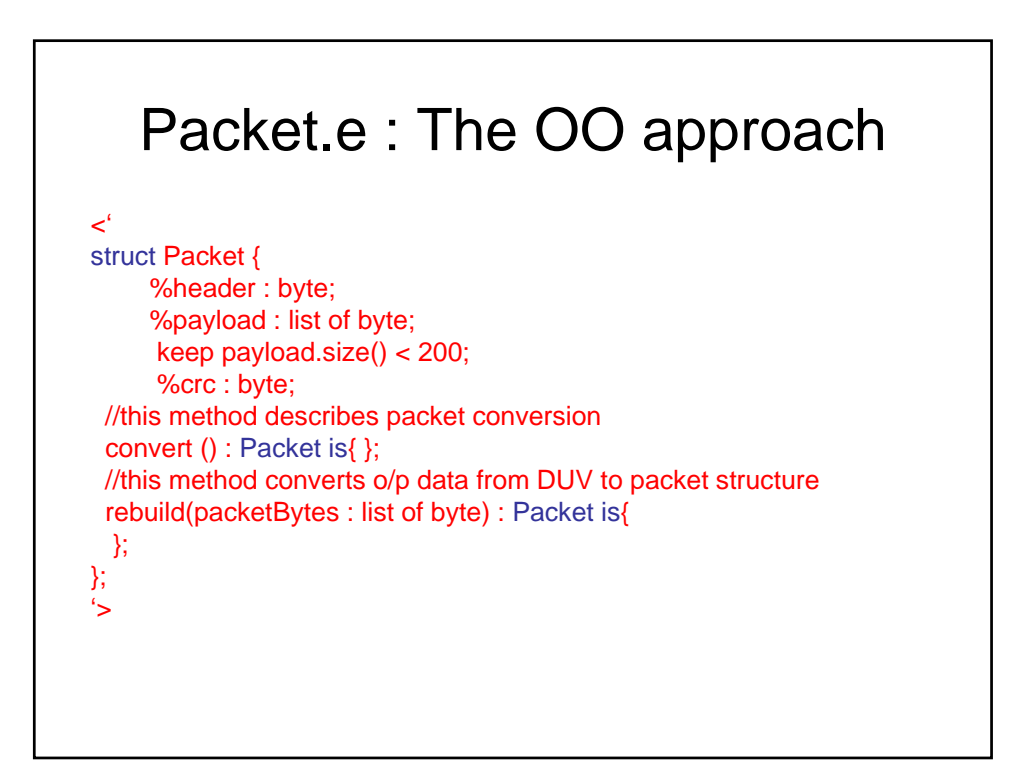

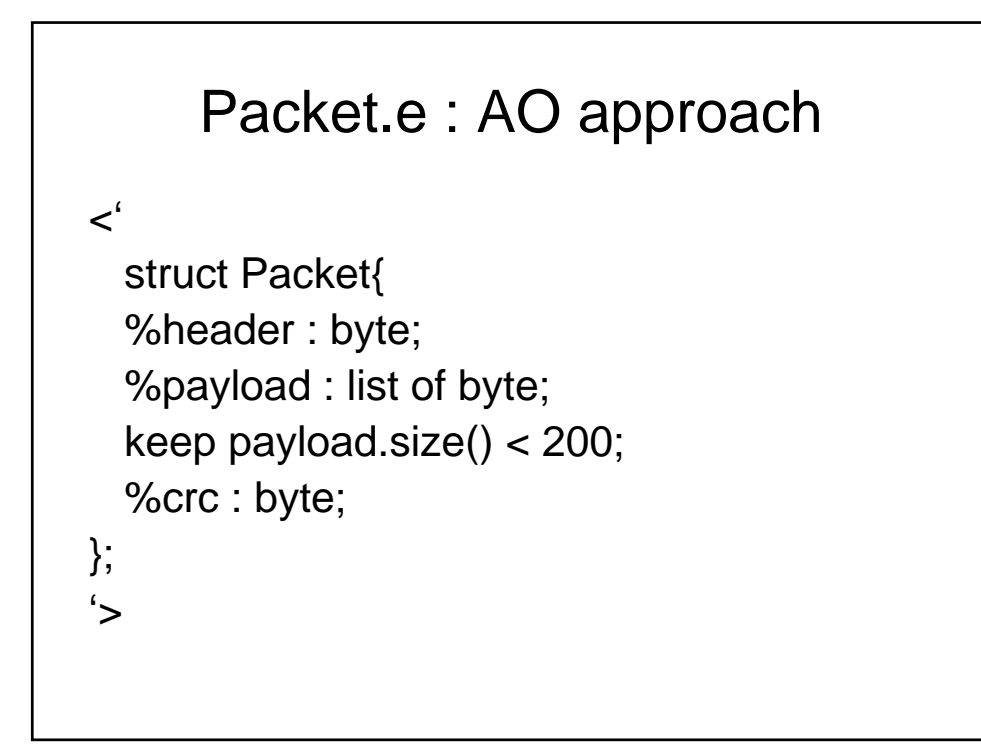

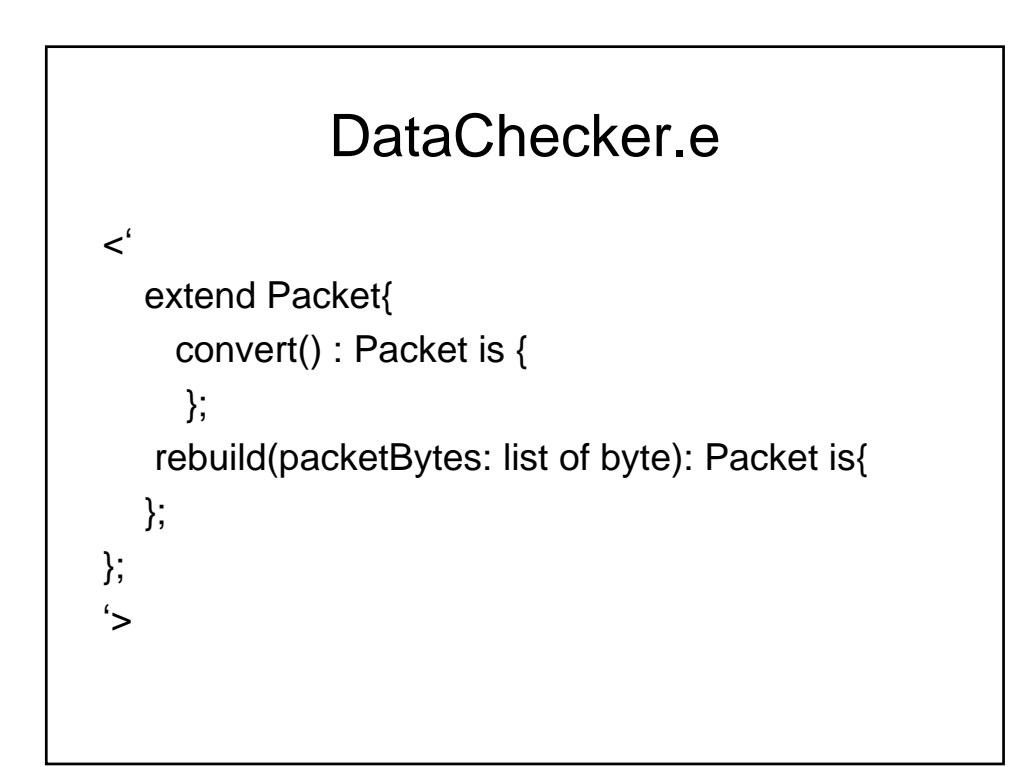

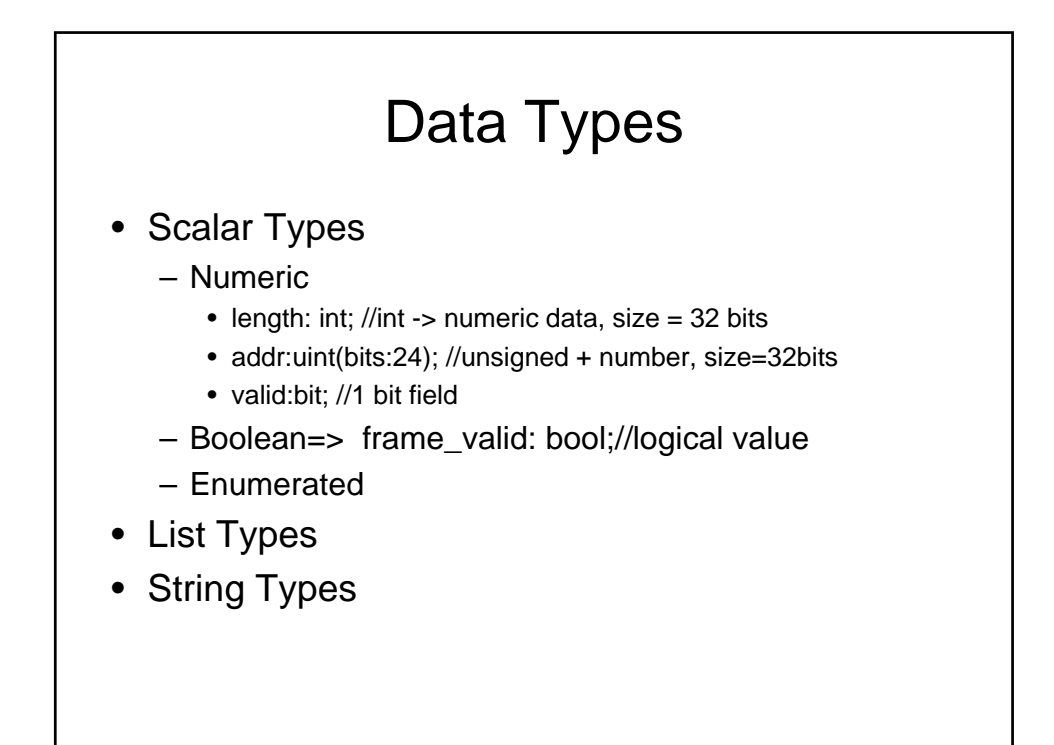

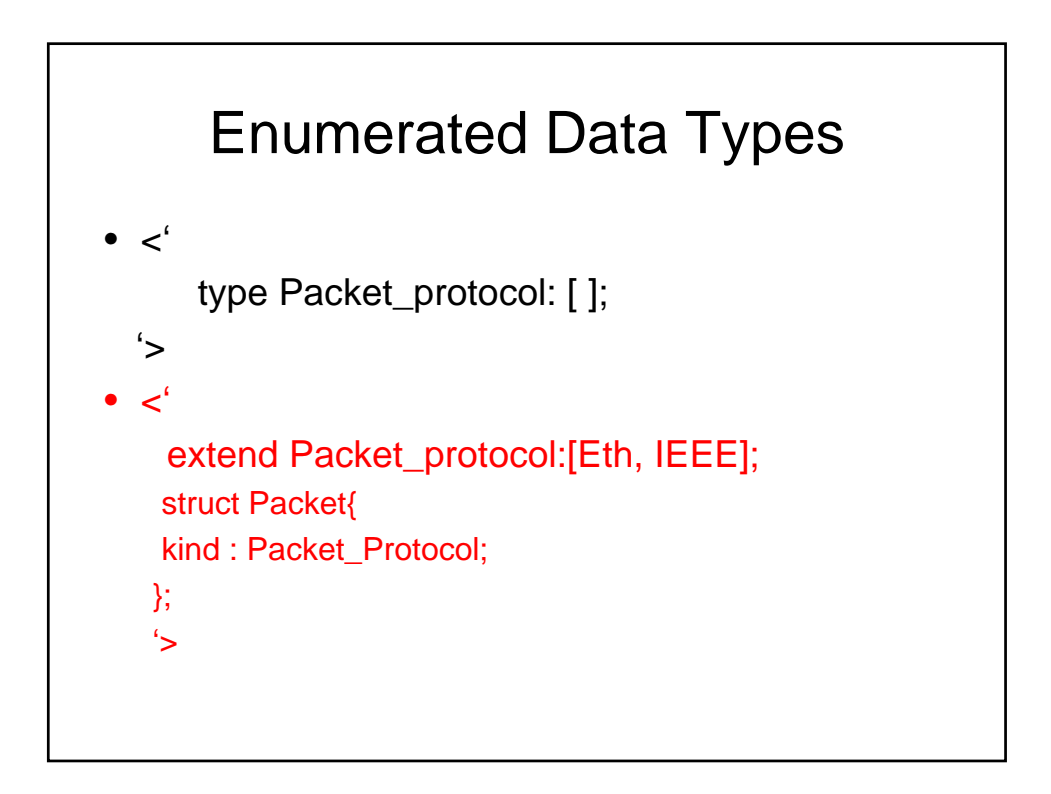

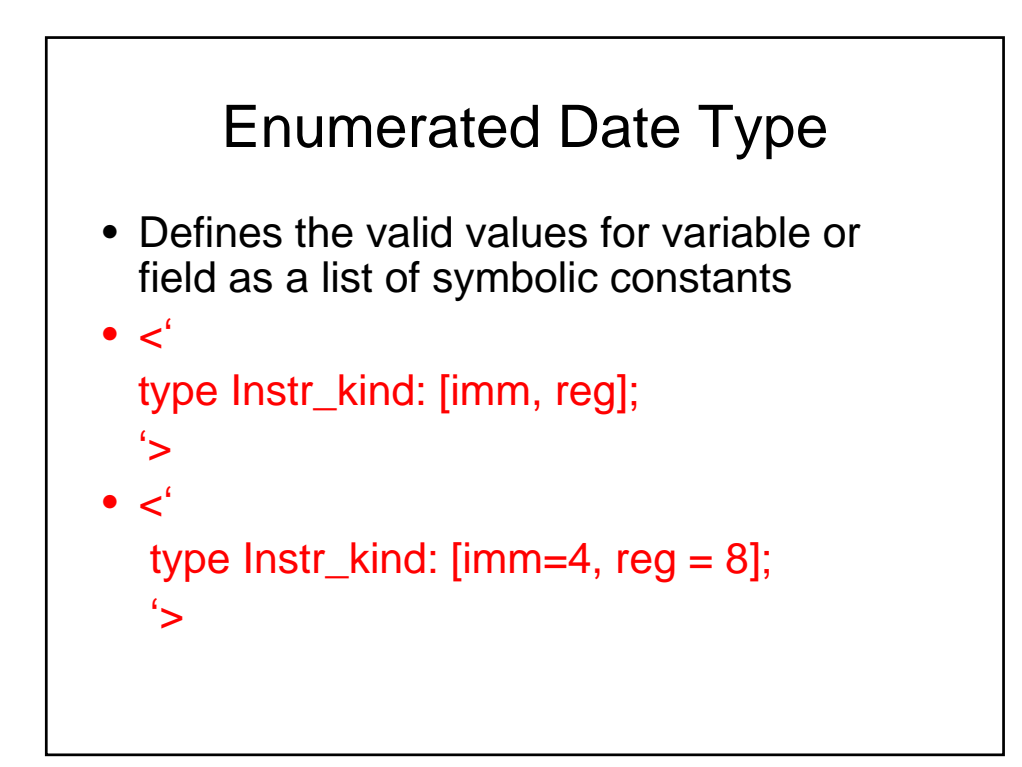

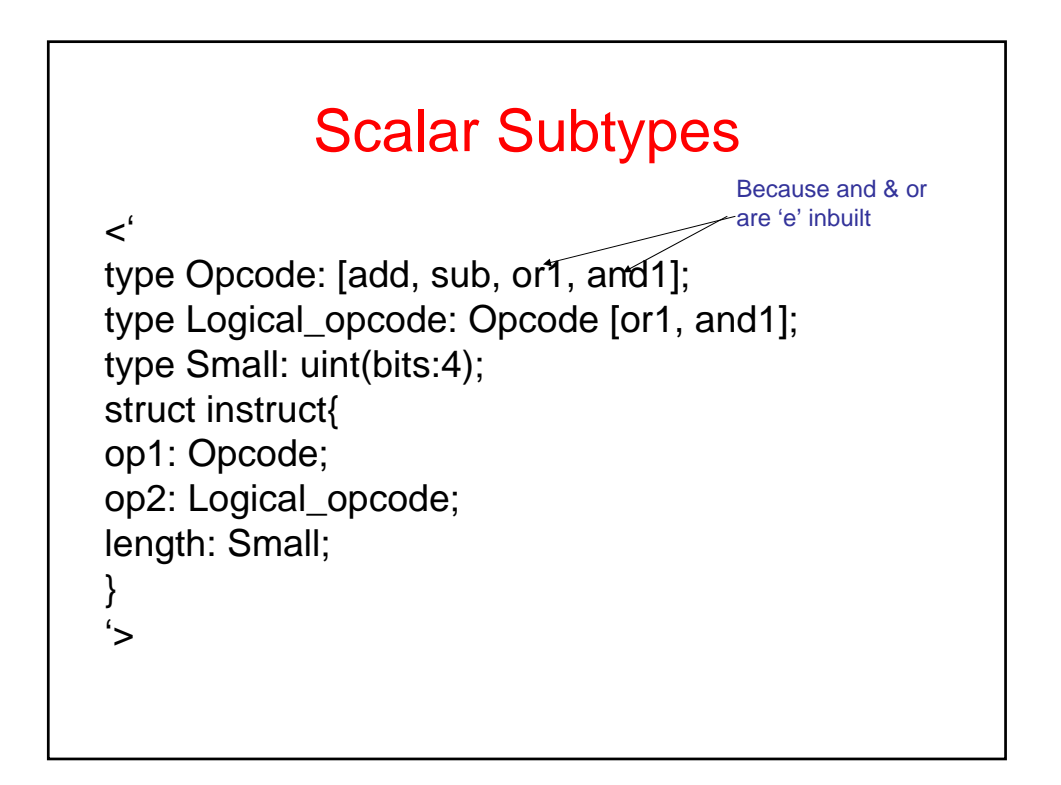

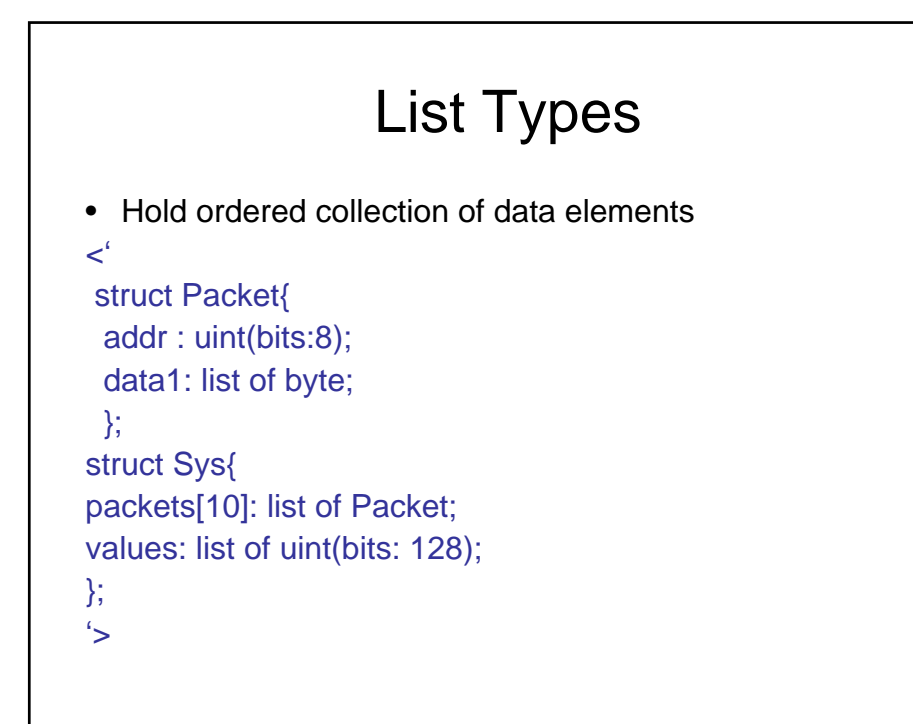

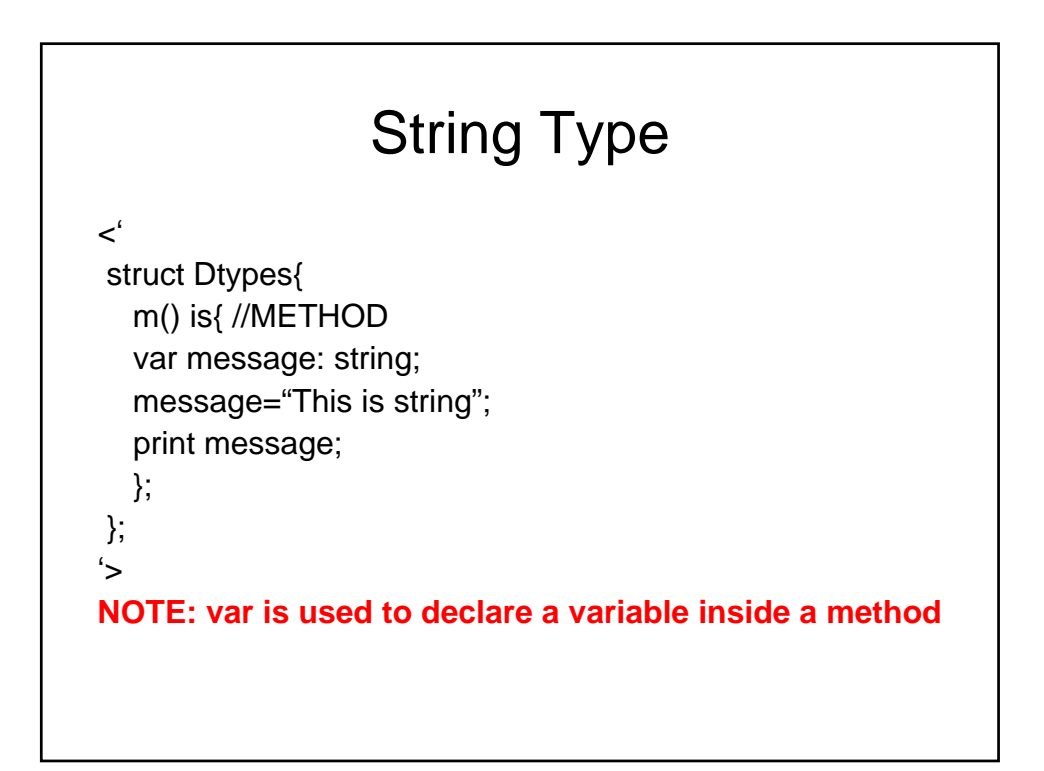

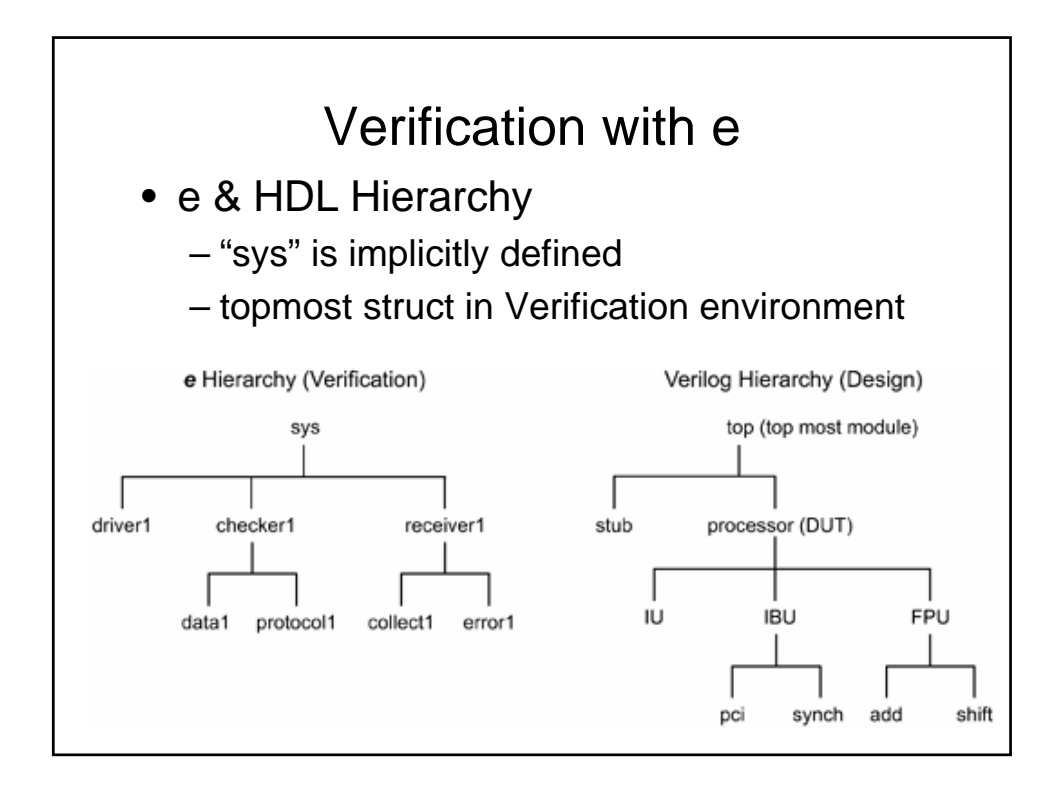

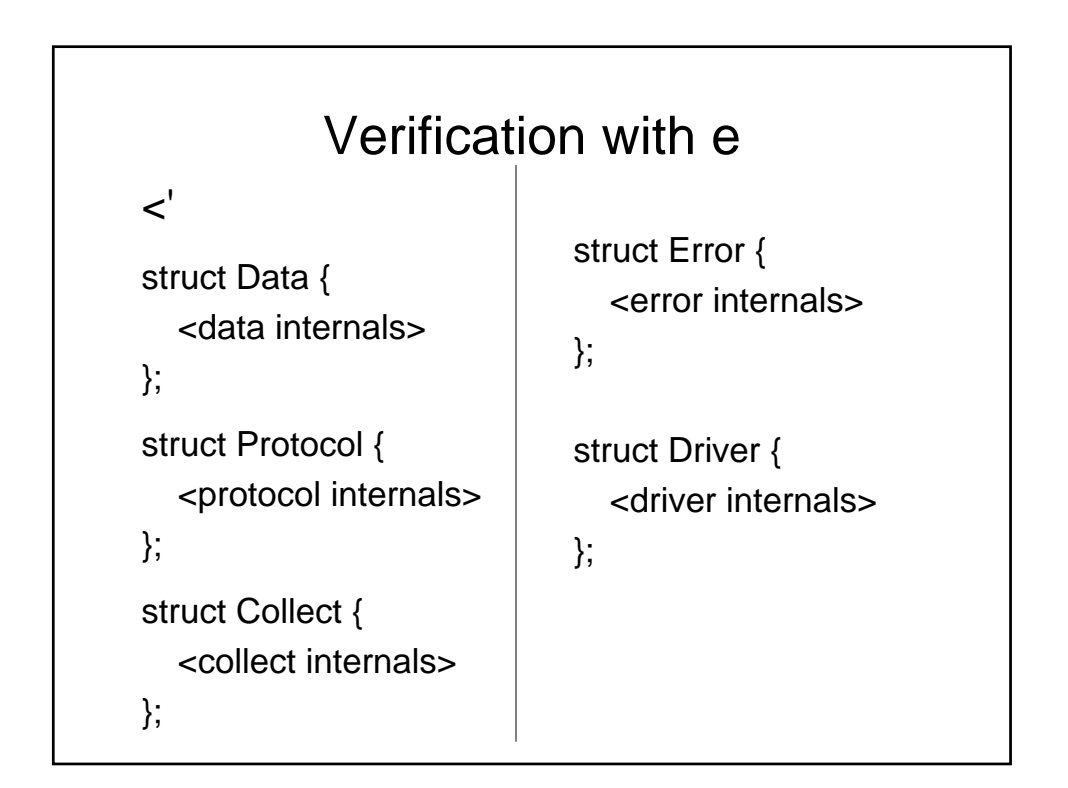

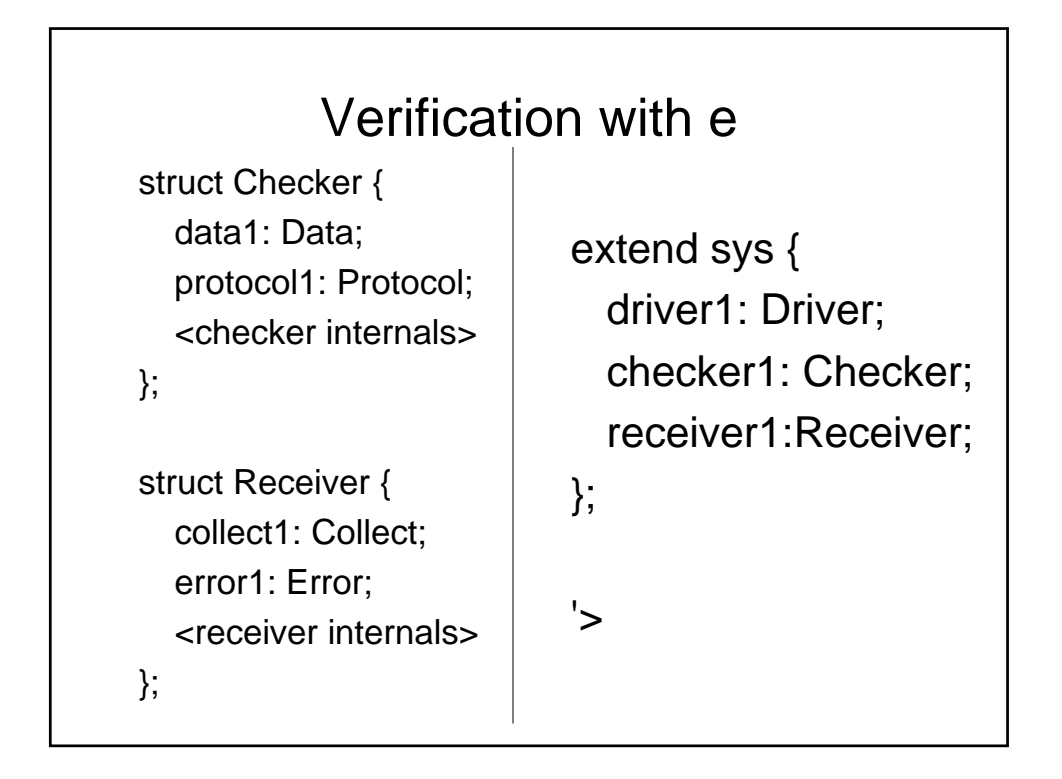

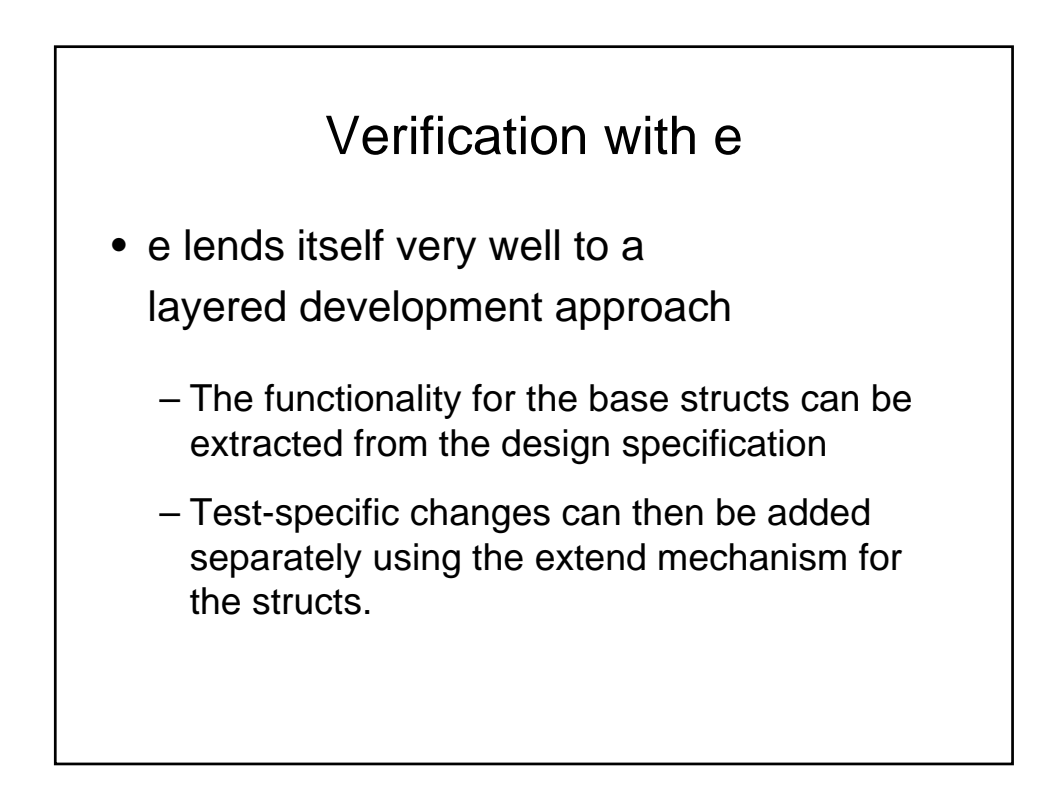

# Driving & Sampling DUT Signals

```
\lt'struct Driver{//Struct in the e environment
r_Value : uint(bits:4);
read_Value() is{
r_Value='~/top/processor/FPU/add/operand';
};
write_Value() is{
'~/top/processor/FPU/add/operand'=7;
};
'>
```
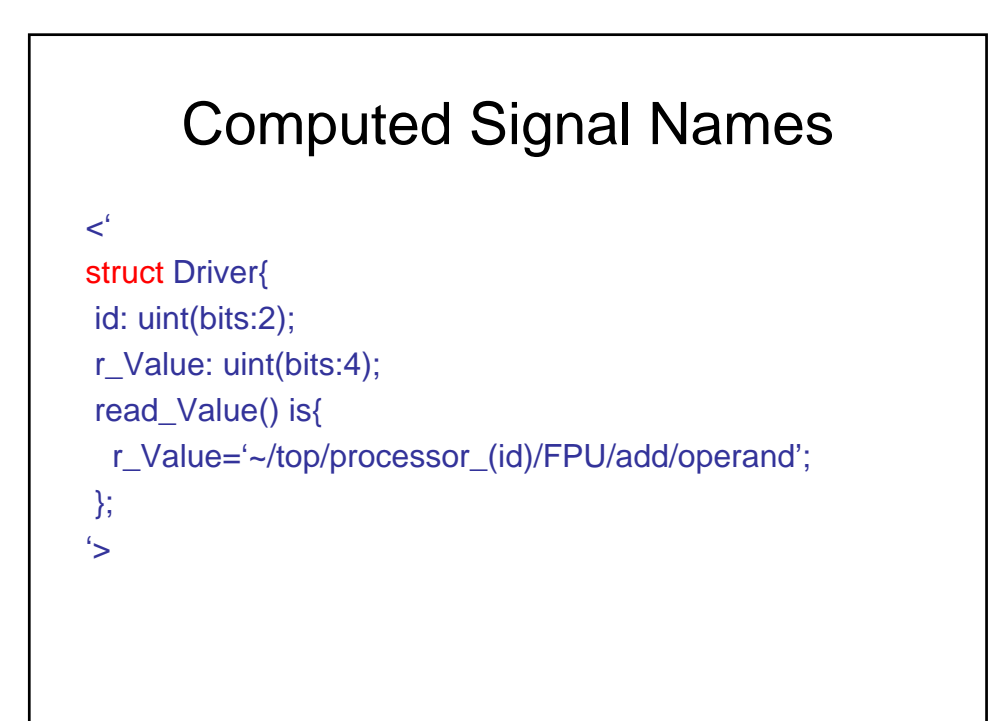

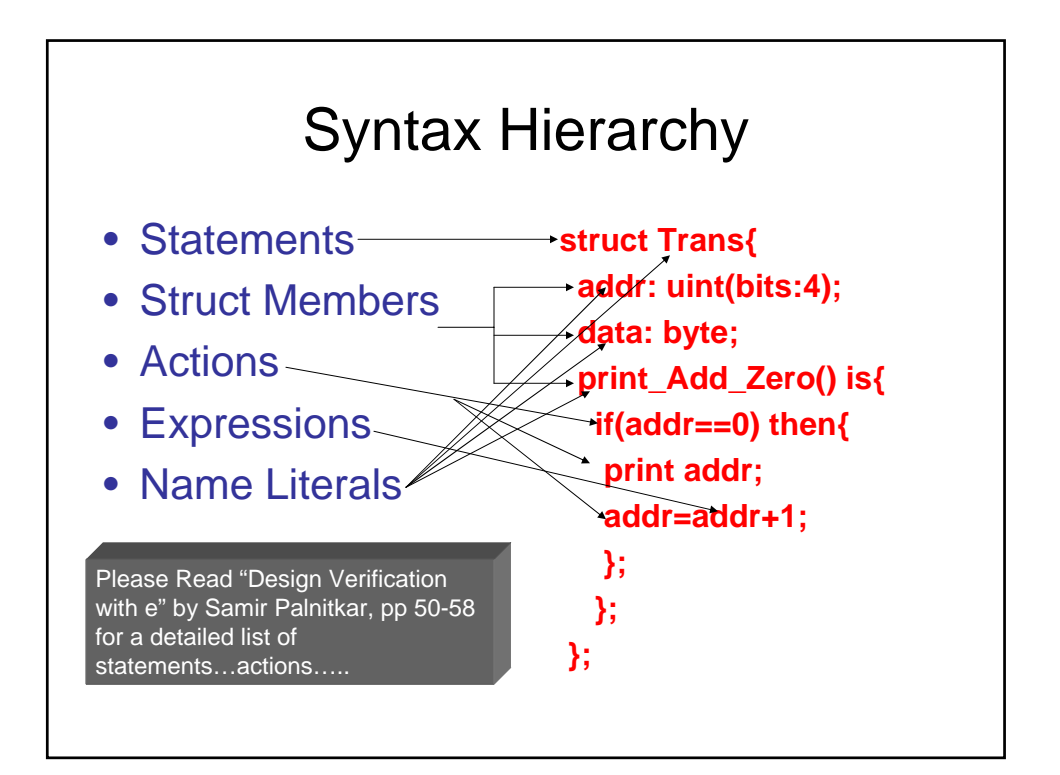

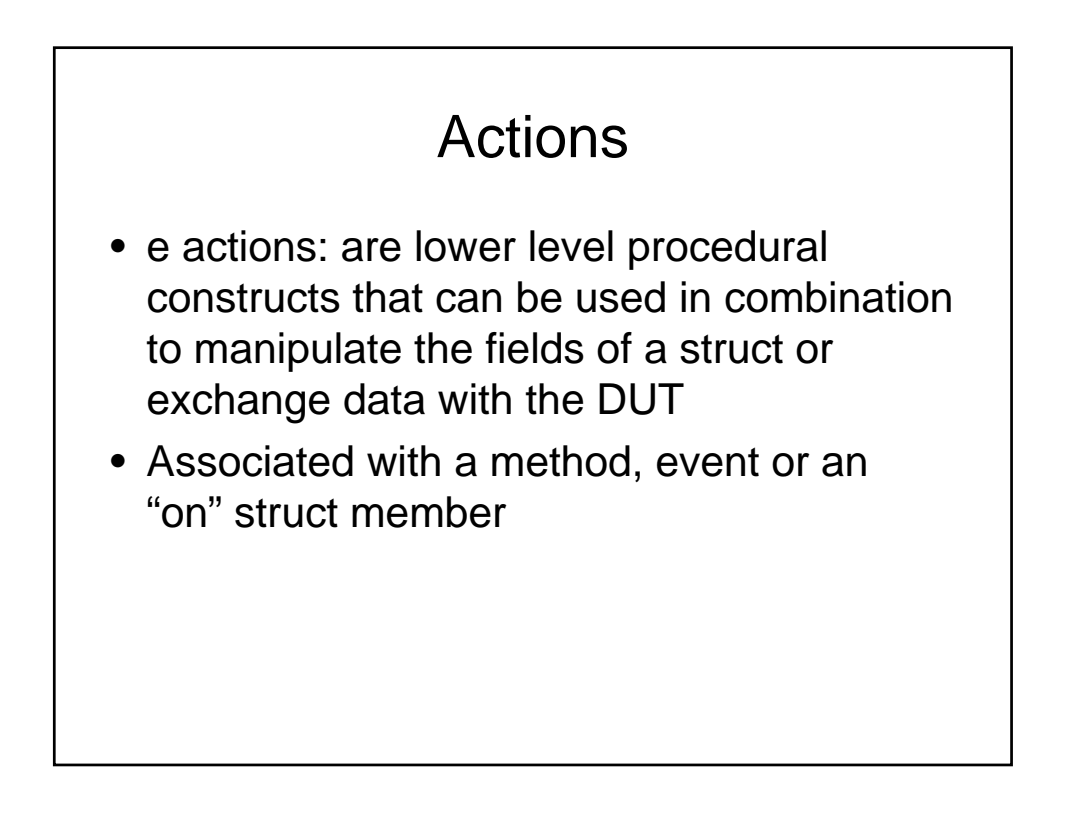

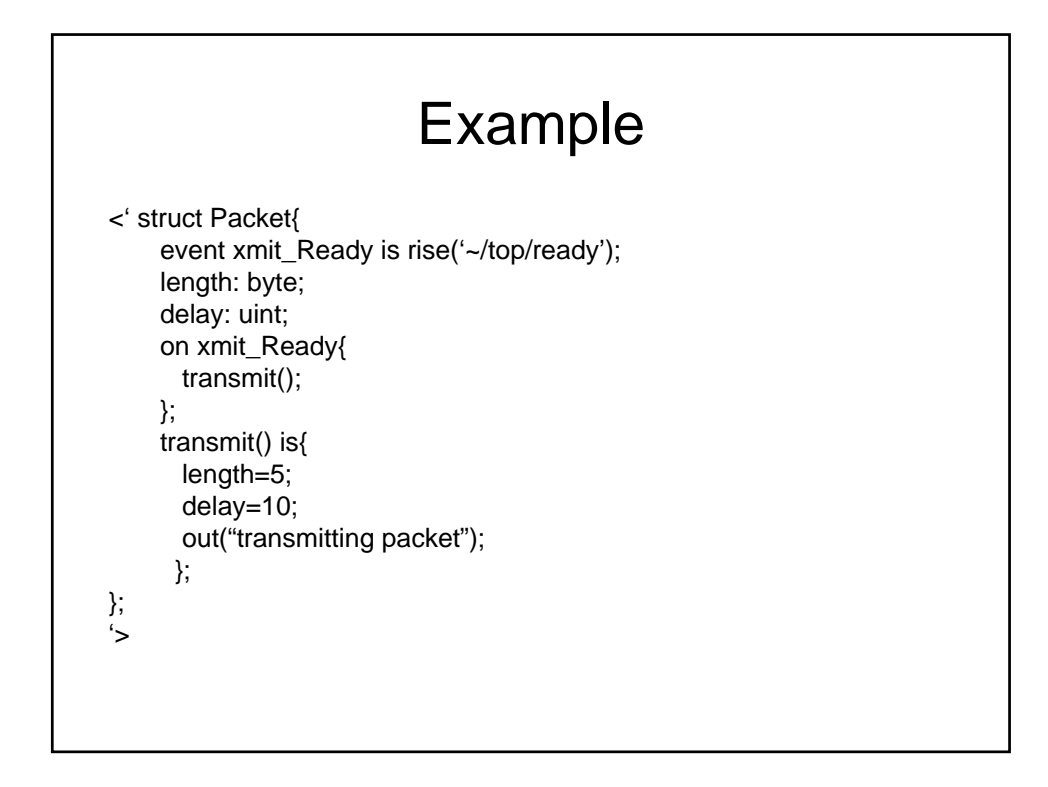

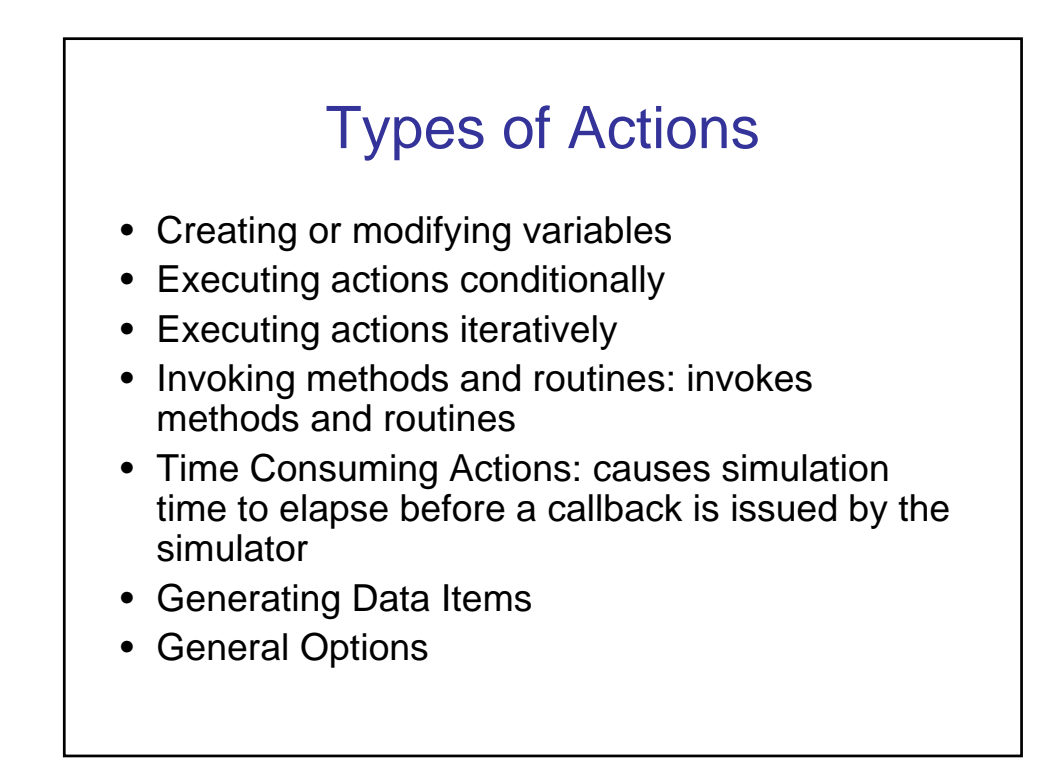

# Time Consuming Actions

- emit: causes a specified event to occur
- wait: suspends execution of the current TCM until a given temporal expression succeeds
- all of: executes multiple action blocks concurrently, as branches of a fork. Following action is reached only when all the branches have executed
- first of: Following action is reached when any of the branches of the first of block have been executed

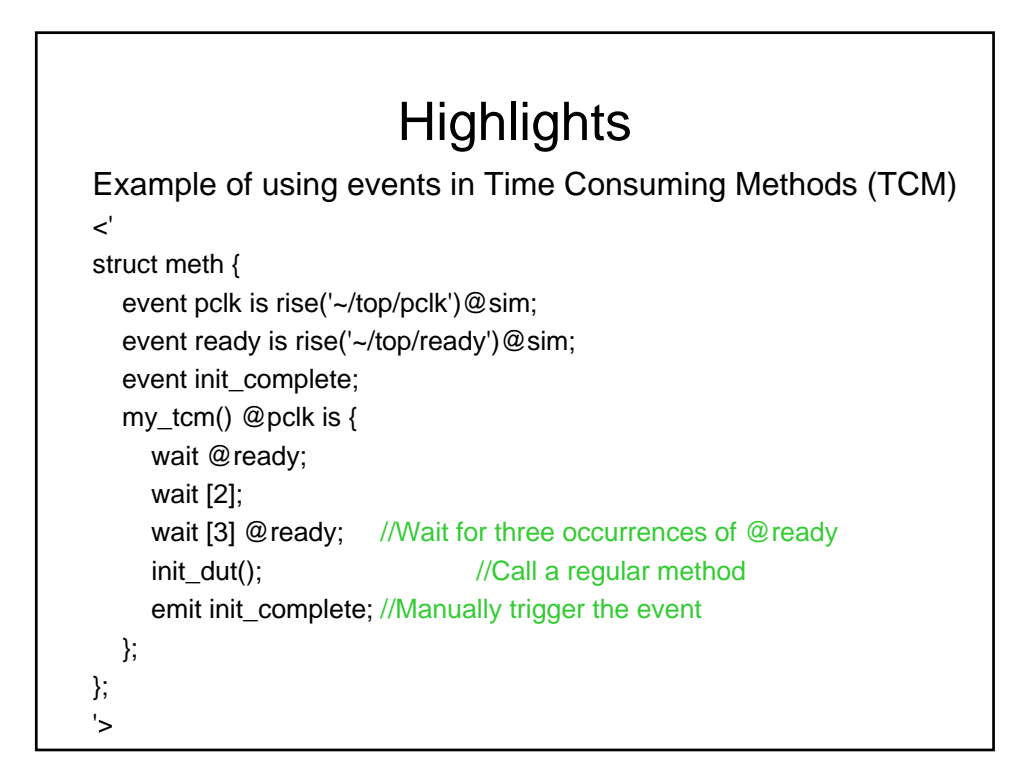

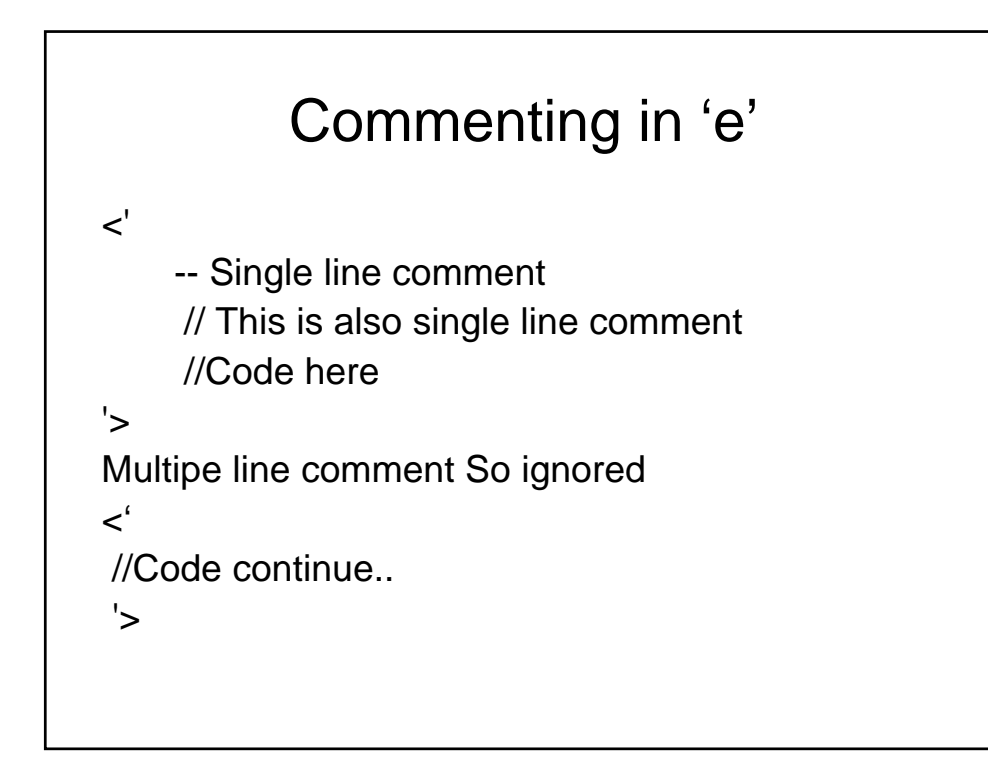

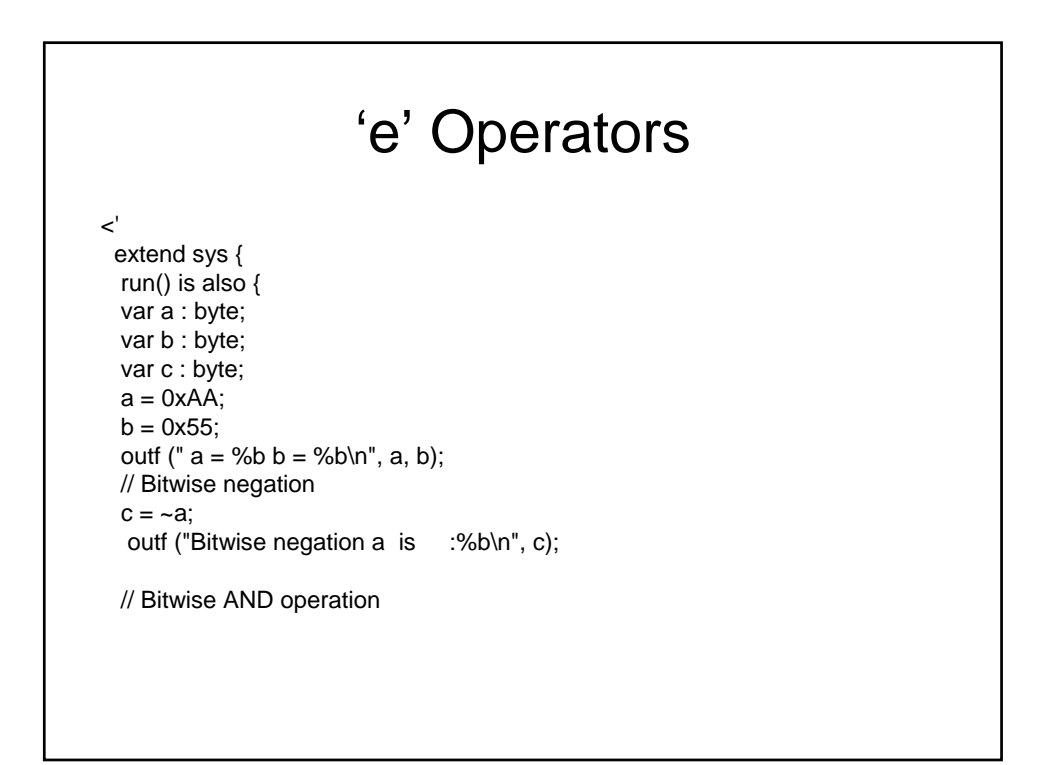

### Bitwise Operators

```
c = a & b;
 outf ("Bitwise AND of a with b is :%b\n", c);
 // Bitwise OR operation
 c = a | b;
 outf ("Bitwise OR of a with b is :%b\n", c);
 // Bitwise XOR operation
 c = a ^ b;
 outf ("Bitwise XOR of a with b is :%b\n", c);
 // Left shift
  c = a << 2;
  outf ("Left shift a by 2 bits is :%b\n", c);
  // Right shift
   c = b \gg 2;
   outf ("Right shift b by 2 bits is :%b\n", c);
  };
};
'>
```
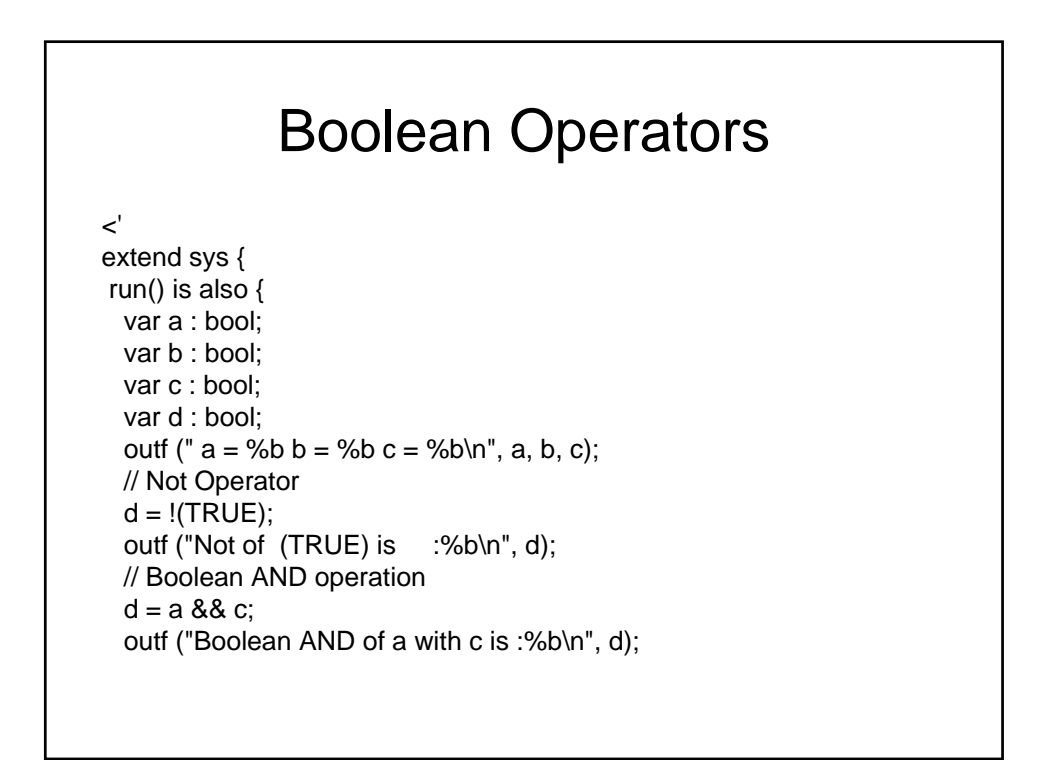

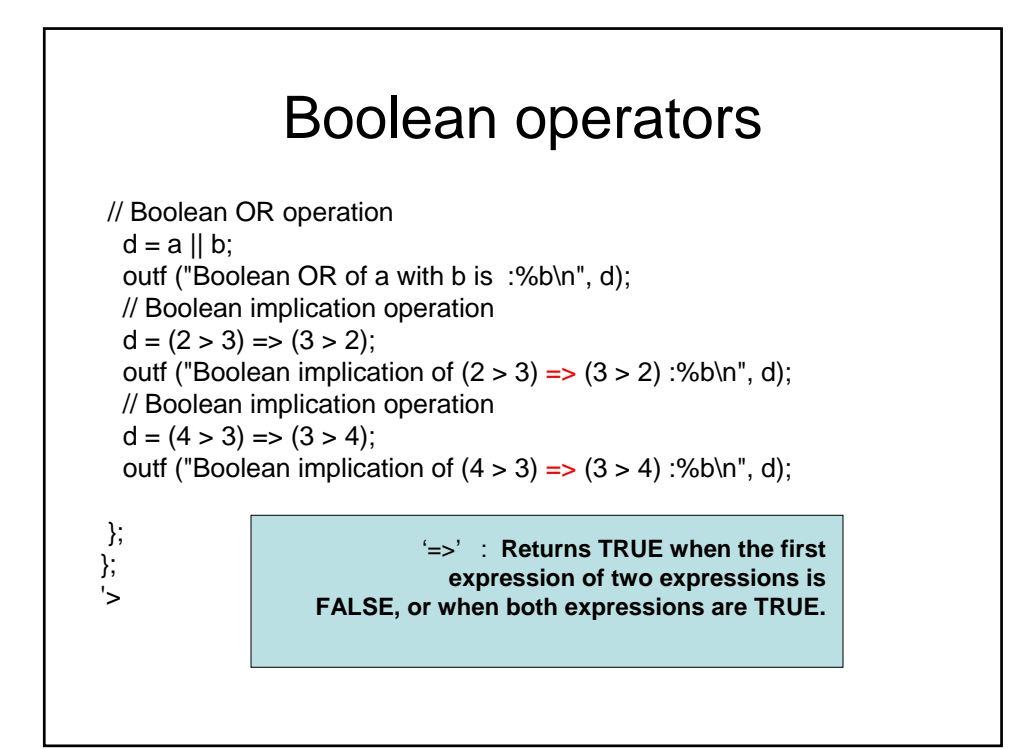

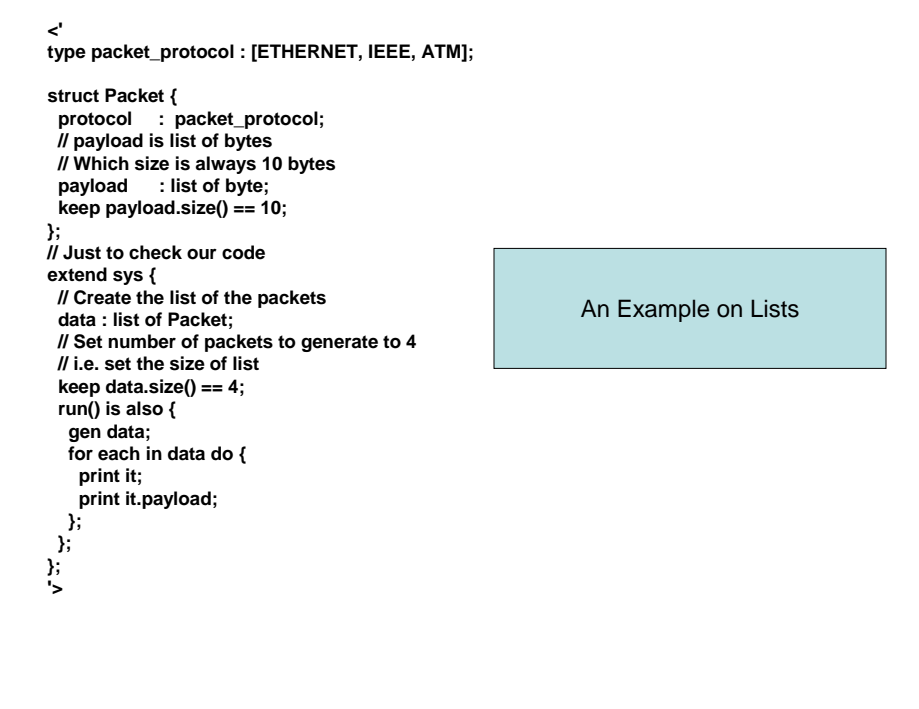

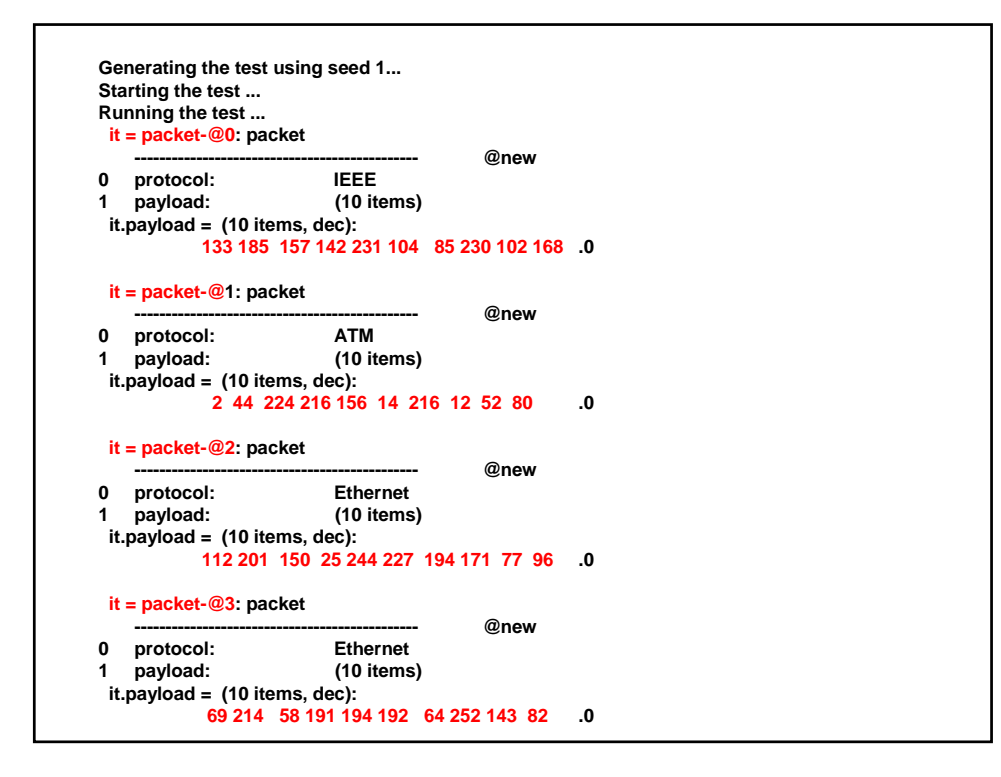

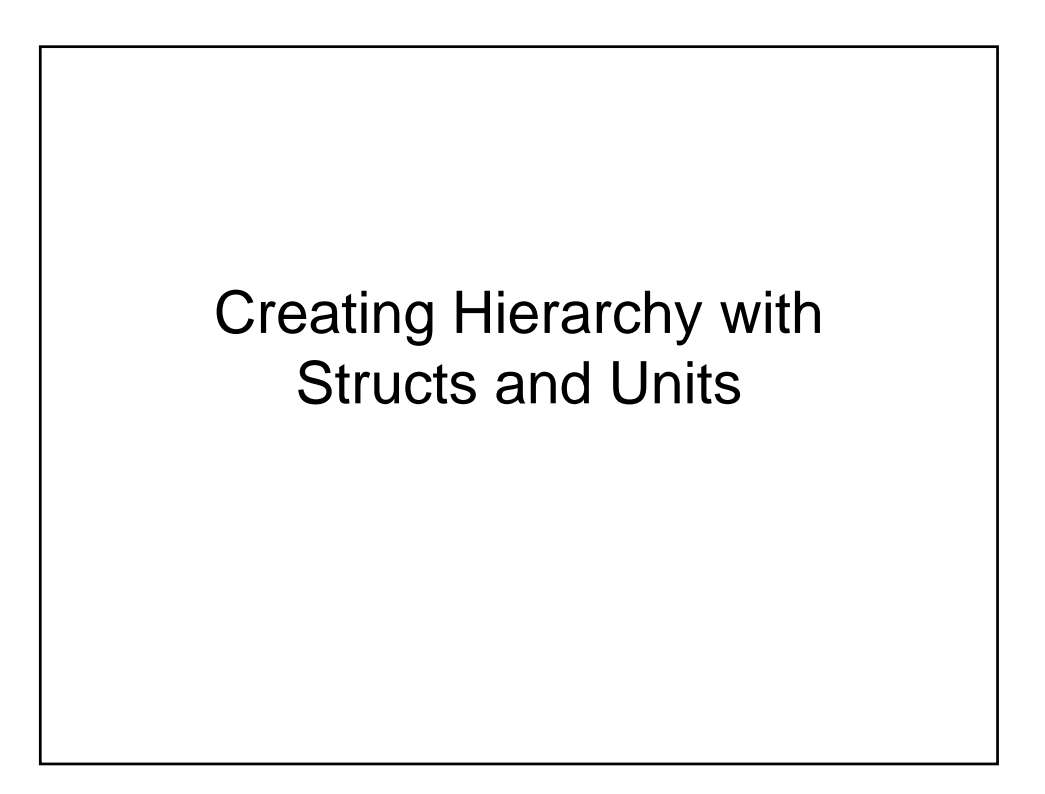

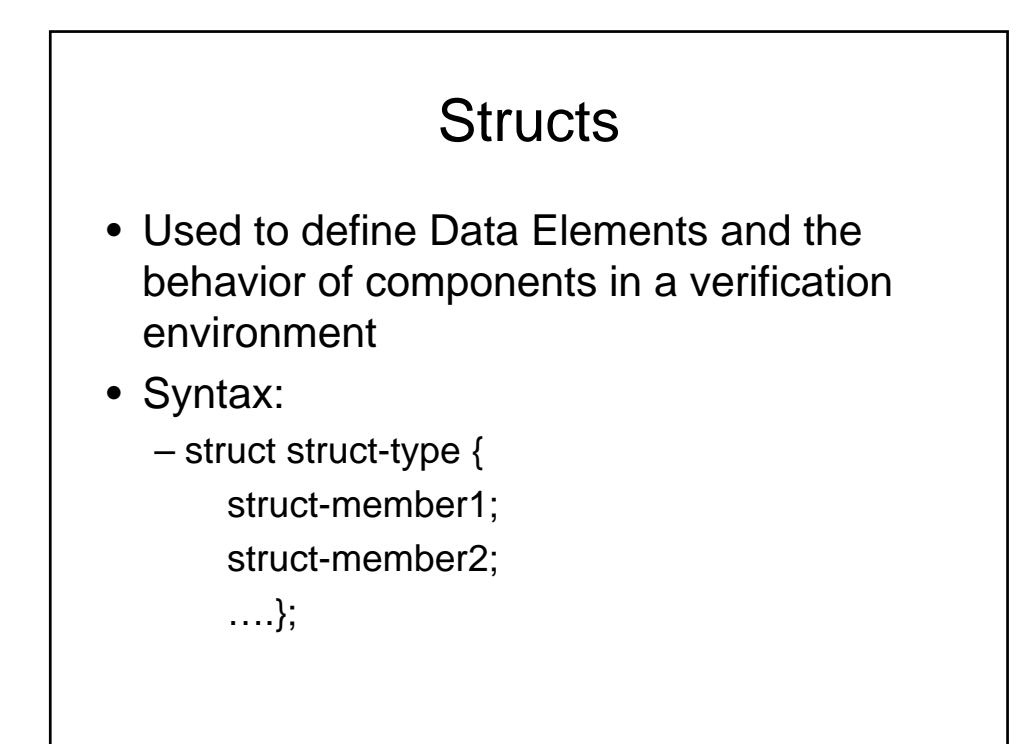

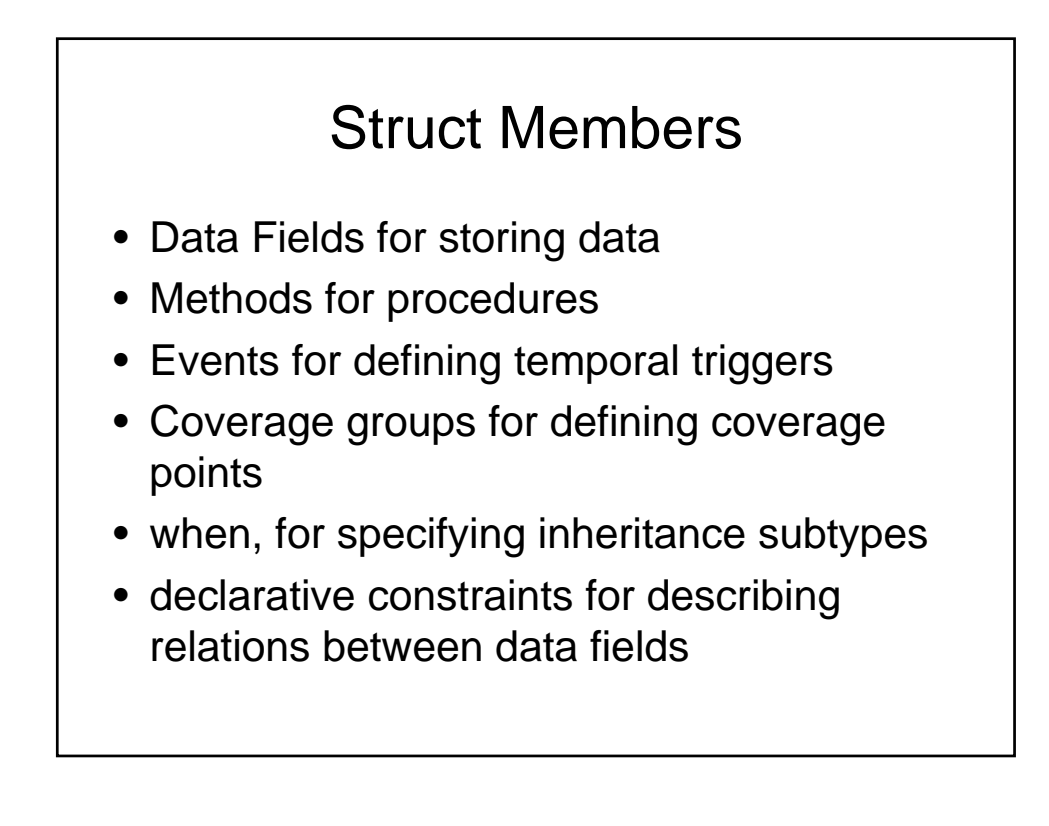

# Struct Members

- on, for specifying actions to perform upon event occurences
- can be empty also, for future extensions

# An example

 $\prec$ 

type Packet\_kind:[ATM, ETH];//enumerated type struct Packet{

len : int; //field of struct

keep len < 256; //constraint on struct member kind: Packet\_kind; //field of struct

calc\_par() is{ //method (procedure) in a struct

}; //end of method definition

}; //end of packet struct

'>

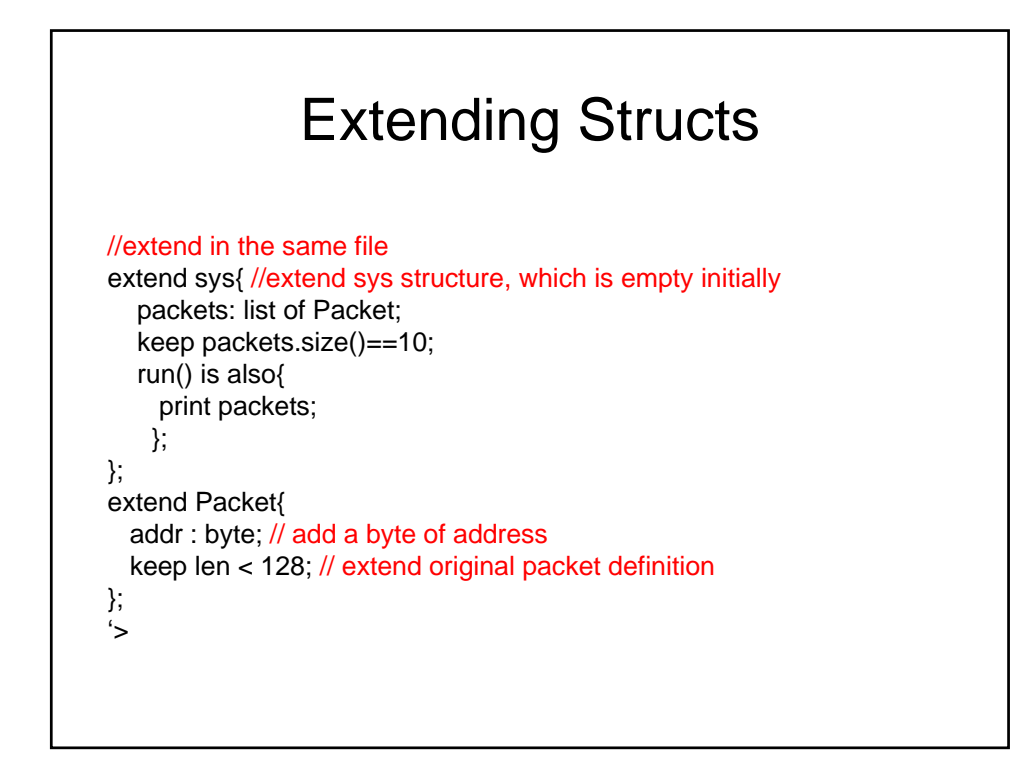

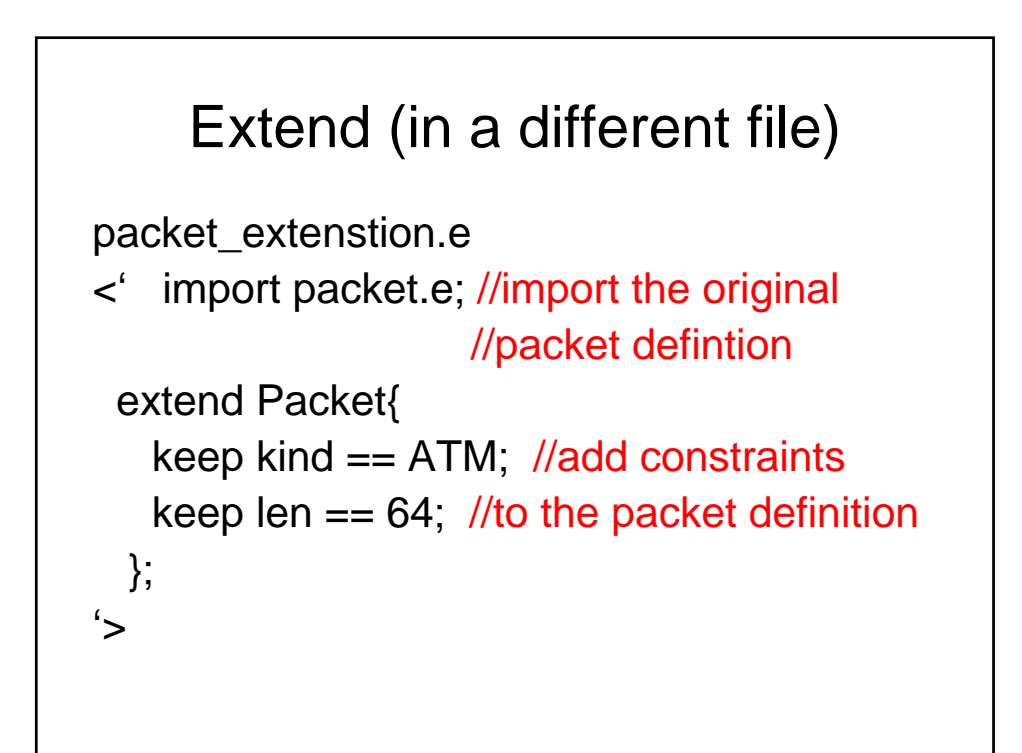

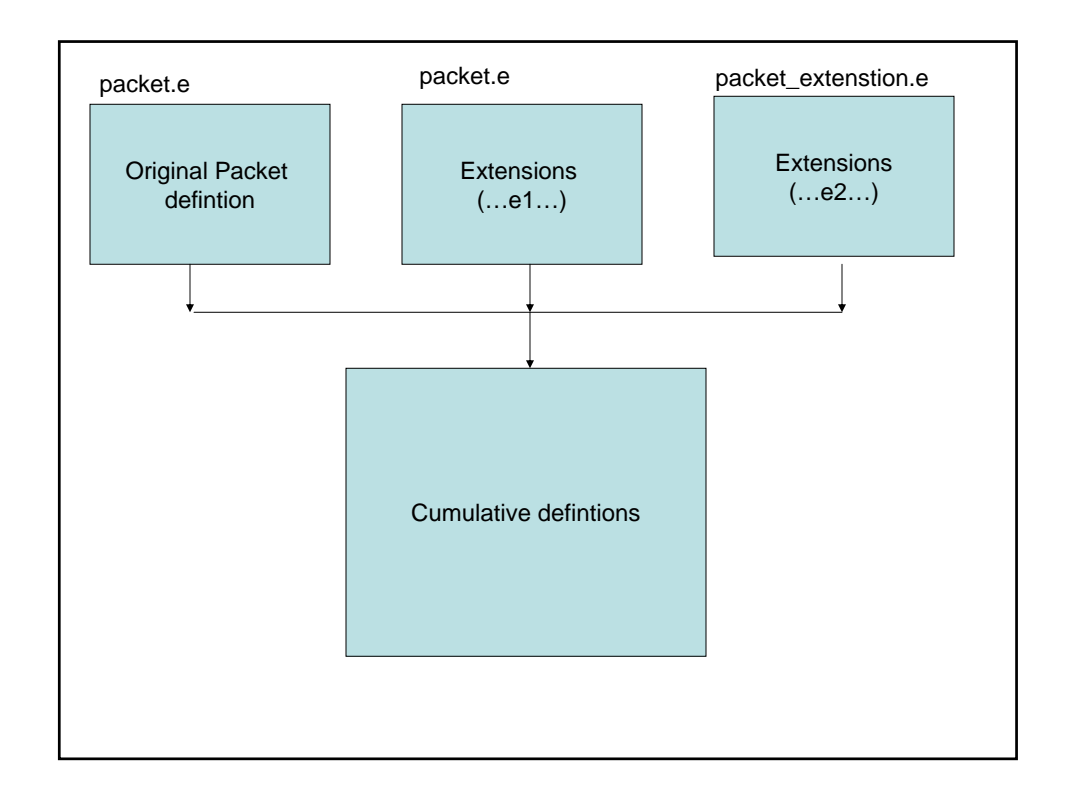

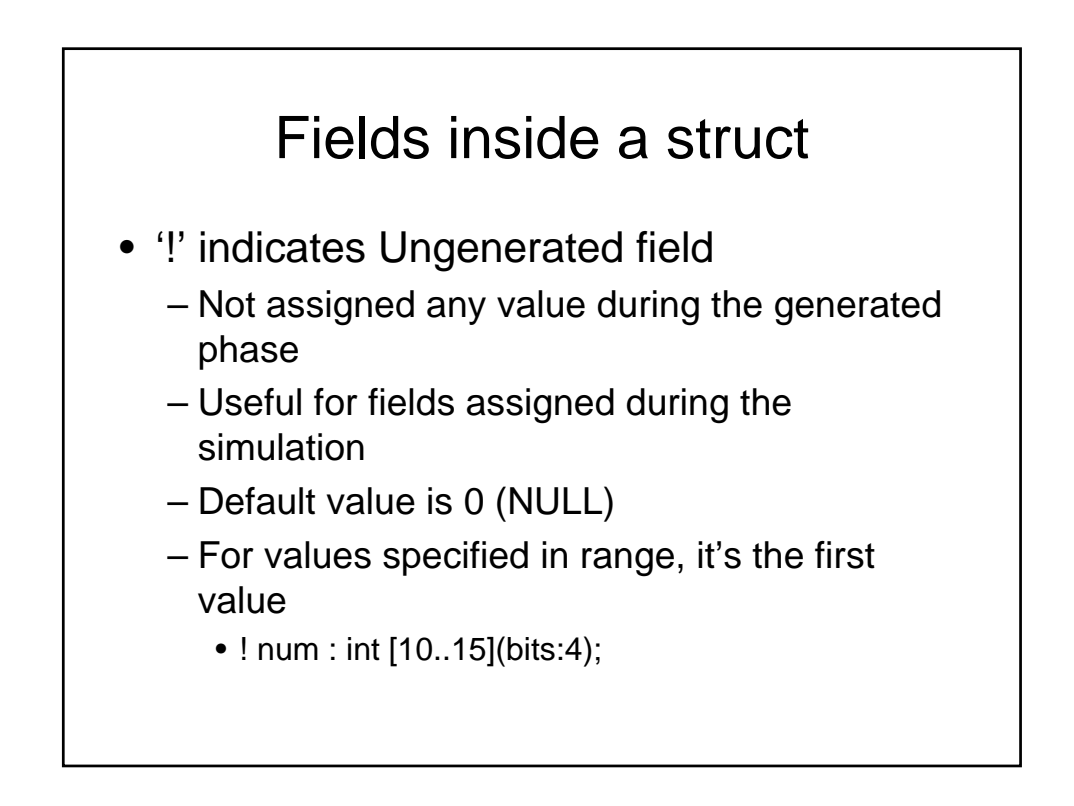

### Fields inside a struct

- '%' indicates Denotes a physical field. These fields, as opposed to virtual fields are sent to the DUT.
- Order of % and ! is immaterial
- field-name
- type
- min-val..max-val
- (bits|bytes:num)

# Example of field definitions

<' type NetworkType: [IP=0x0800,ARP=0x8060](bits:16); struct Header{ %address: uint (bits:48); // Physical Fields %length:uint[0..32]; }; struct Packet{ hdr\_type: NetworkType; //Virtual field %hdr: Header; //Physical Field is legal:bool; //Boolean Virtual Field !counter:uint; //Not generated when the packet instance is generated }; extend sys{ packet\_i : Packet; //As packet is a struct such a field definition is called //"instantiation" }; '>

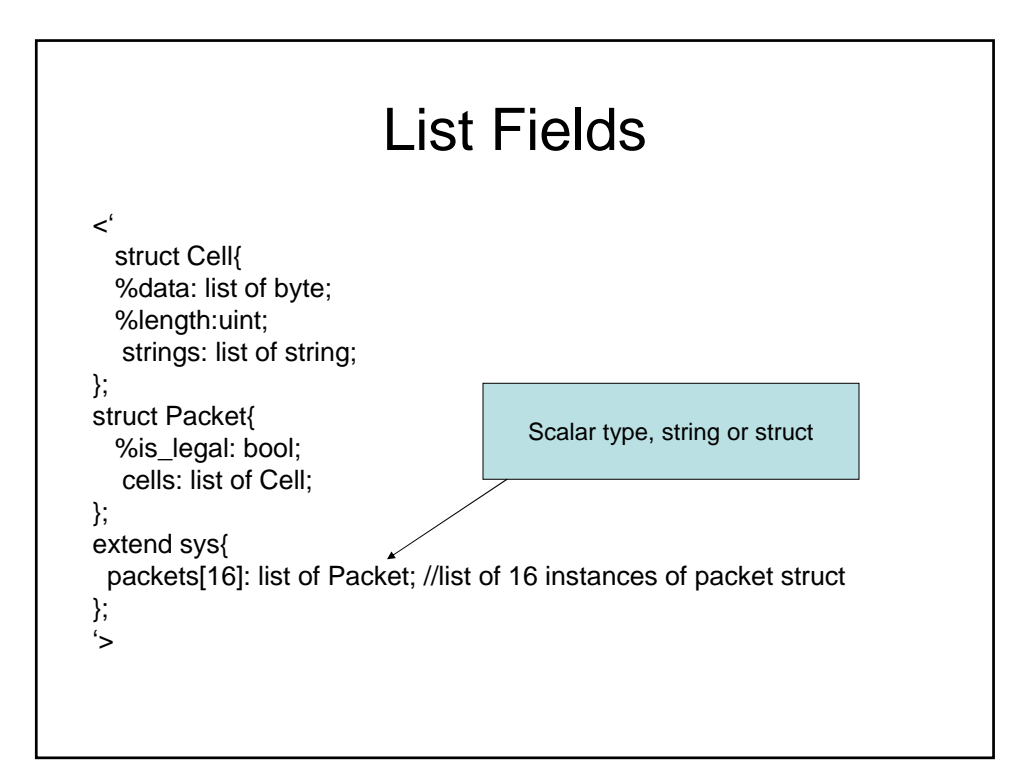

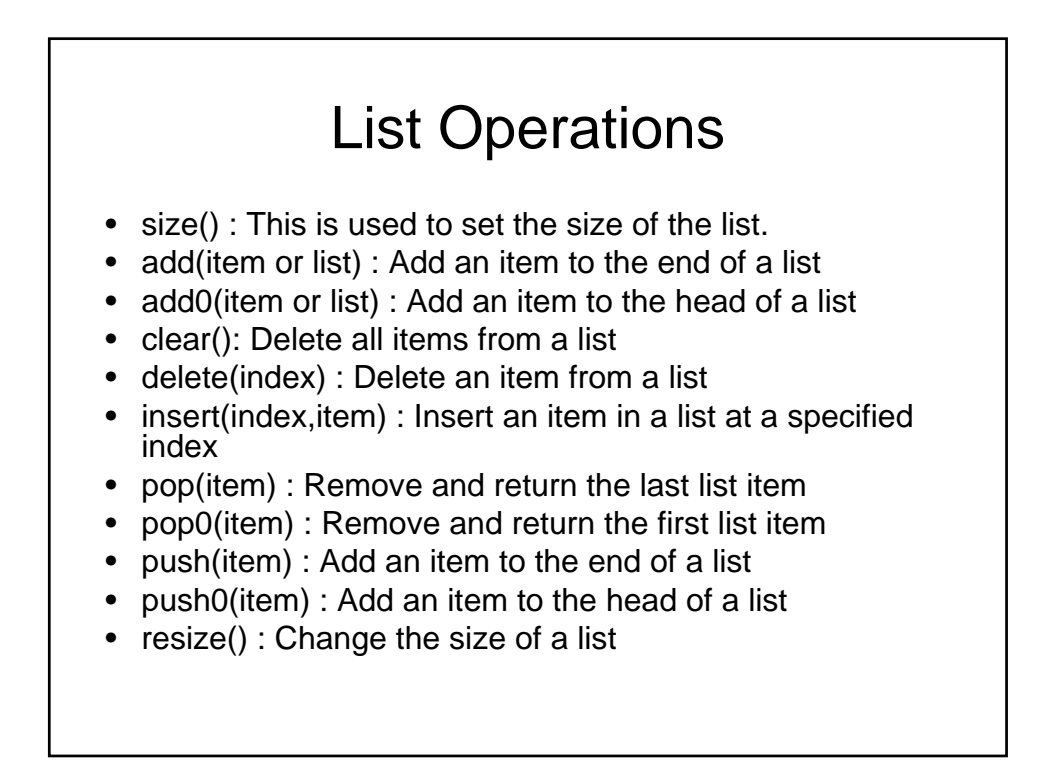

#### **AN EXAMPLE WITH LIST** *METHODS*

**struct packet{ a\_list:list of int; keep a\_list.size()==3; //need to use "keep" outside a method keep a\_list=={10;20;40}; list\_method() is { out("Printing List\_method\n"); var i\_list:list of int(bits:5); i\_list={2;4;6;8}; var a:int; // var is used inside a method, dont use "keep" here a = 2; //These variables are like local variales var i:int; print a; print i\_list; i\_list.delete(2); print i\_list; i\_list.add(1); print i\_list; i\_list.push(1); print i\_list; i\_list.push0(1); print i\_list; a=i\_list.pop(); print i\_list;**

**<'**

```
print a;
     var cnt:int;
     cnt = i_list.size();
      print cnt;
out("\n Binary \n");
      for {i=0;i<cnt;i=i+1}
do {outf("%b \t",i_list[i]);};
      out("\n");
gen i_list keeping {it.size()==10;};
     print i_list;
  };
};
  extend sys{
data: list of packet;
   keep data.size() == 4;//there will be 4 packets generated
run() is also{
  gen data;
  for each in data do{
    print it;
     print it.a_list;
it.list_method(); //invoke the method, cant access the variables
  };
 };
};
'>
```
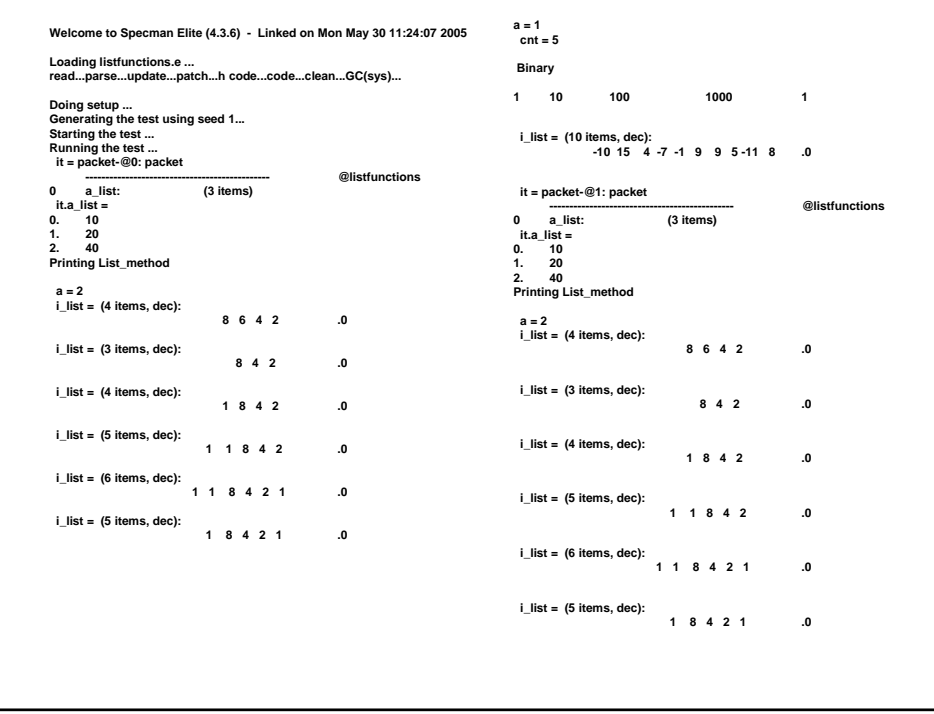

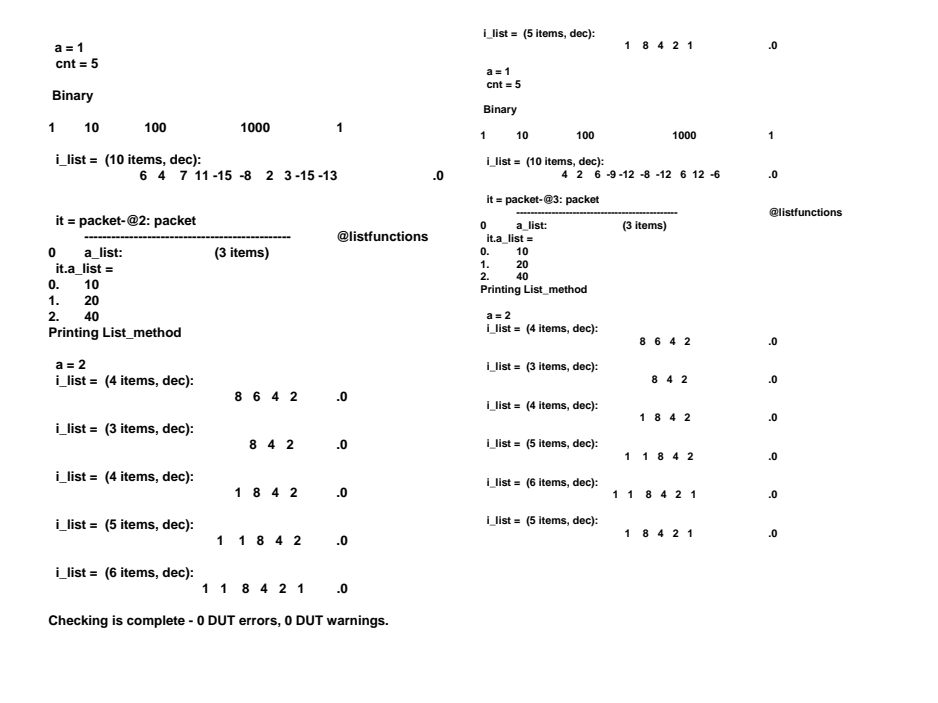

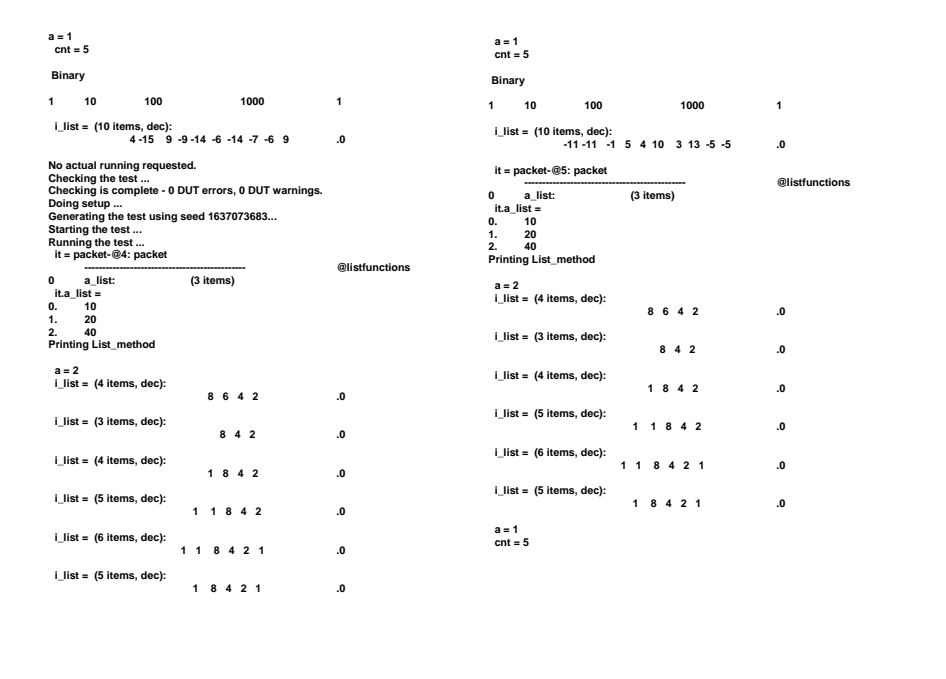

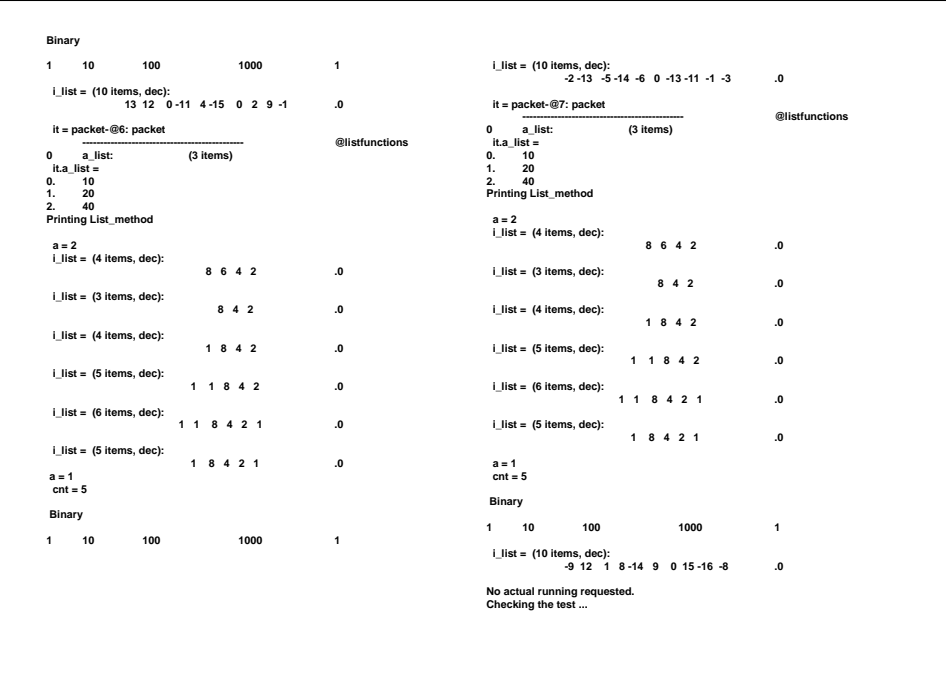

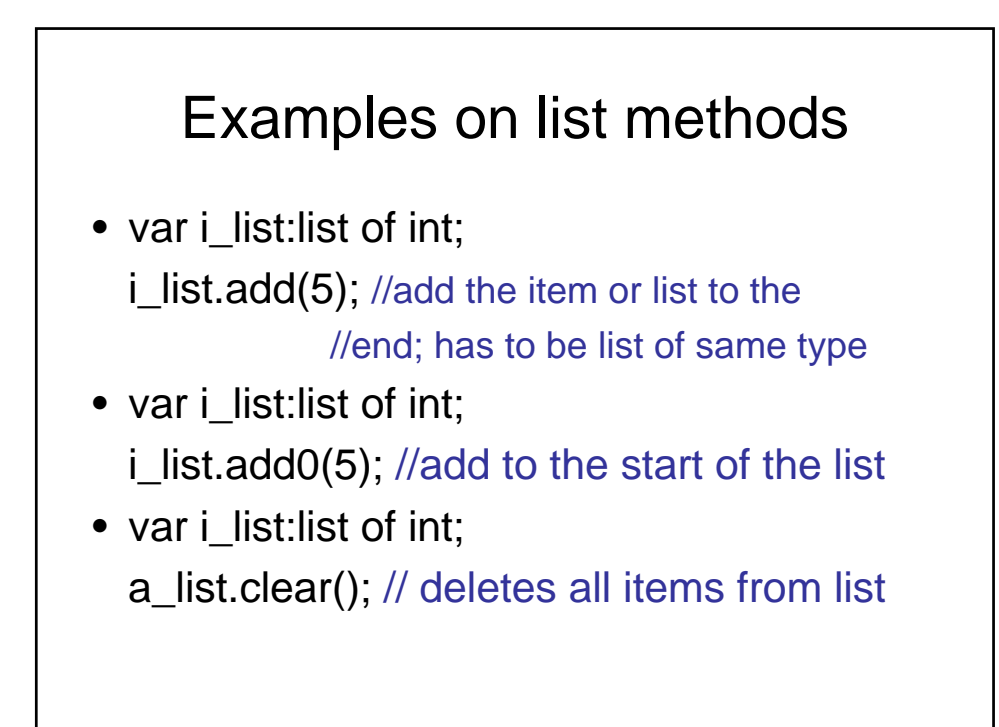

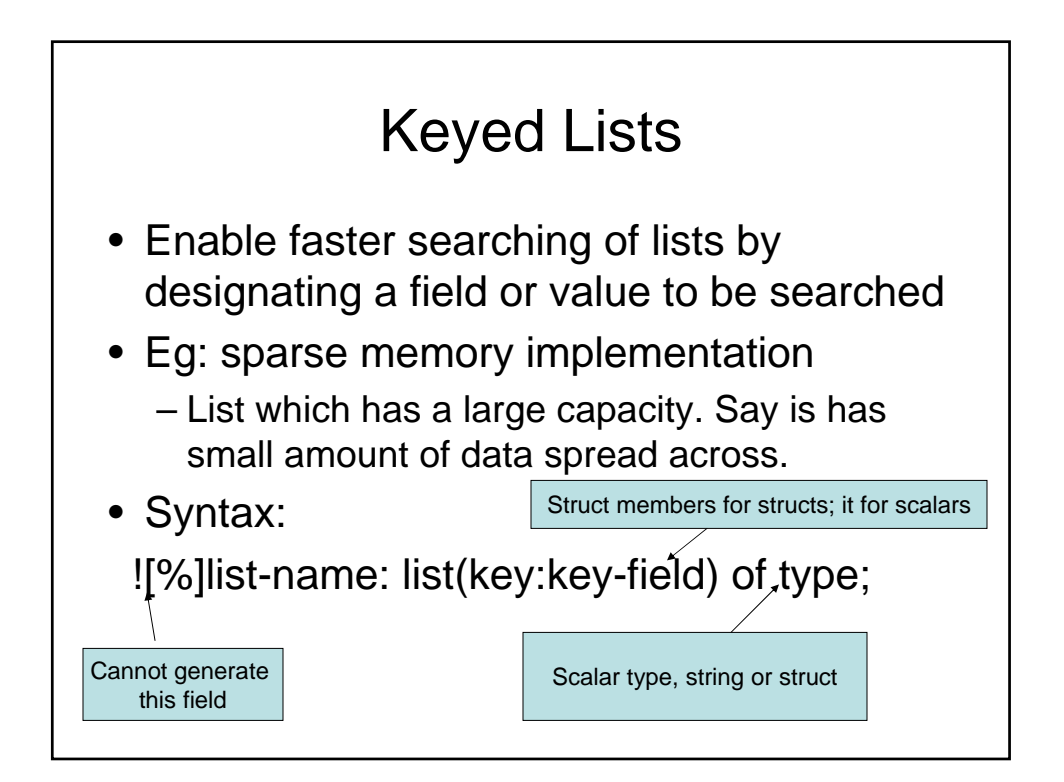

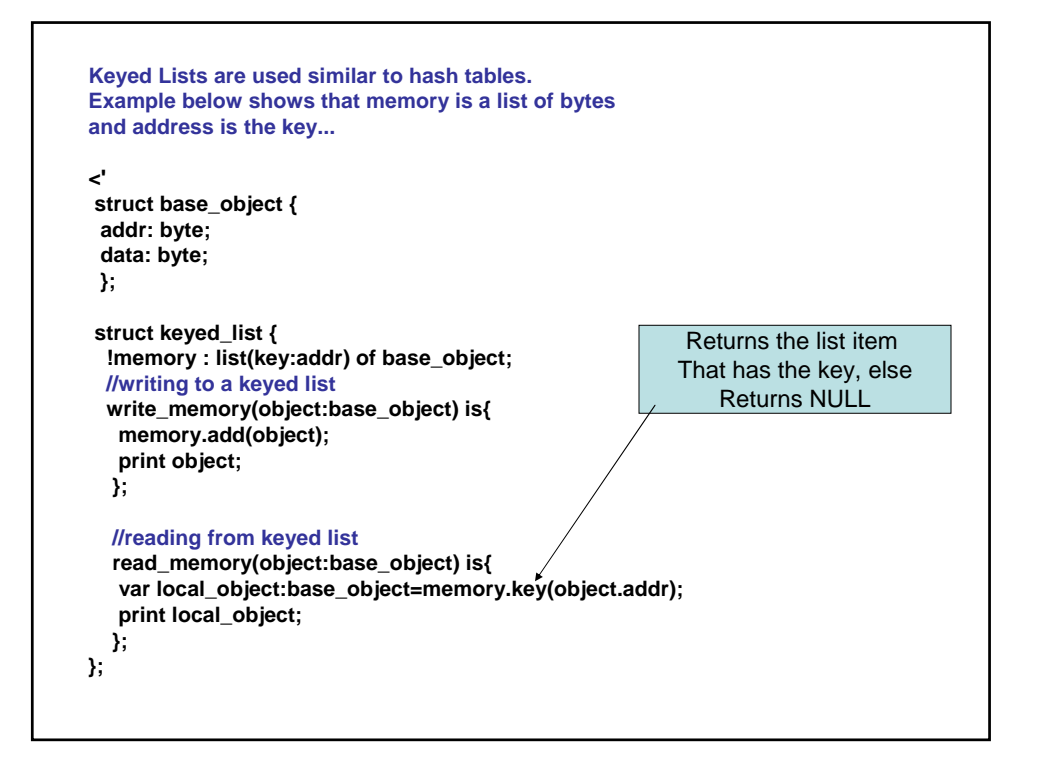

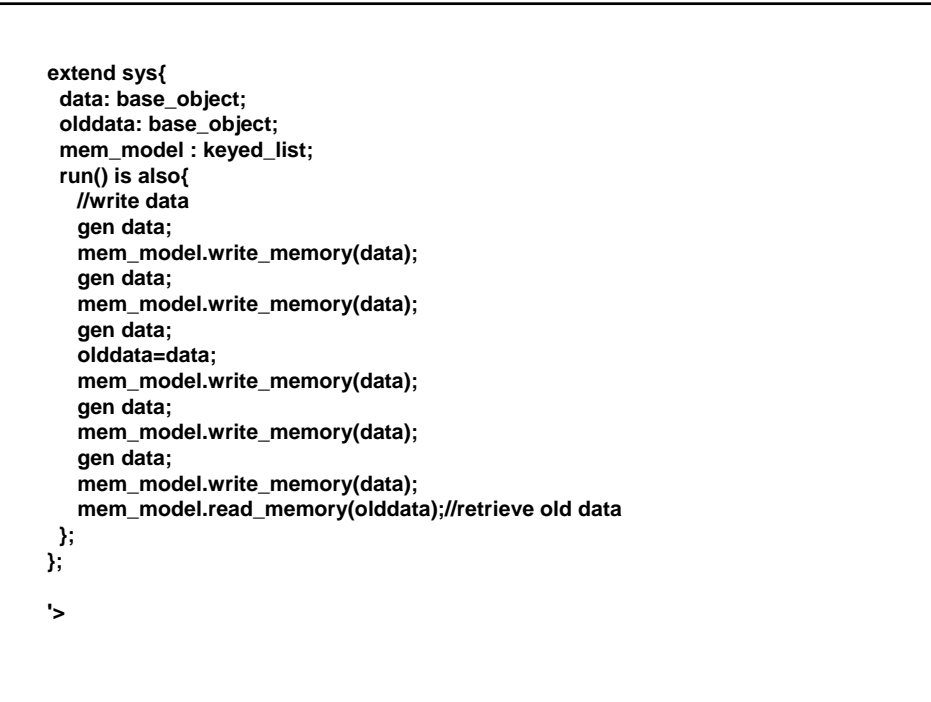
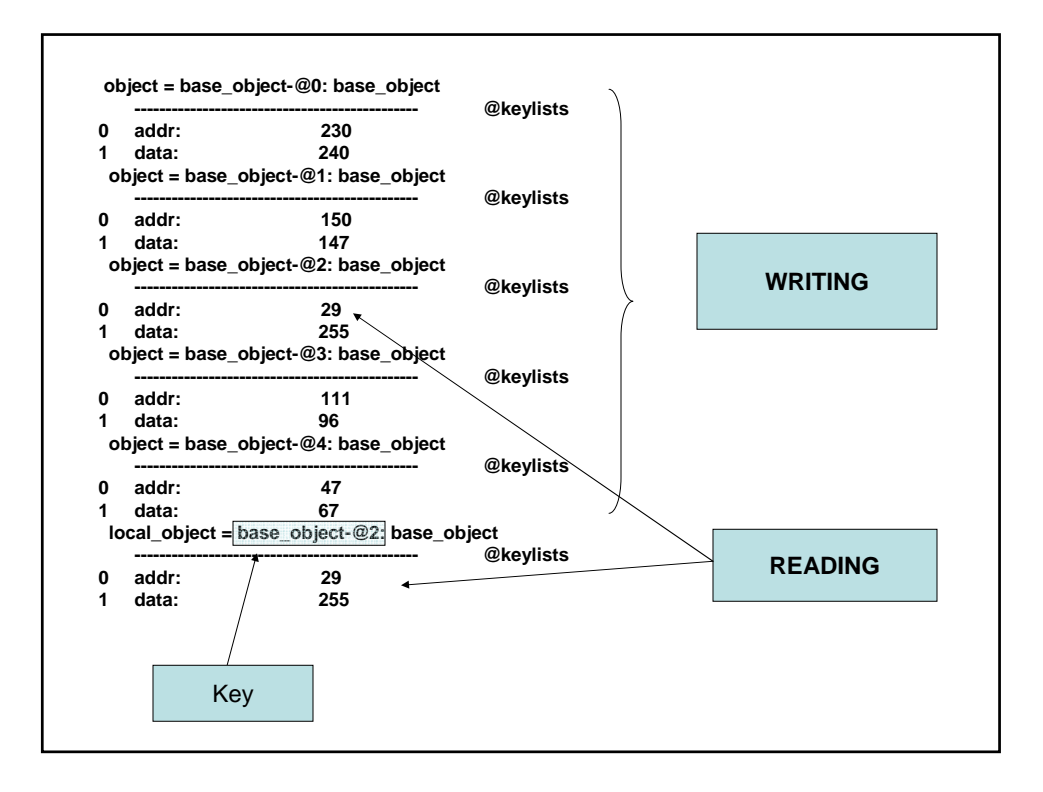

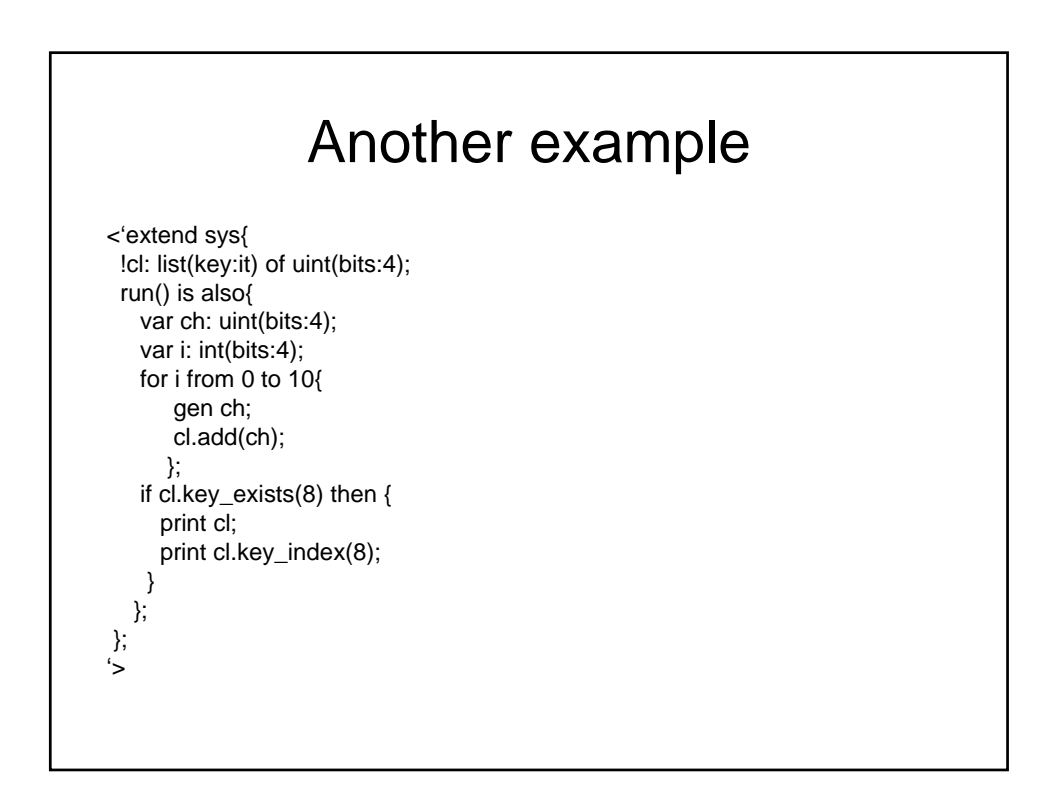

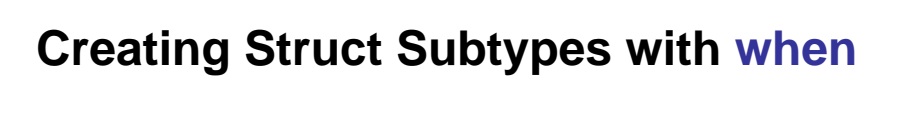

- Creates a conditional subtype of the current struct type, if a particular field of the struct has a given value
- Struct members defined in the when construct can be accessed only in the subtype, not in the base struct

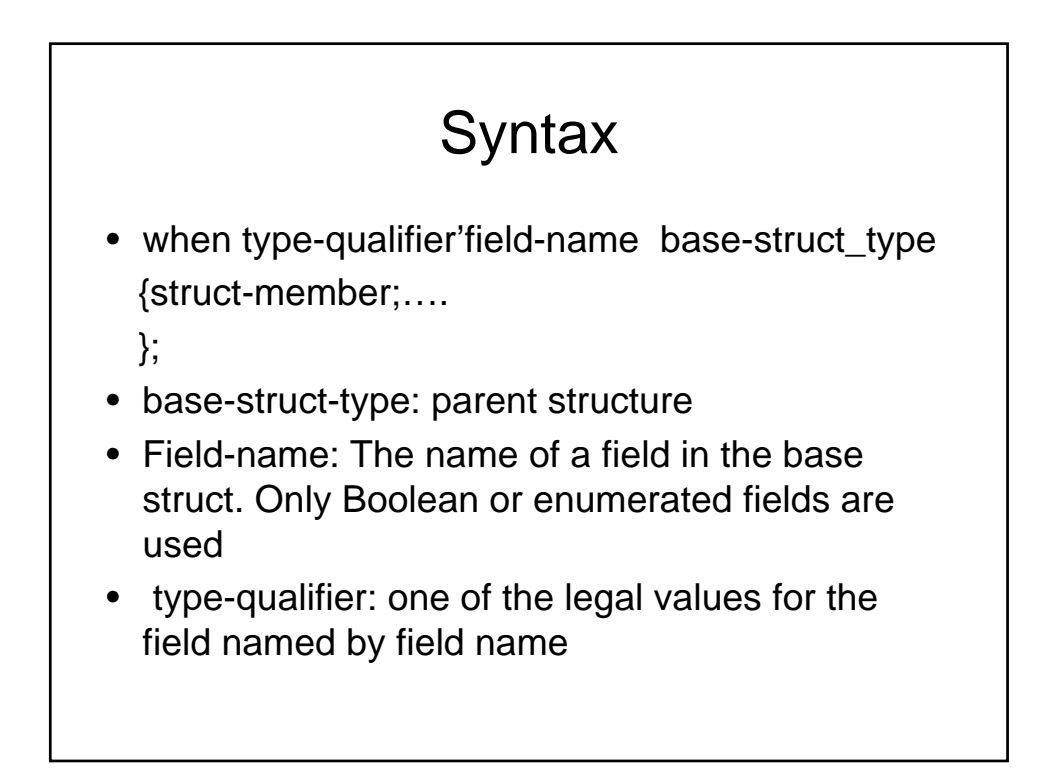

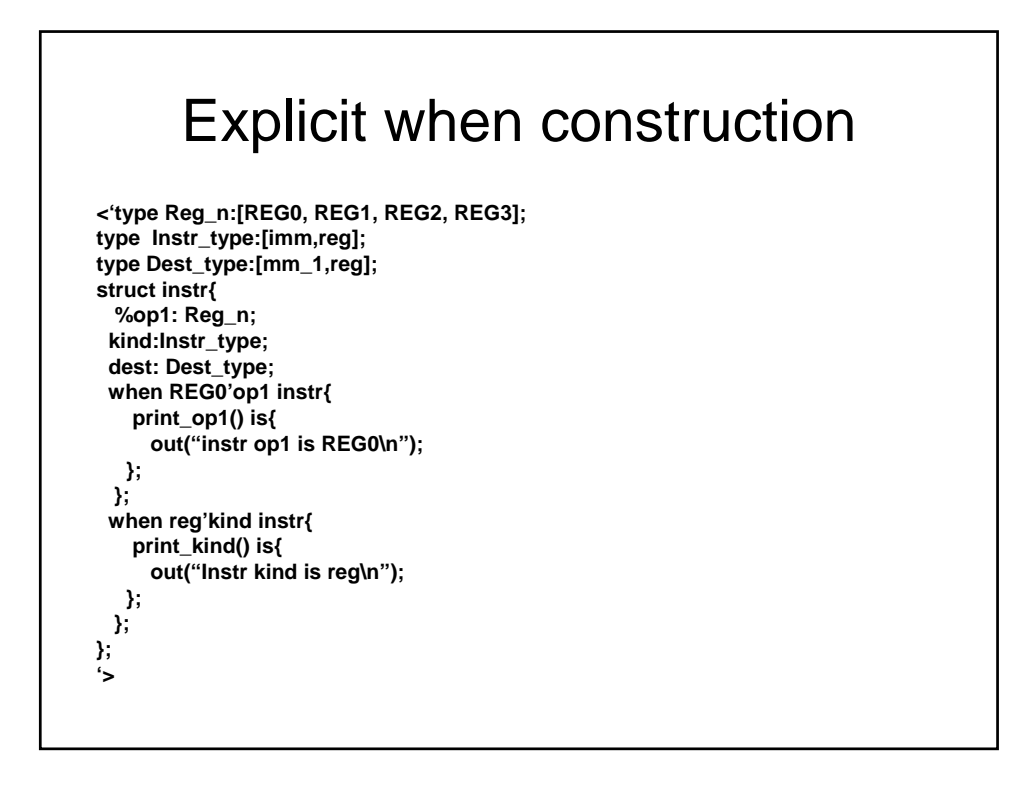

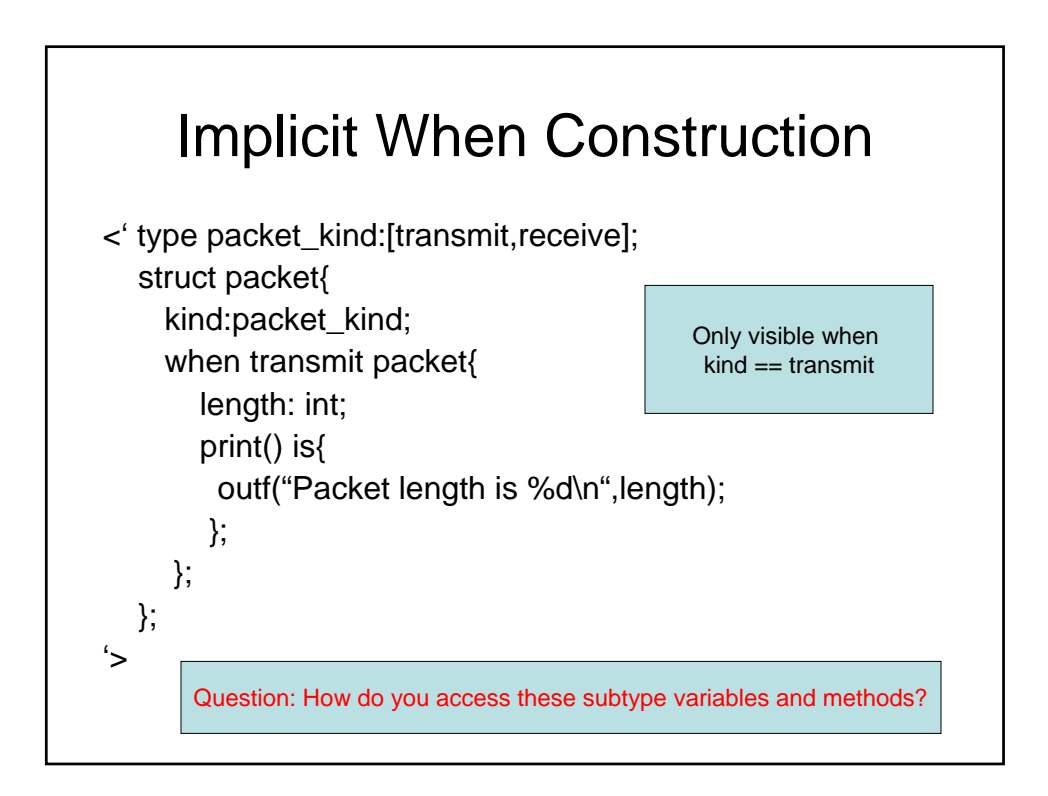

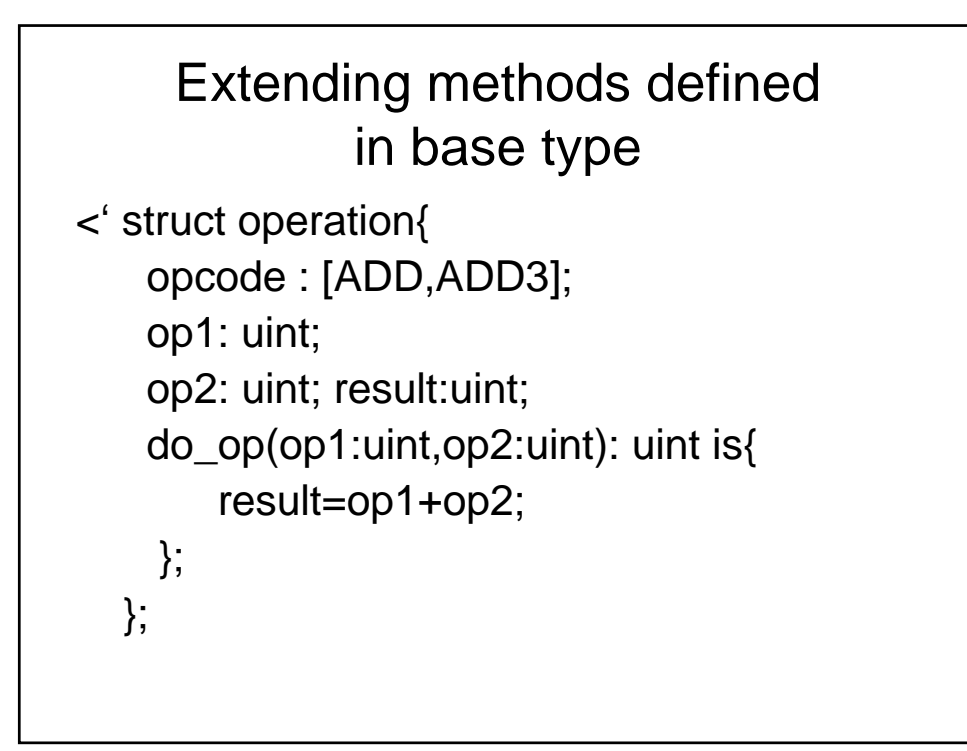

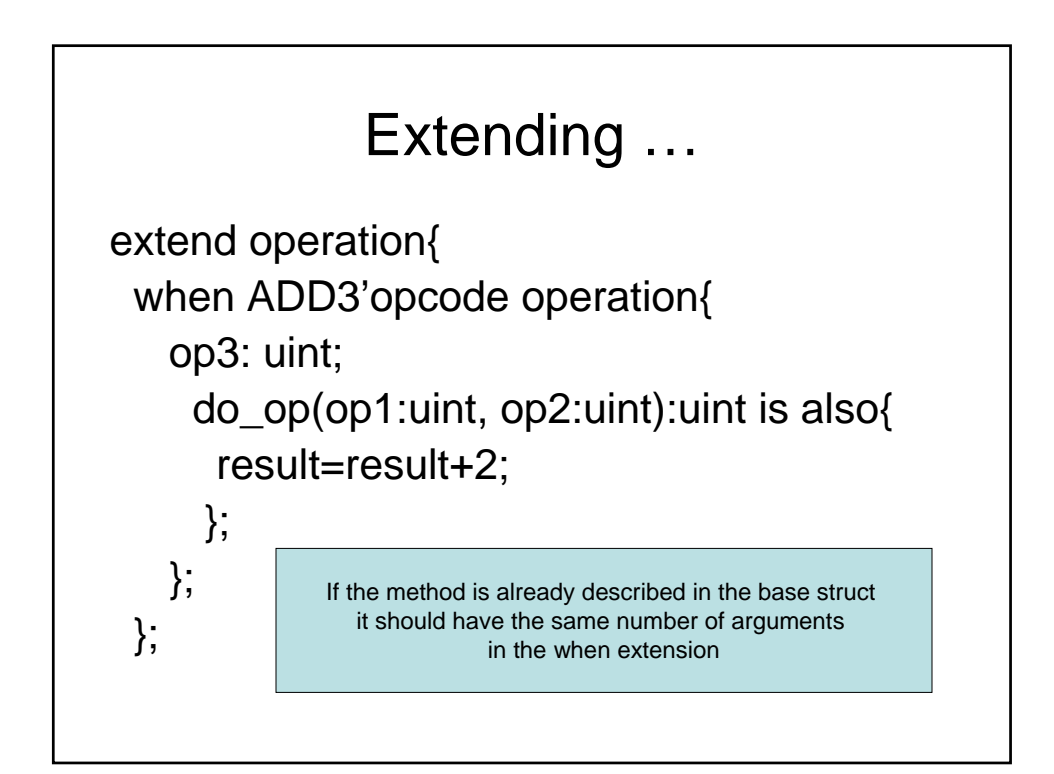

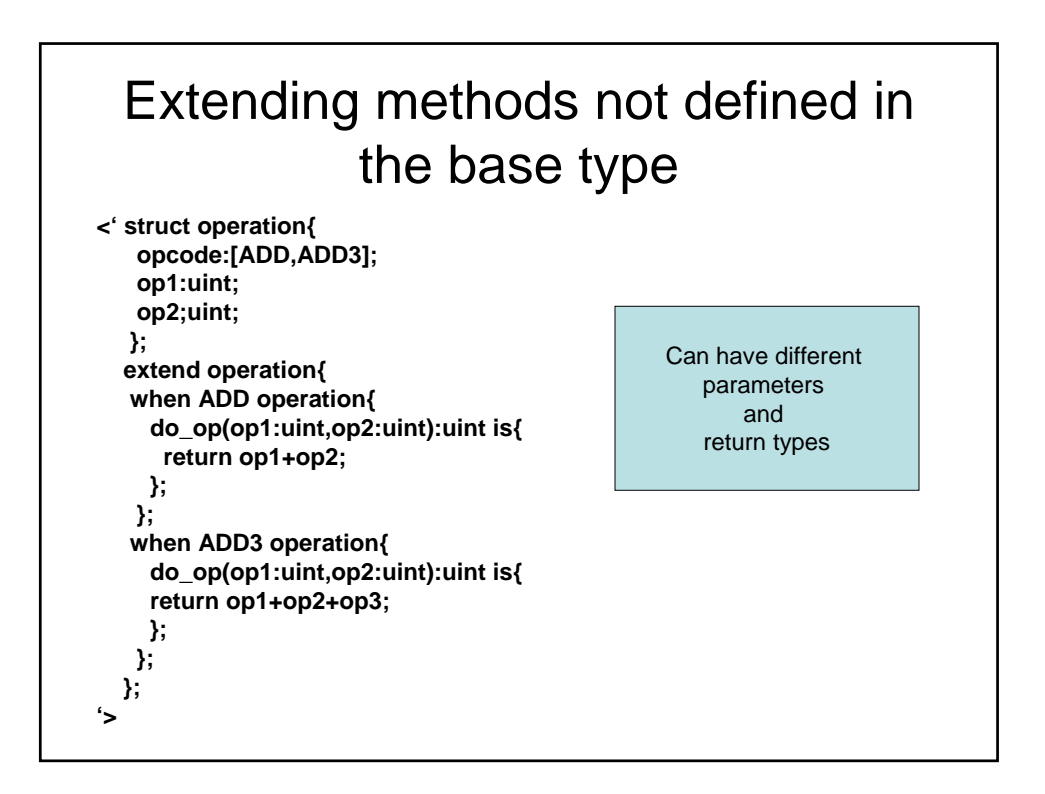

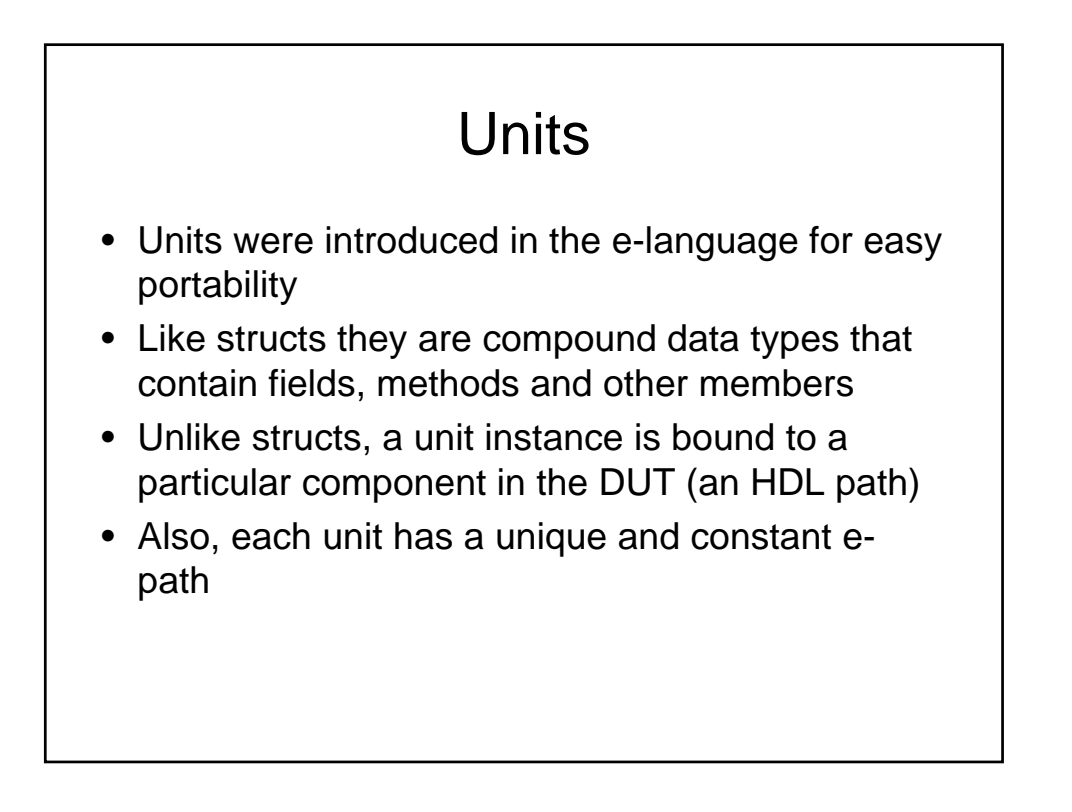

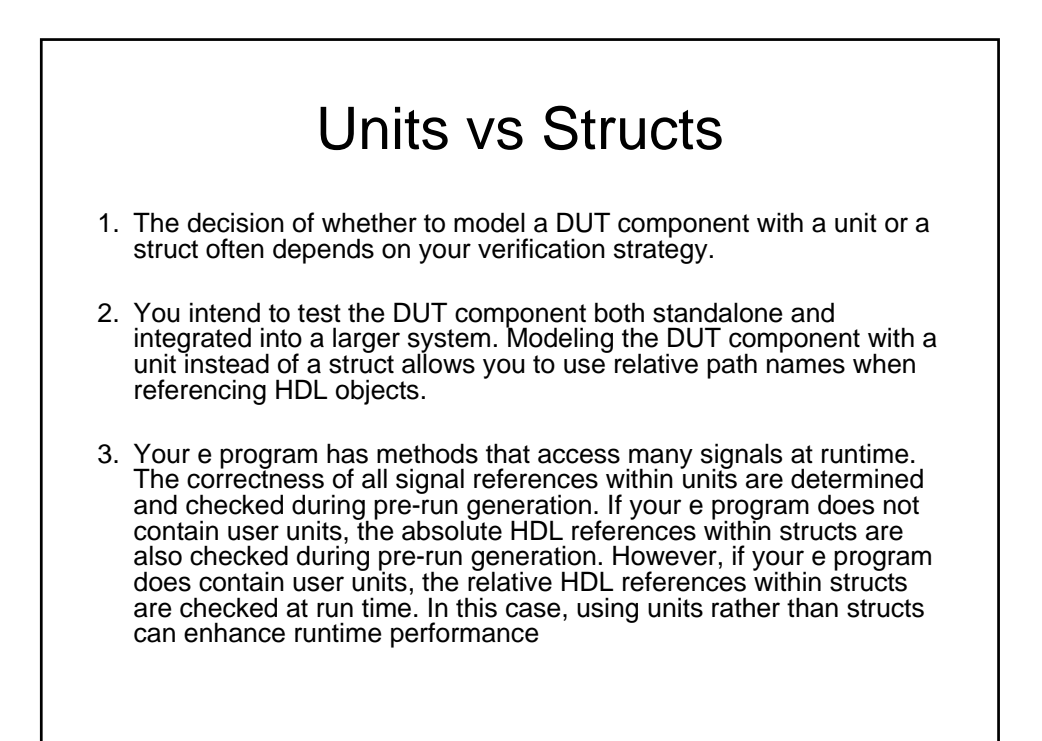

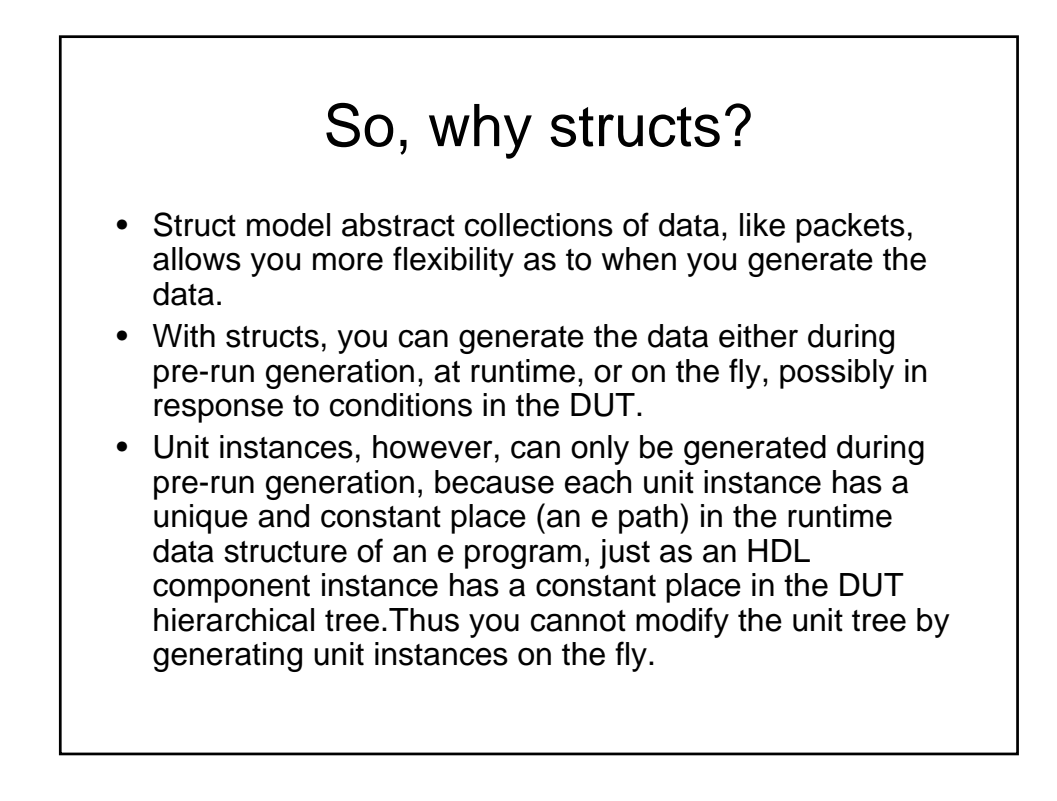

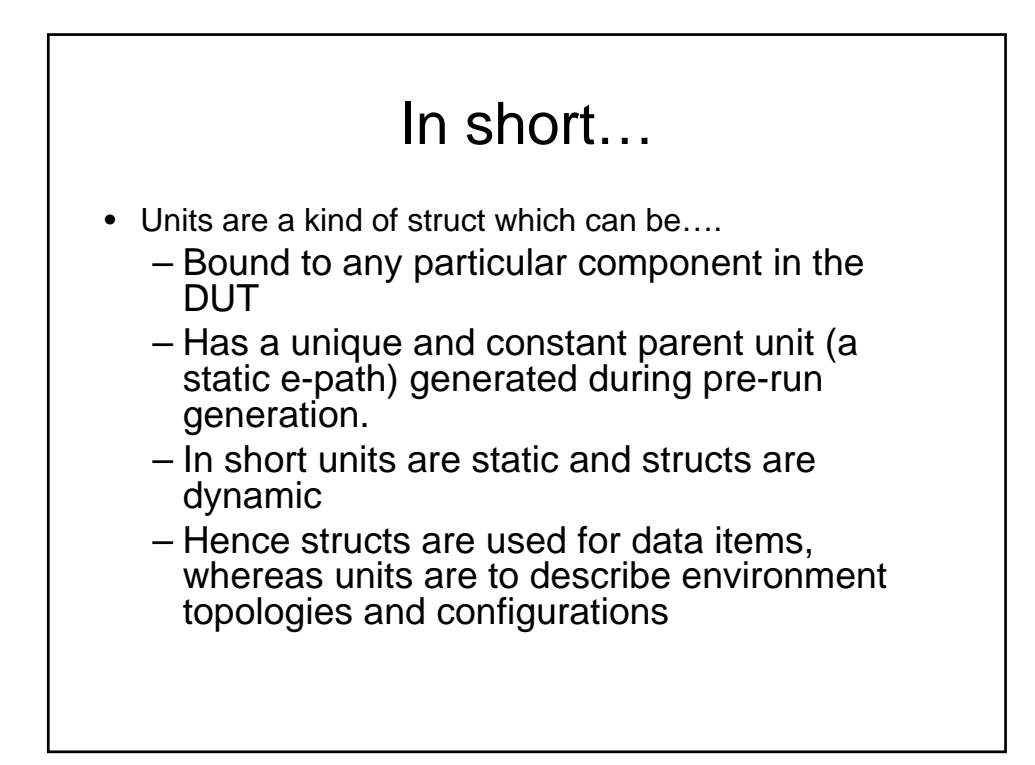

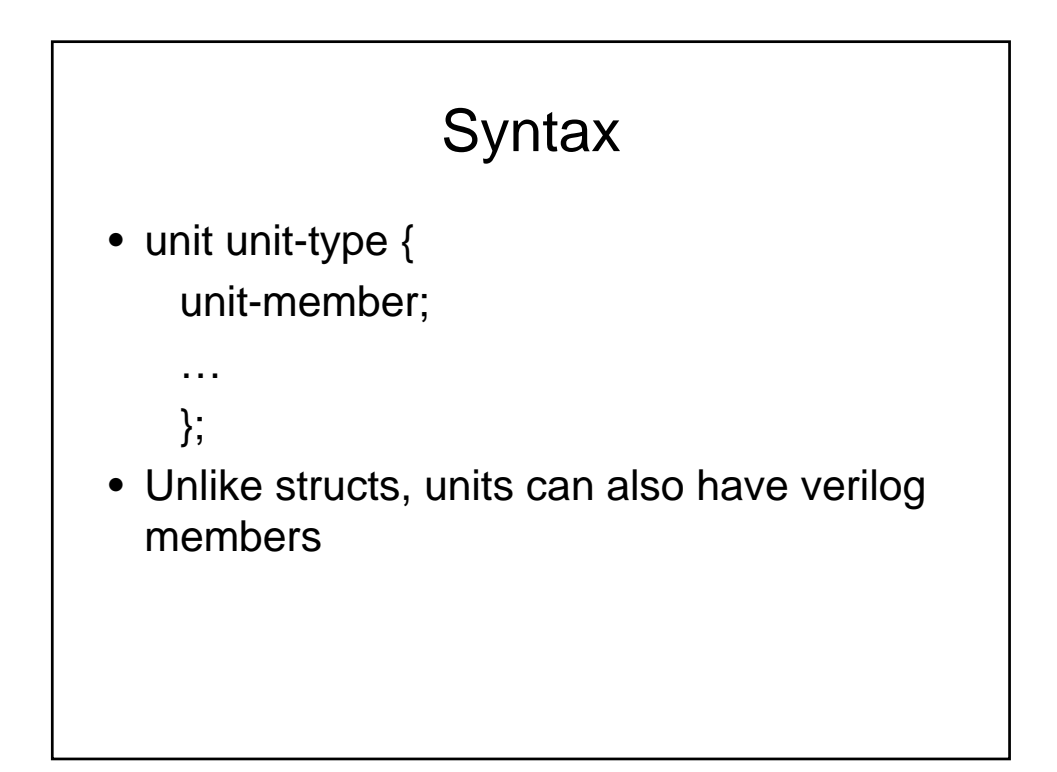

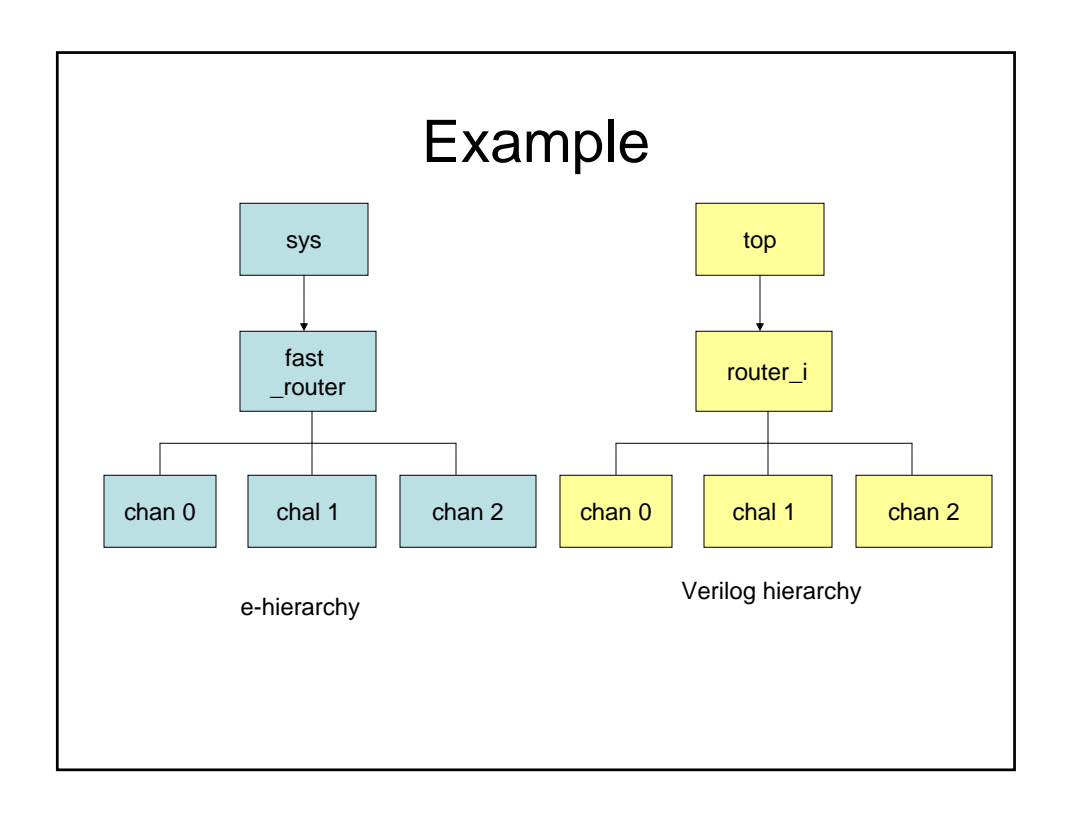

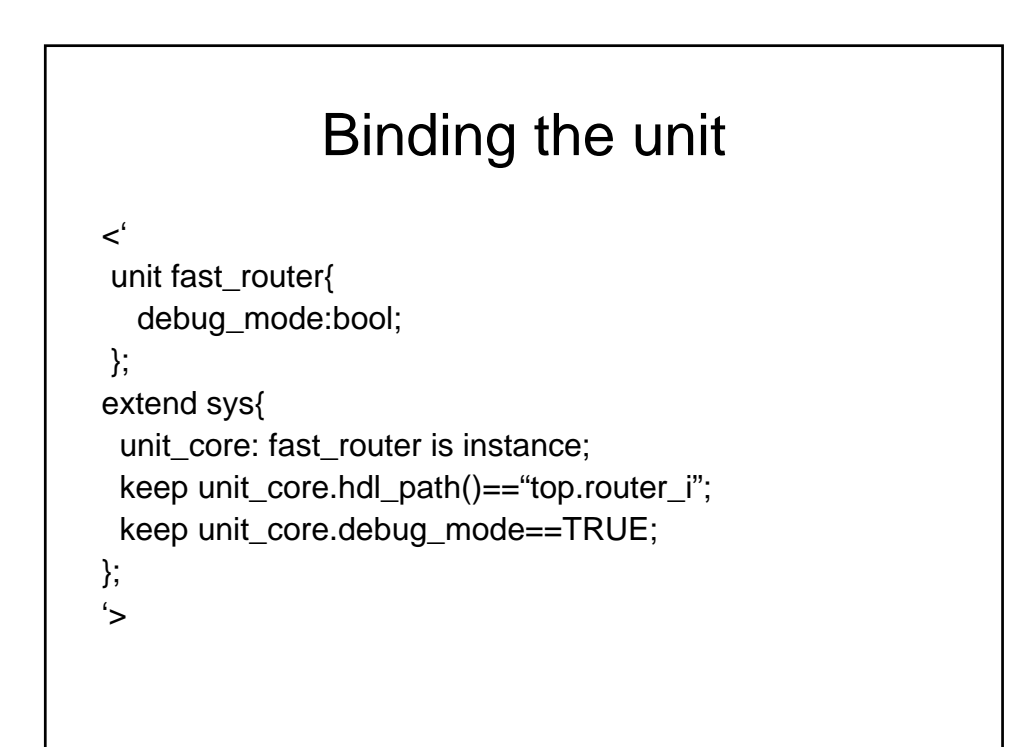

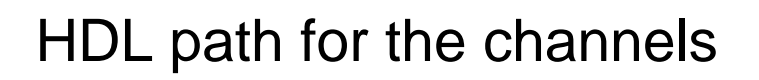

```
\prec'
unit router_channel{
};
unit fast_router{
 channels: list of router_channel is instance;
 keep channels.size()==3;
 keep for each in channels{
 .hdl_path()==append("chan",index);};
};
\zeta
```
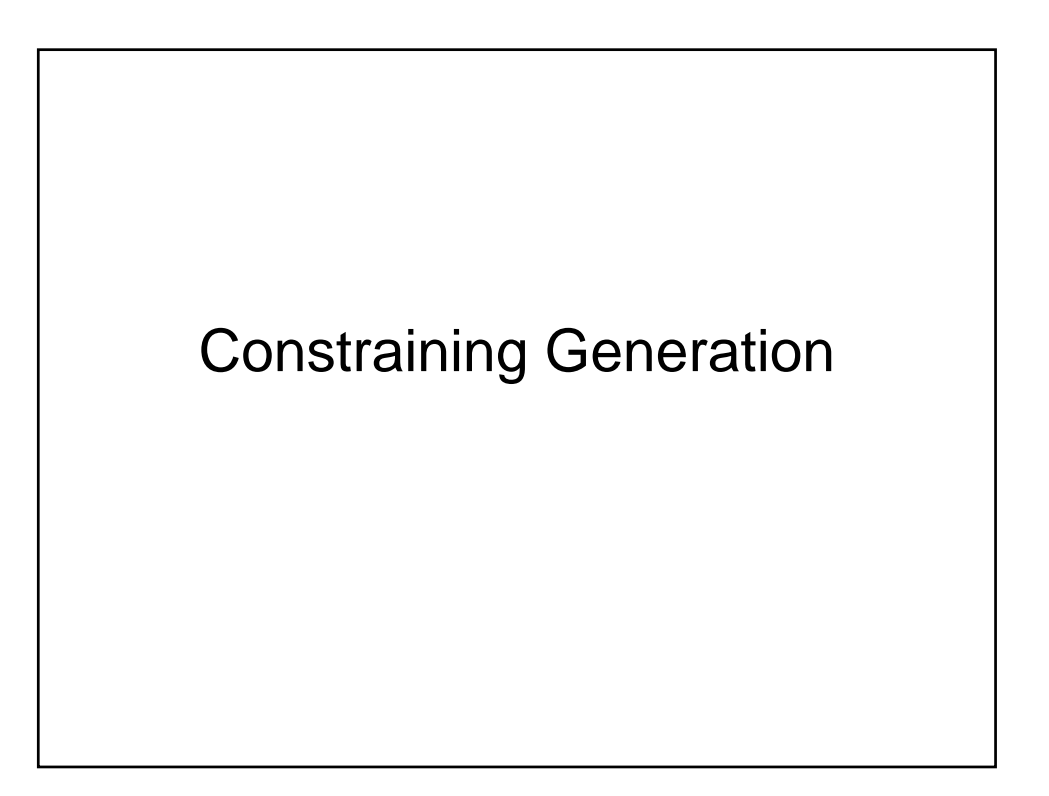

## **Constraints**

- Test generation is a process producing data layouts according to a given specification. Constraints are statements that restrict values assigned to data items by test generation.
- A constraint can be viewed as a property of a data item or as a relation between several data items.

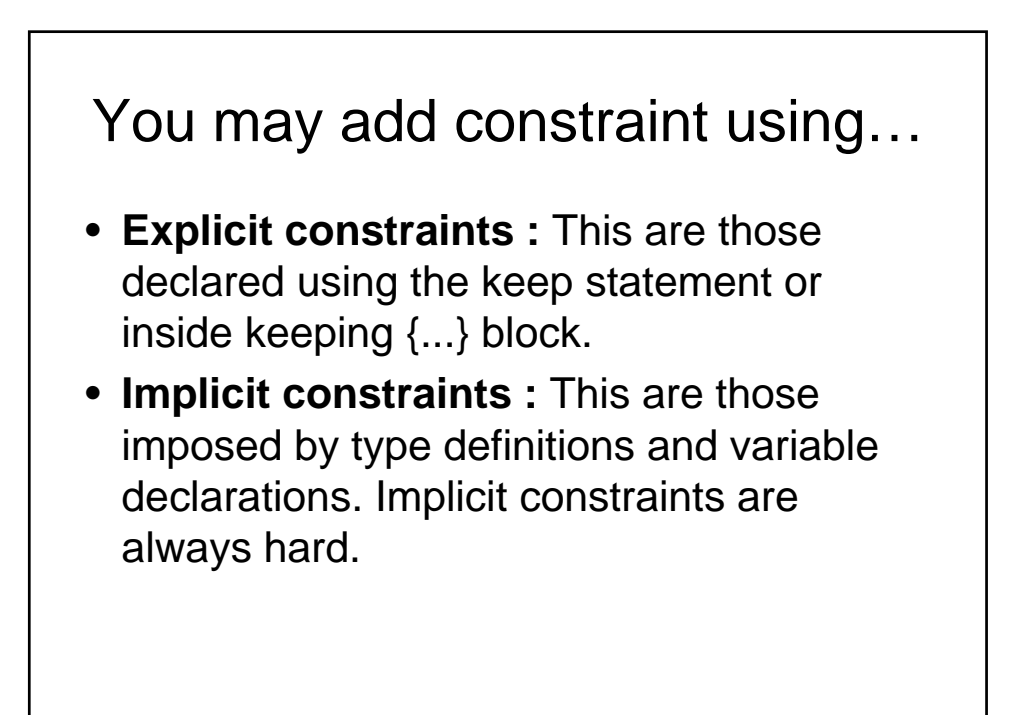

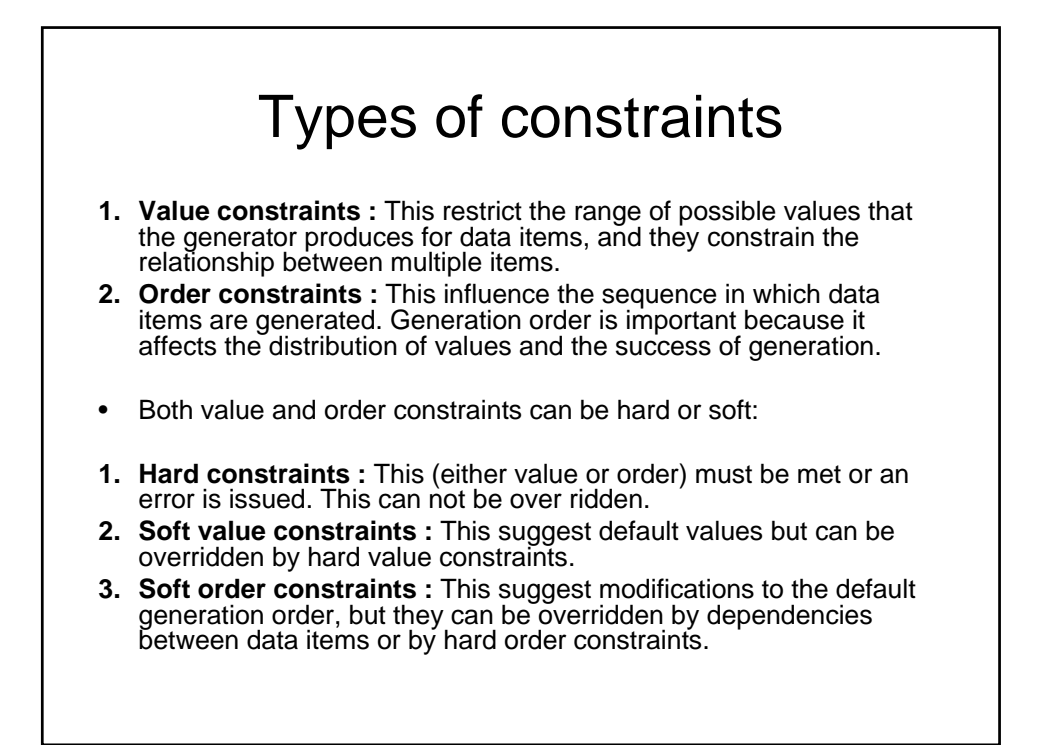

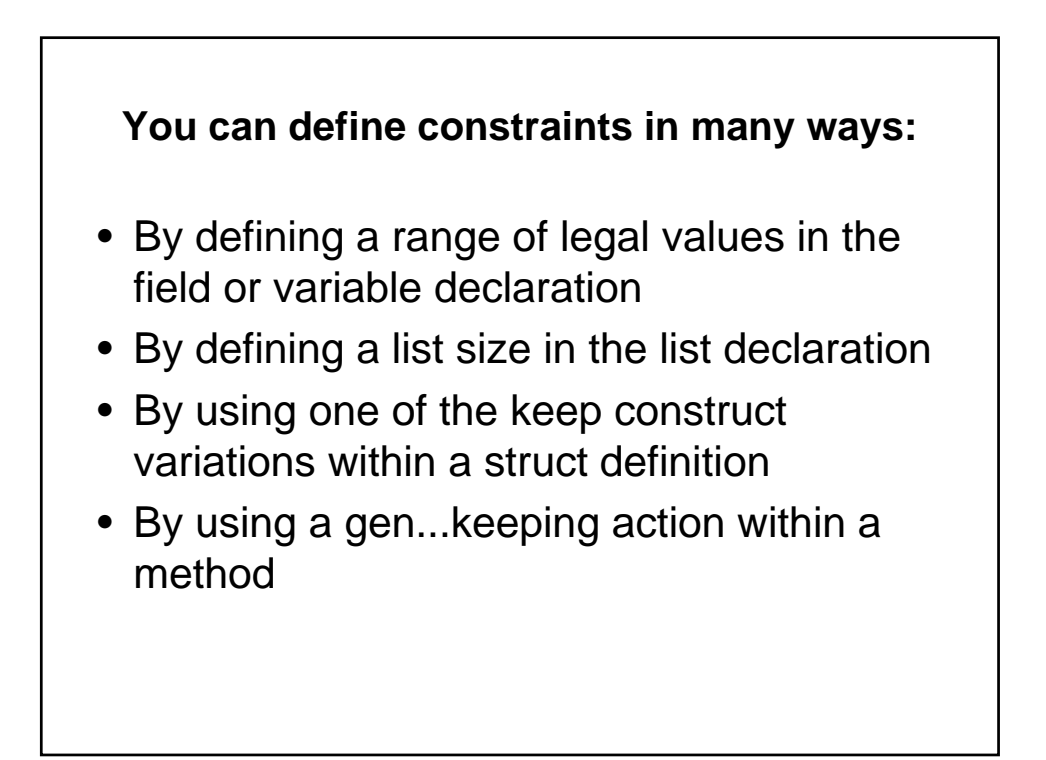

#### Example-1

 $\,<^{\prime}$ struct constrain\_gen\_ex1 { // Explicit constrains x : int[1,3,5,10..100]; // is the same as x : int; keep x in [1,3,5,10..100]; // Implicit Constrains l[20] : list of int; // is the same as l : list of int; keep l.size()==20; // Value constraints // Limits the address from 0 to 1024 addr : uint[0..1024];  $//$  Read = 0 and Write = 1 rd\_wr: bool; // Weights for rd\_wt command rd\_wt: uint[0..100]; wr\_wt: uint[0..100]; •

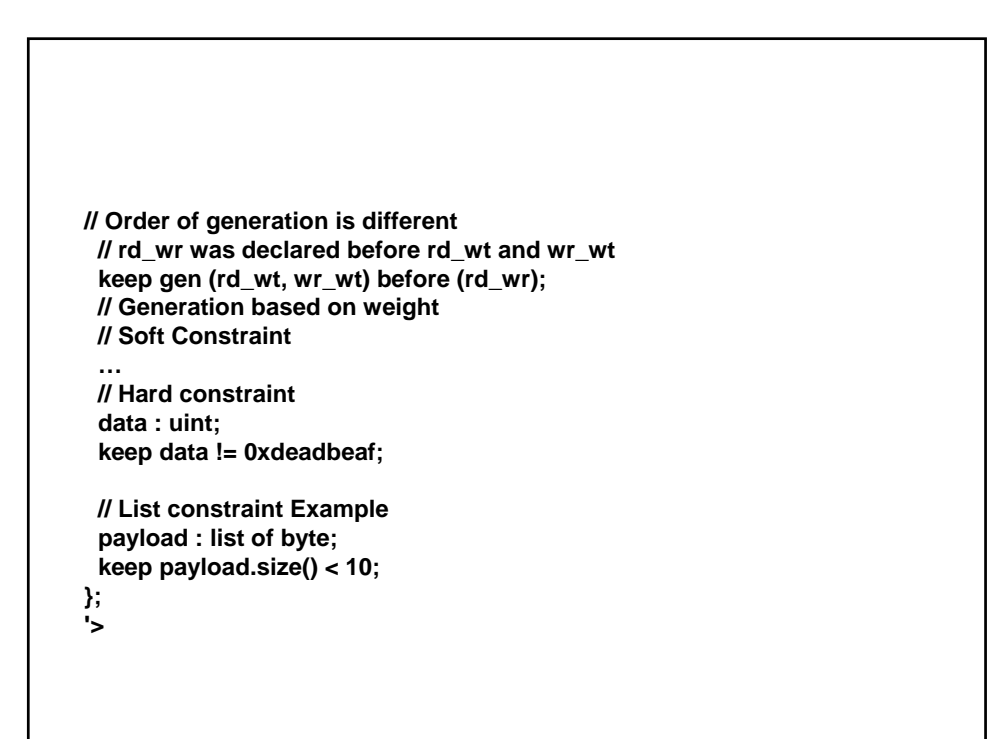

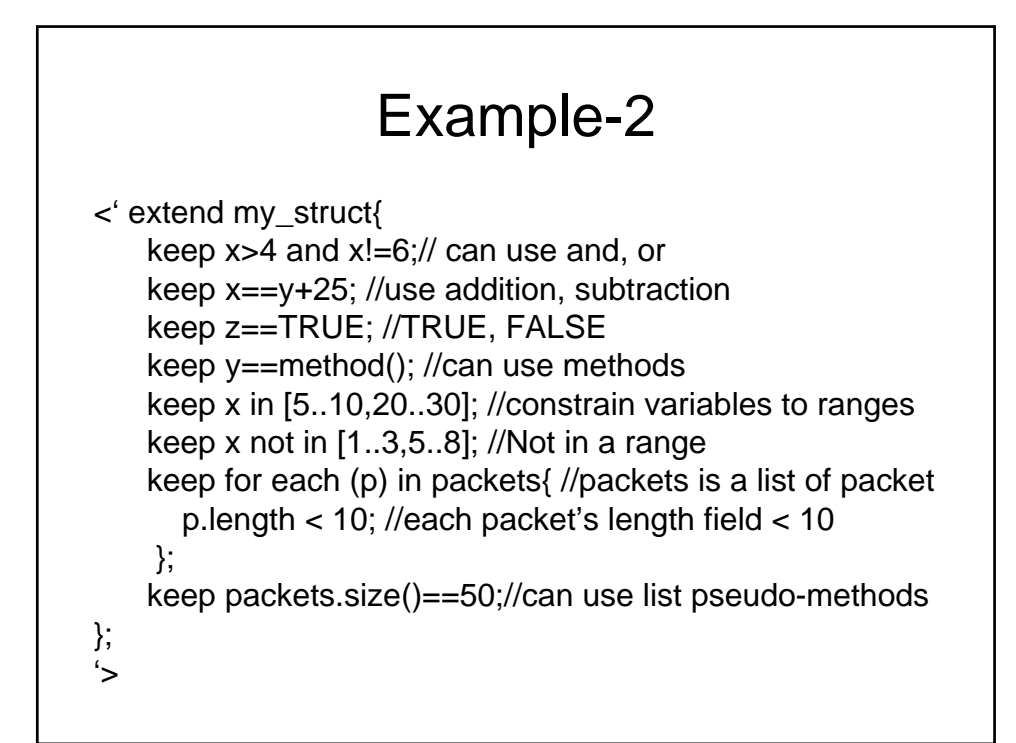

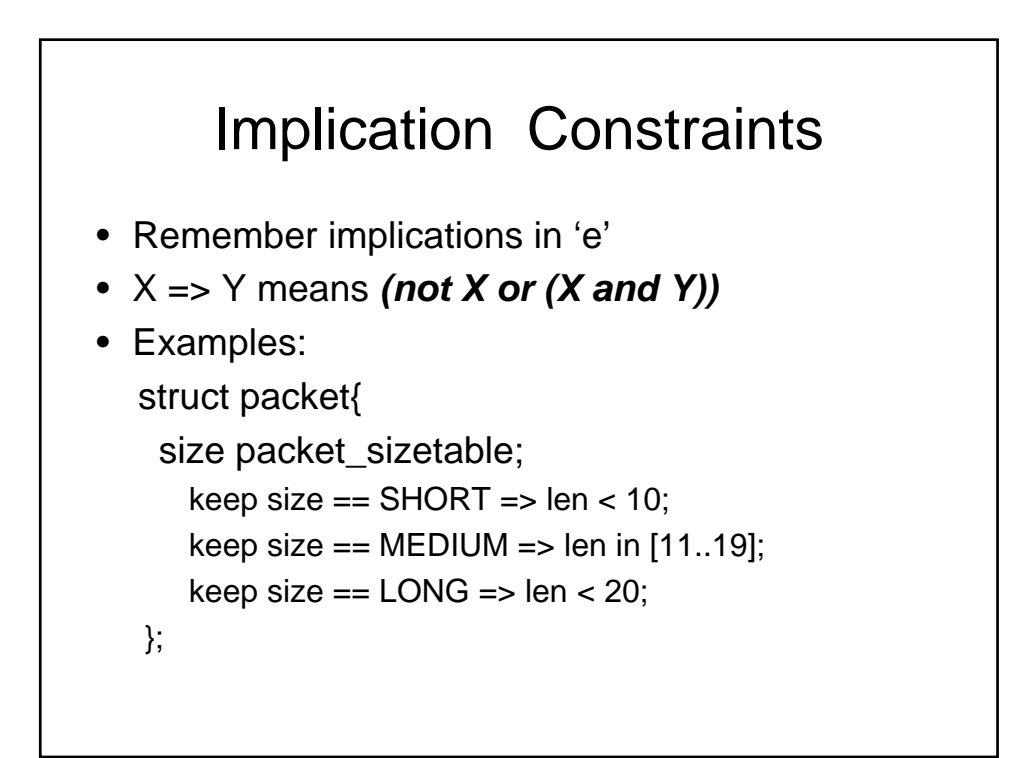

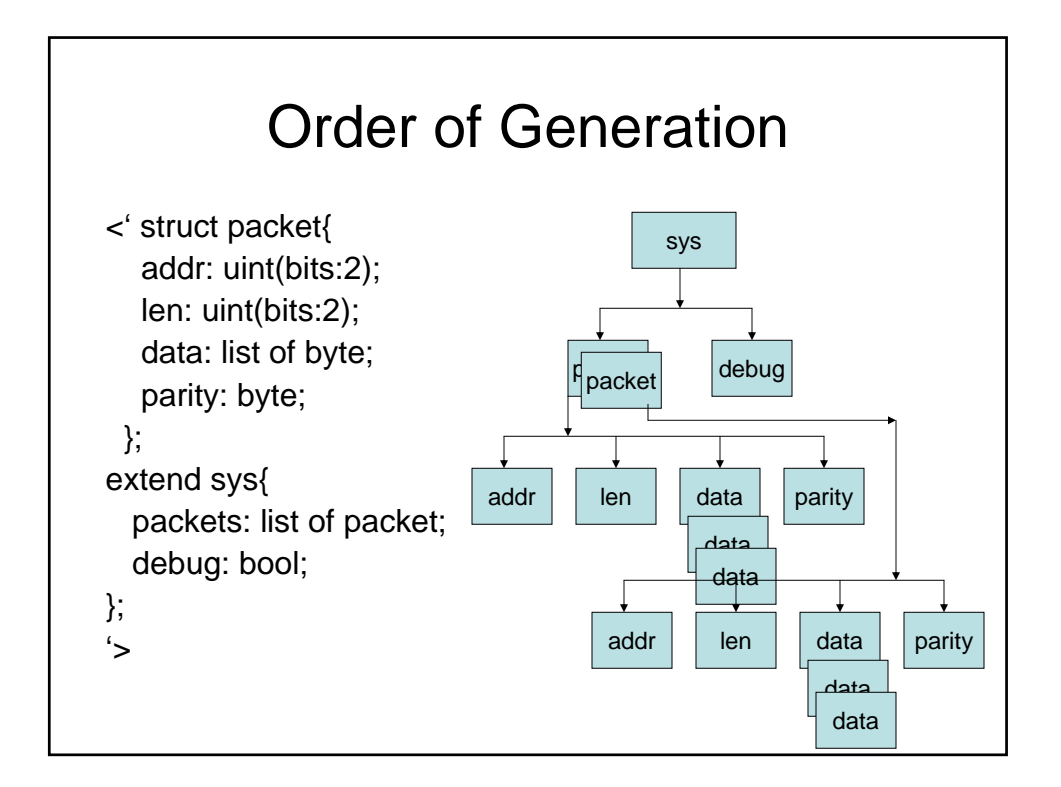

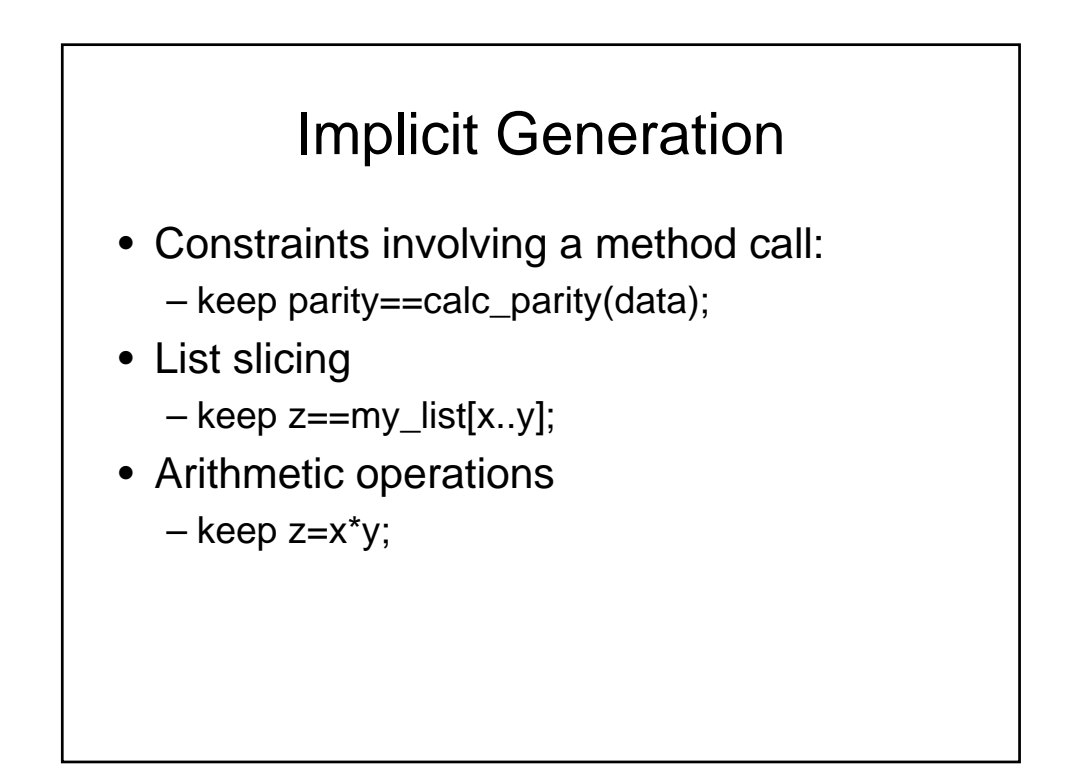

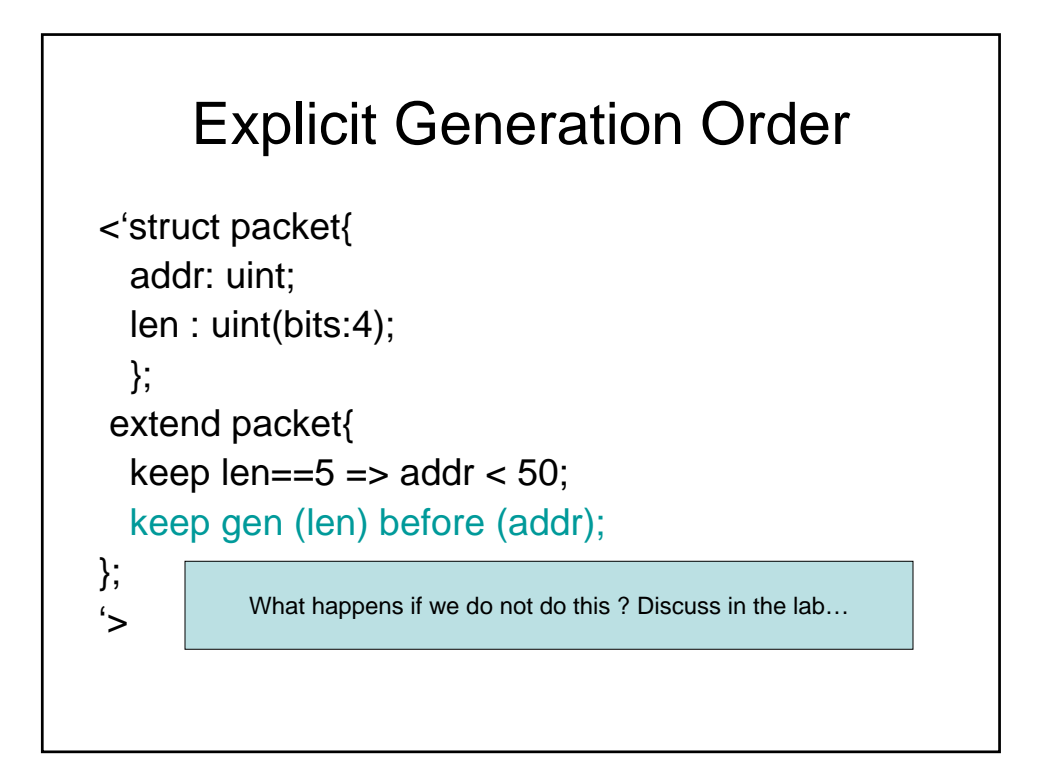

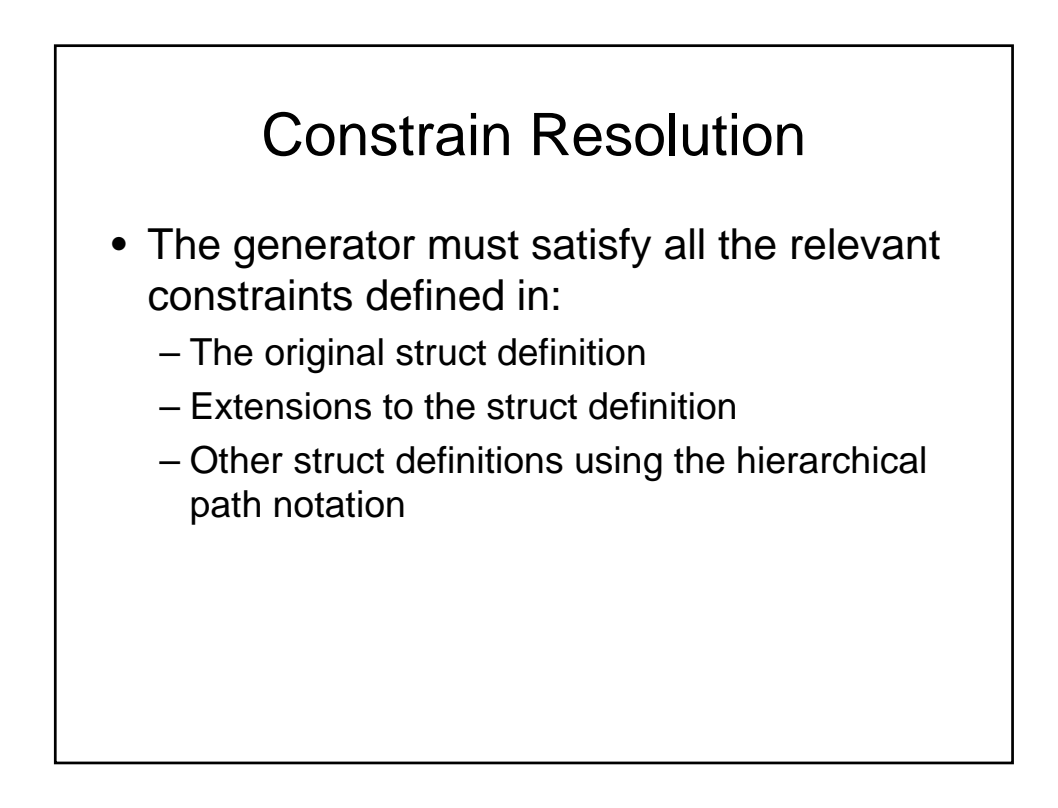

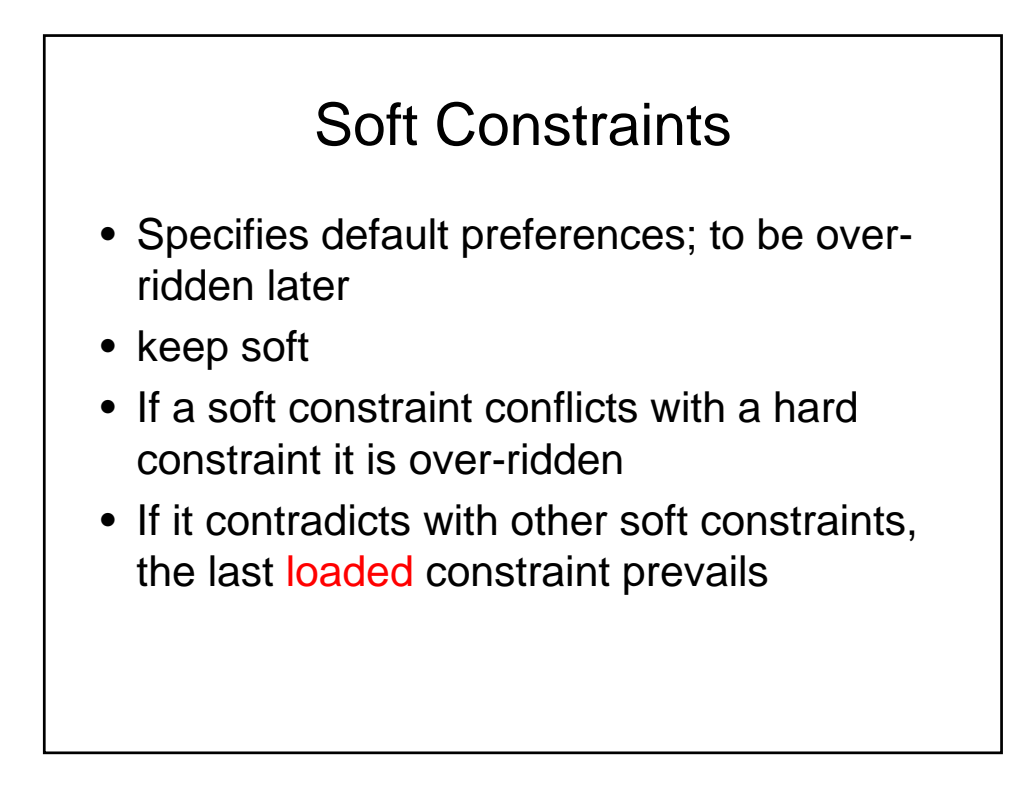

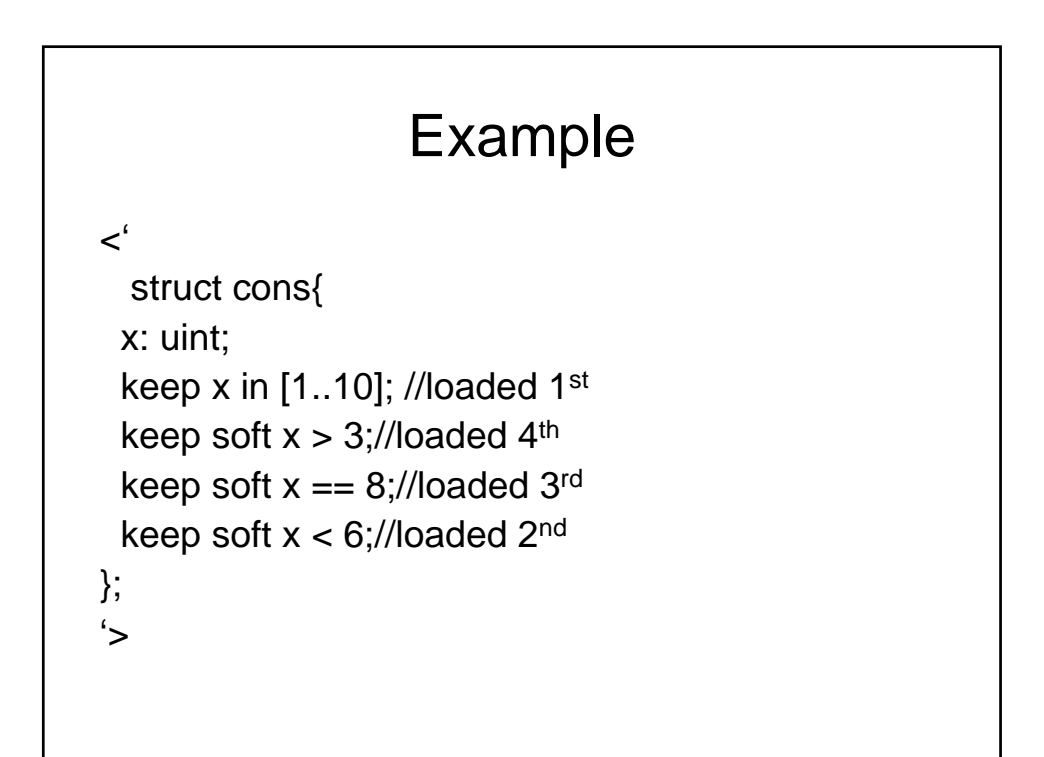

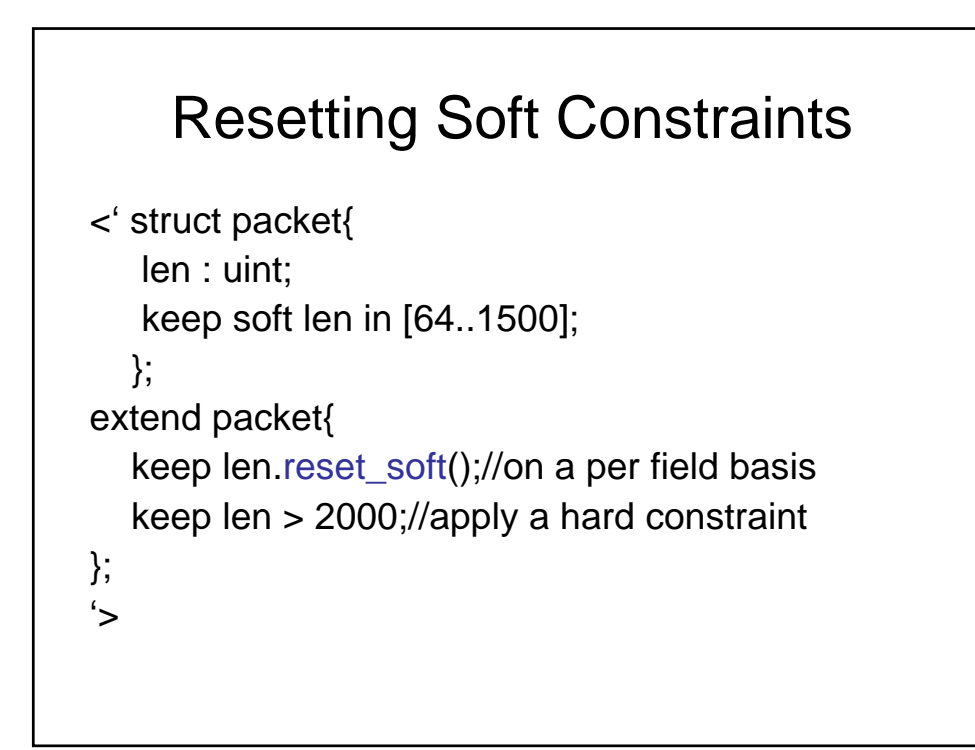

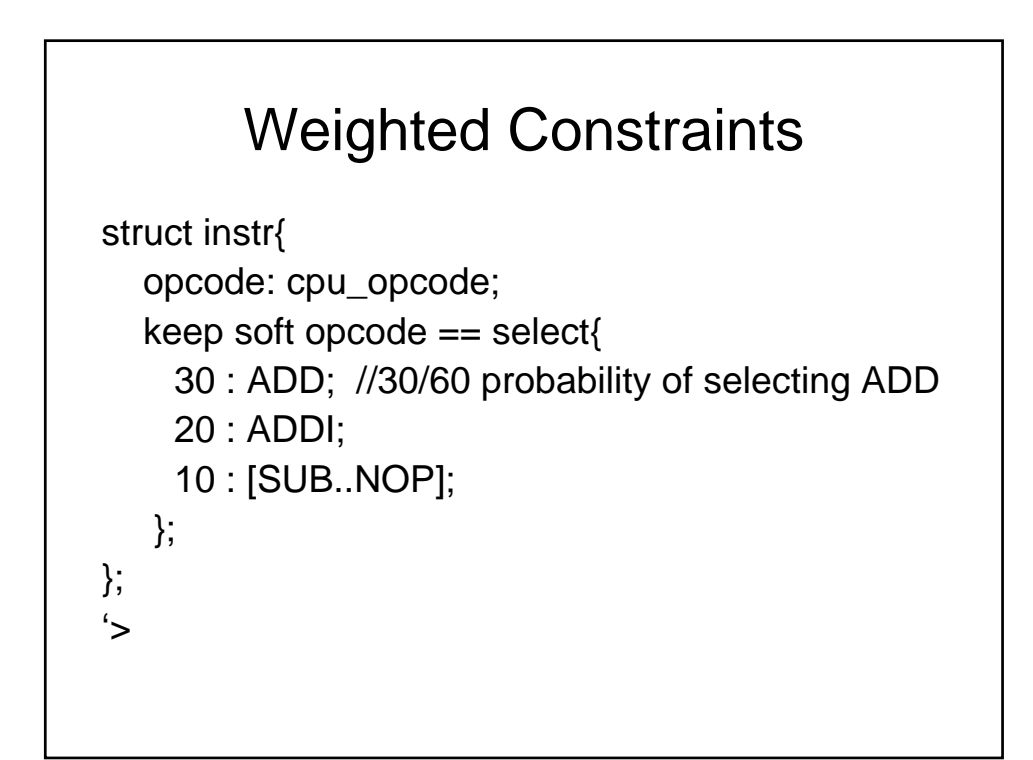

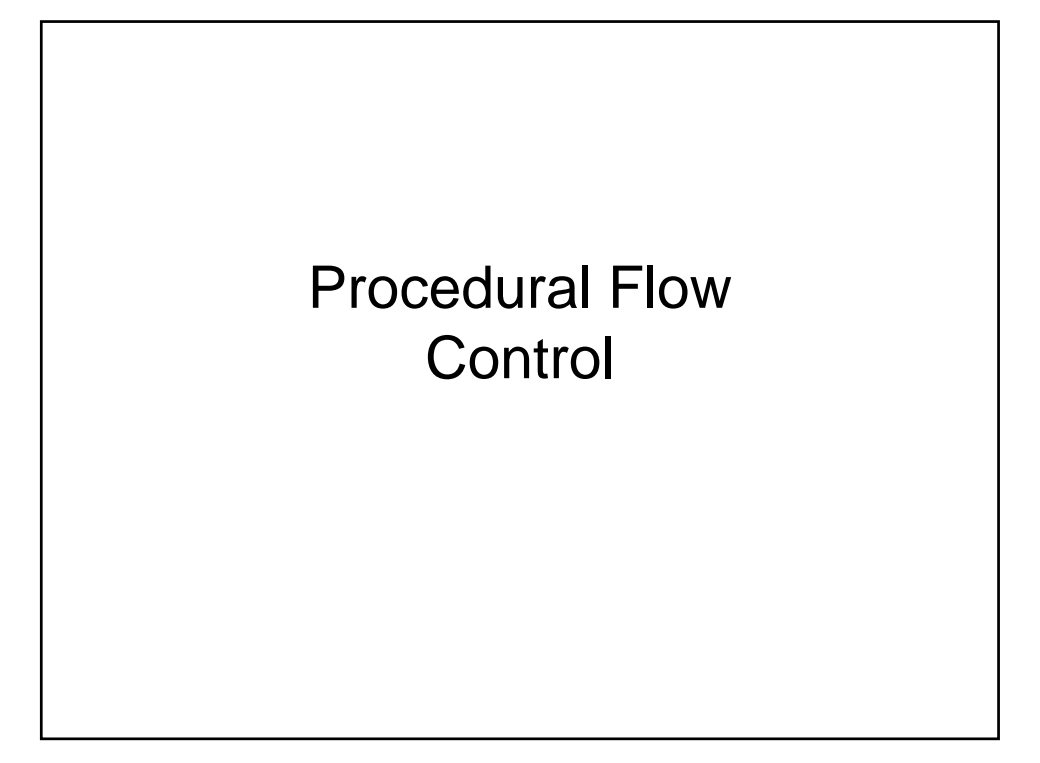

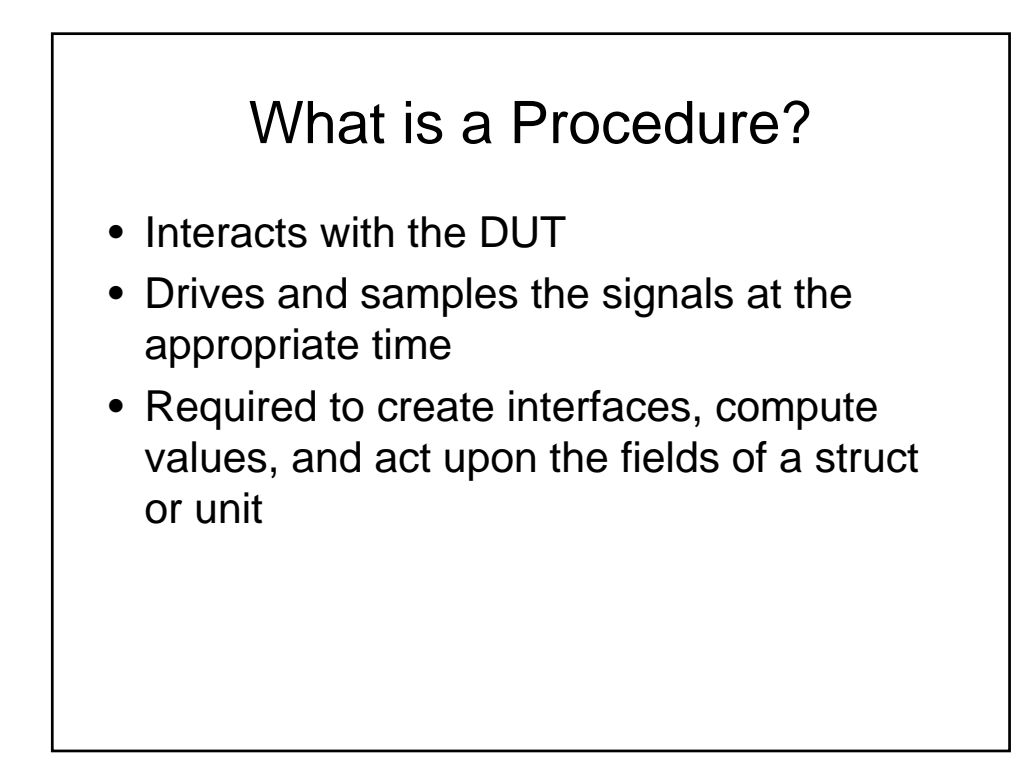

#### **Methods** • Syntax: method-name ([parameter-list]) [:return-type] is{ action;…}; • Procedures can only be defined inside methods • e-method is an operational procedure containing actions • method can only be described inside a struct

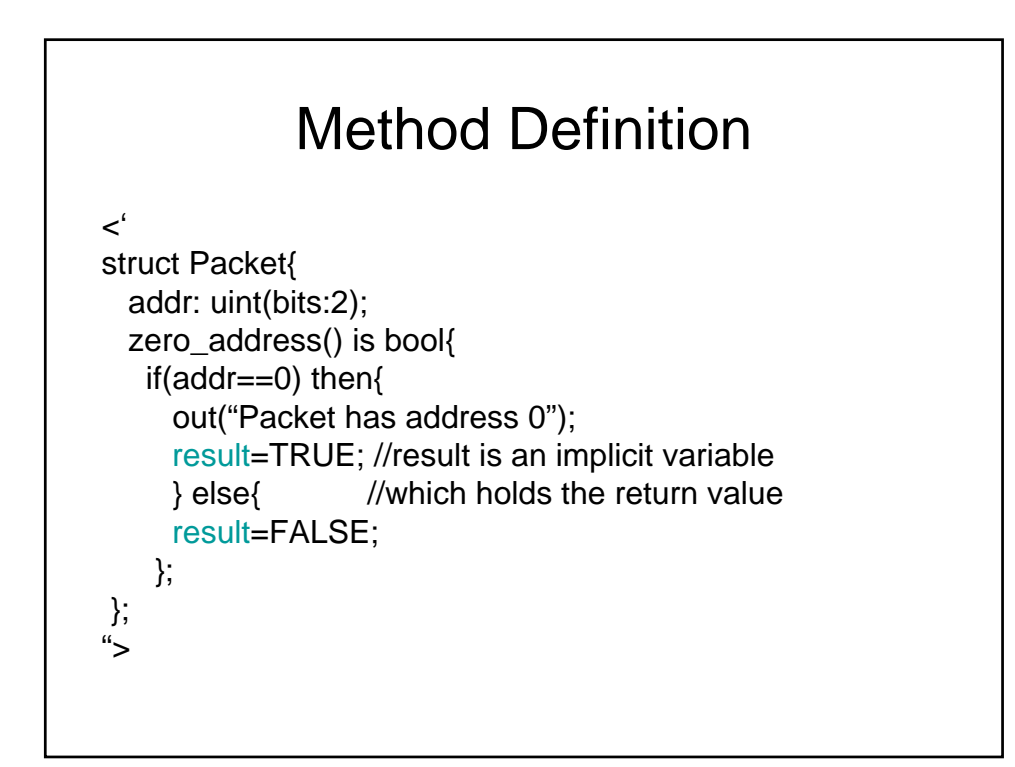

# Local Variables • Inside a method, variables are declared with the var action – var count:int; //default is 0 – var b\_list: list of byte; //default is empty

– var legal:bool;//default is FALSE

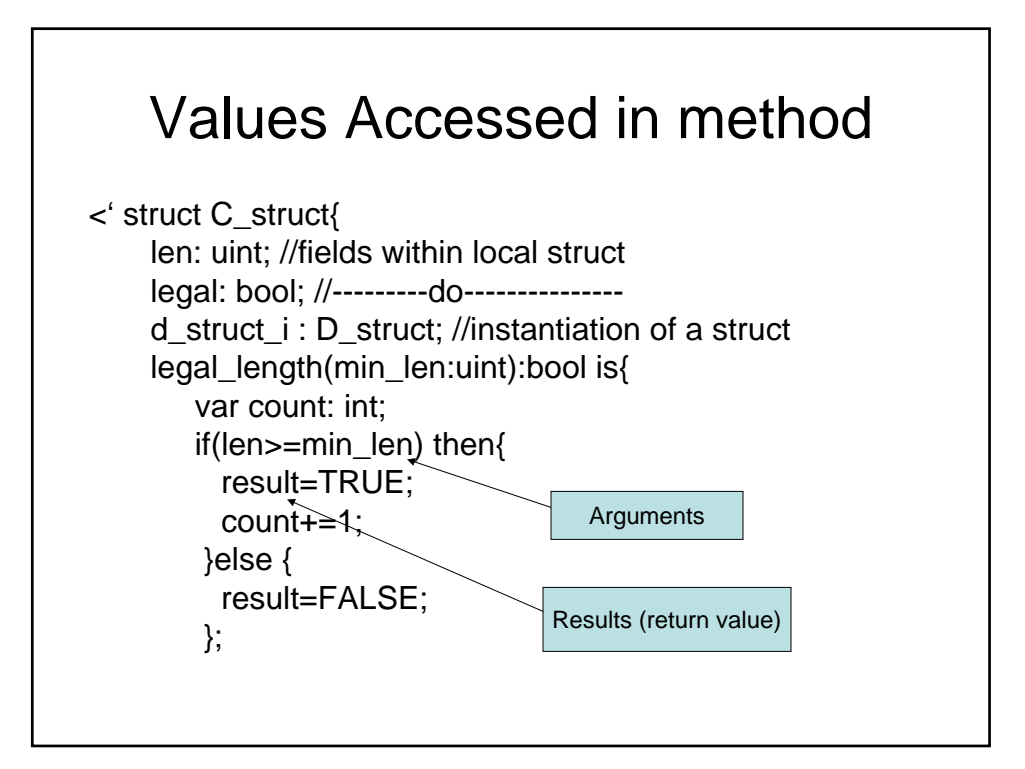

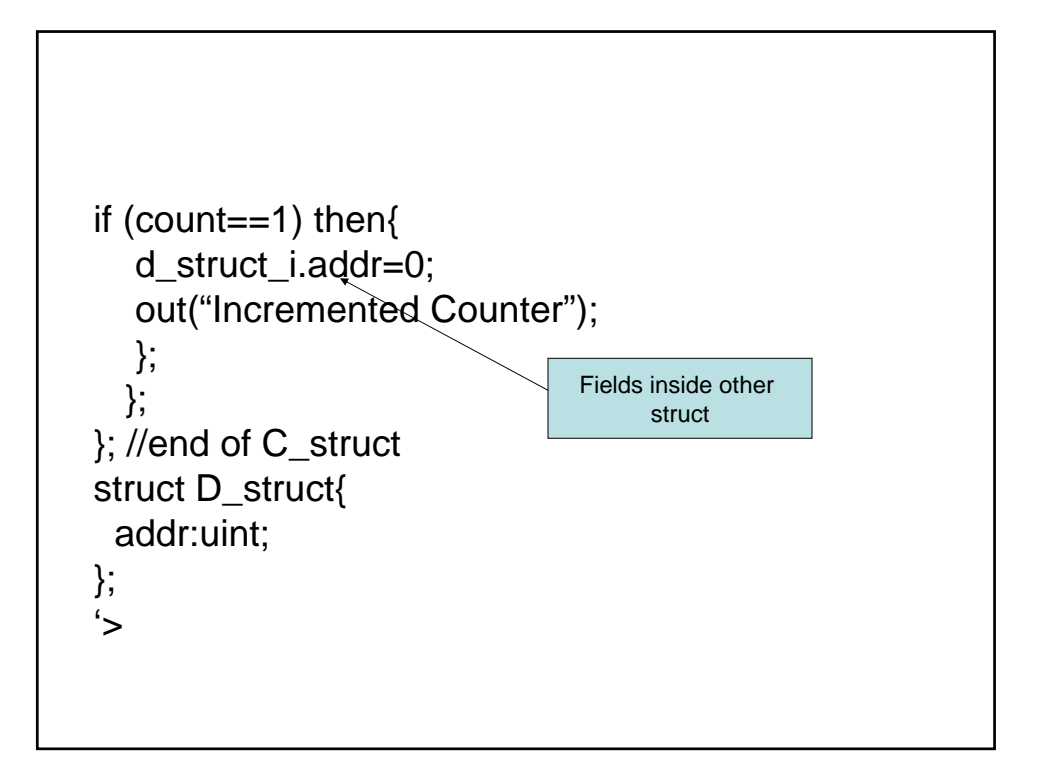

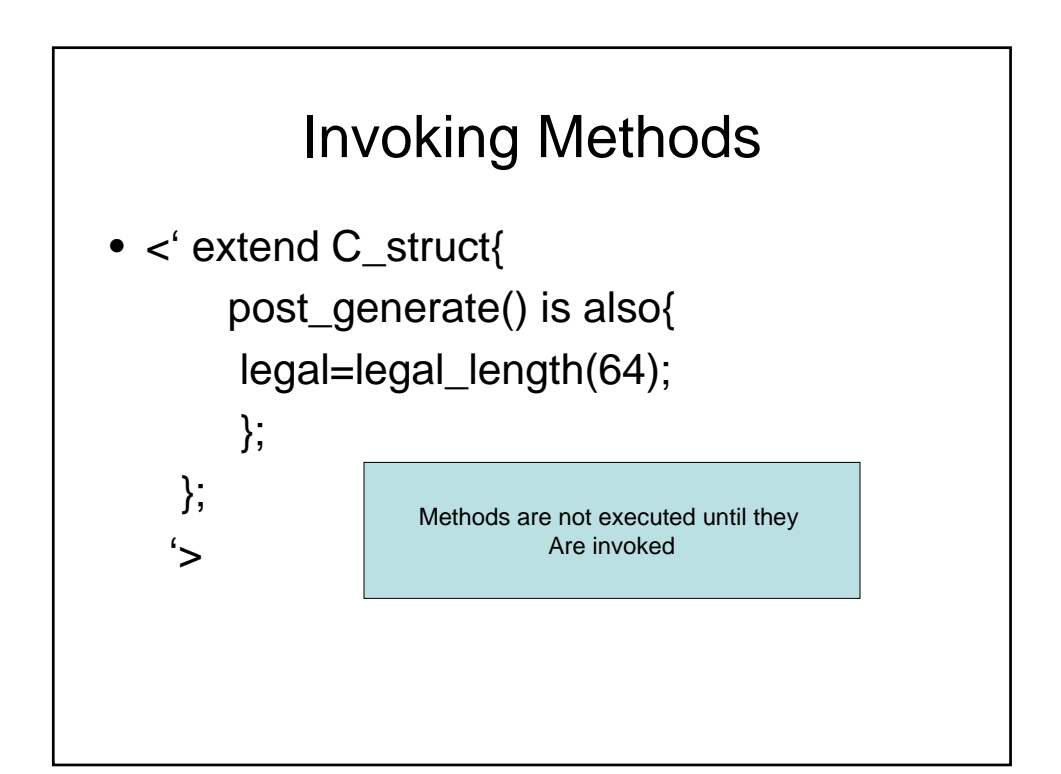

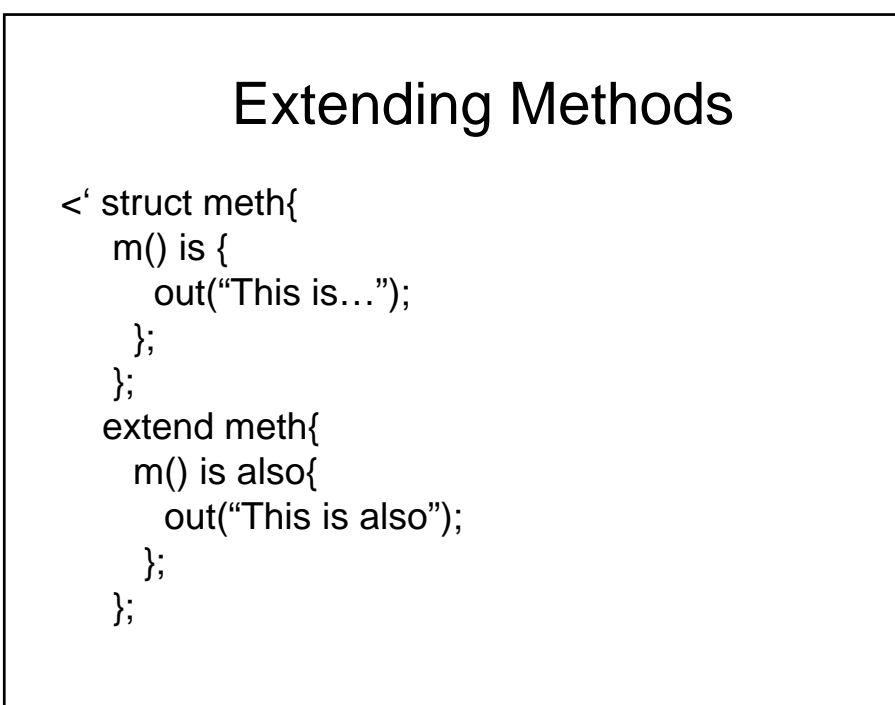

```
• extend meth{ 
   m() is first{
    out("This is first");
   };
 };
  extend meth{
    m() is only{
     out("This is only…");
    };
   };
'>
```
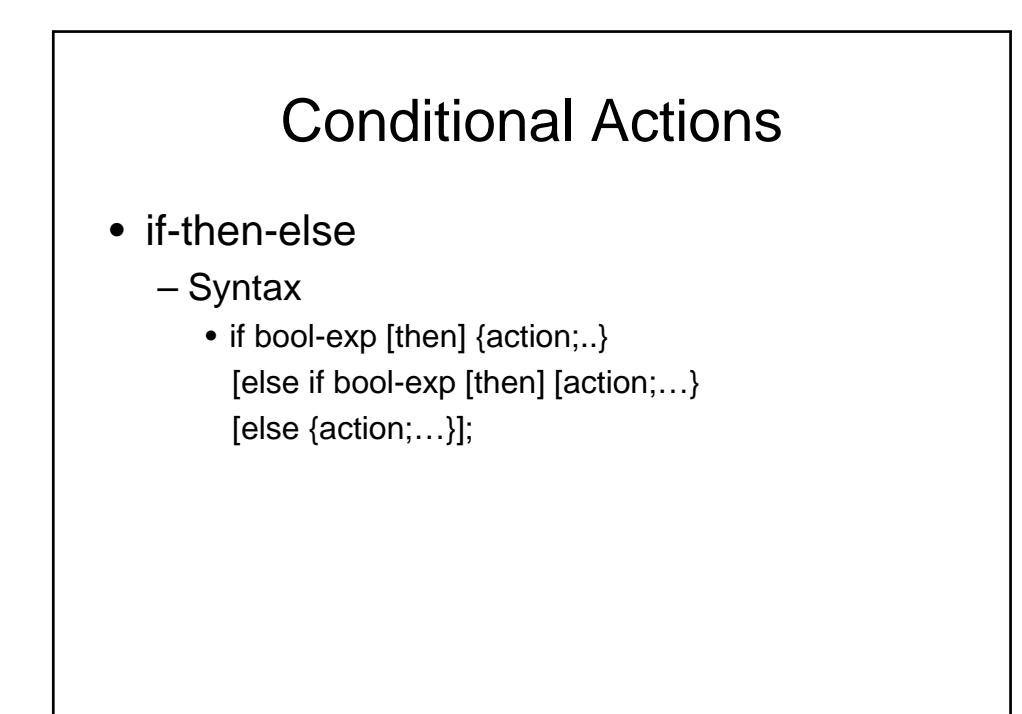

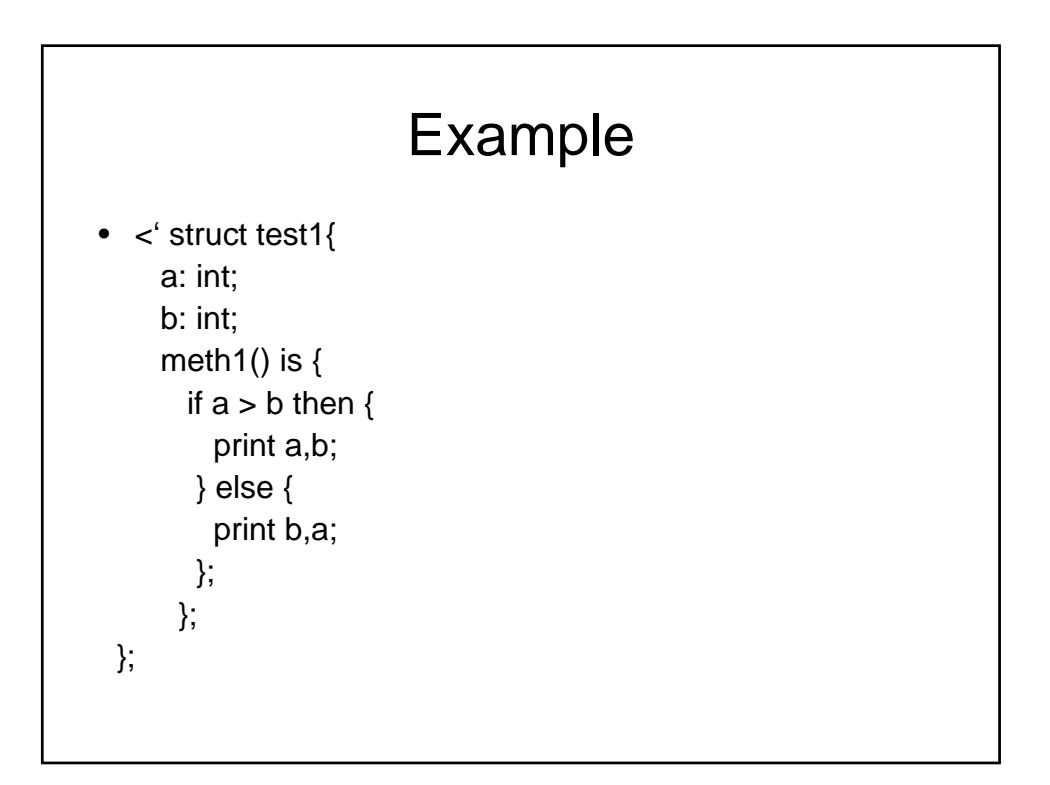

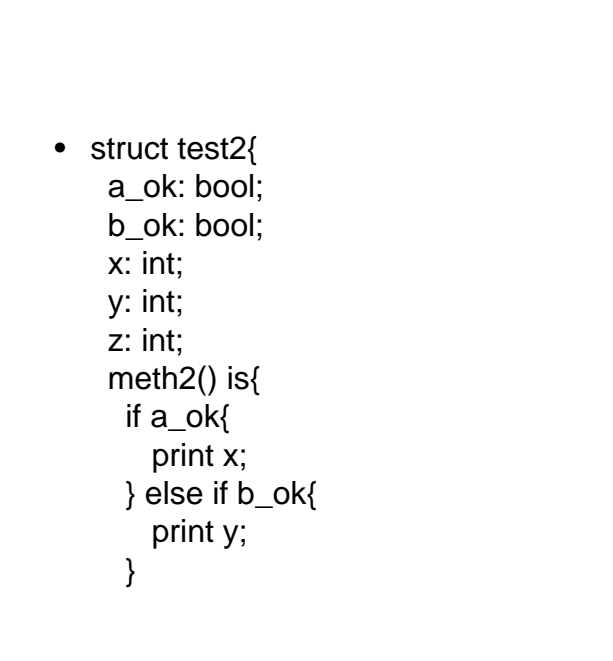

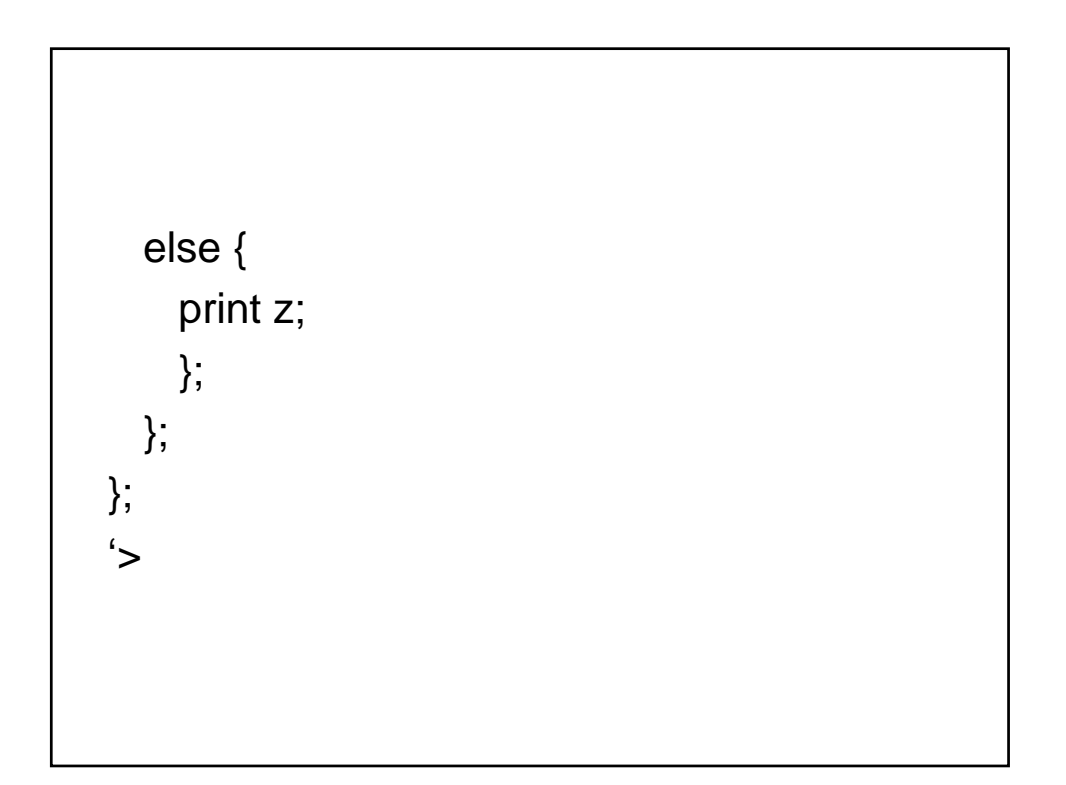

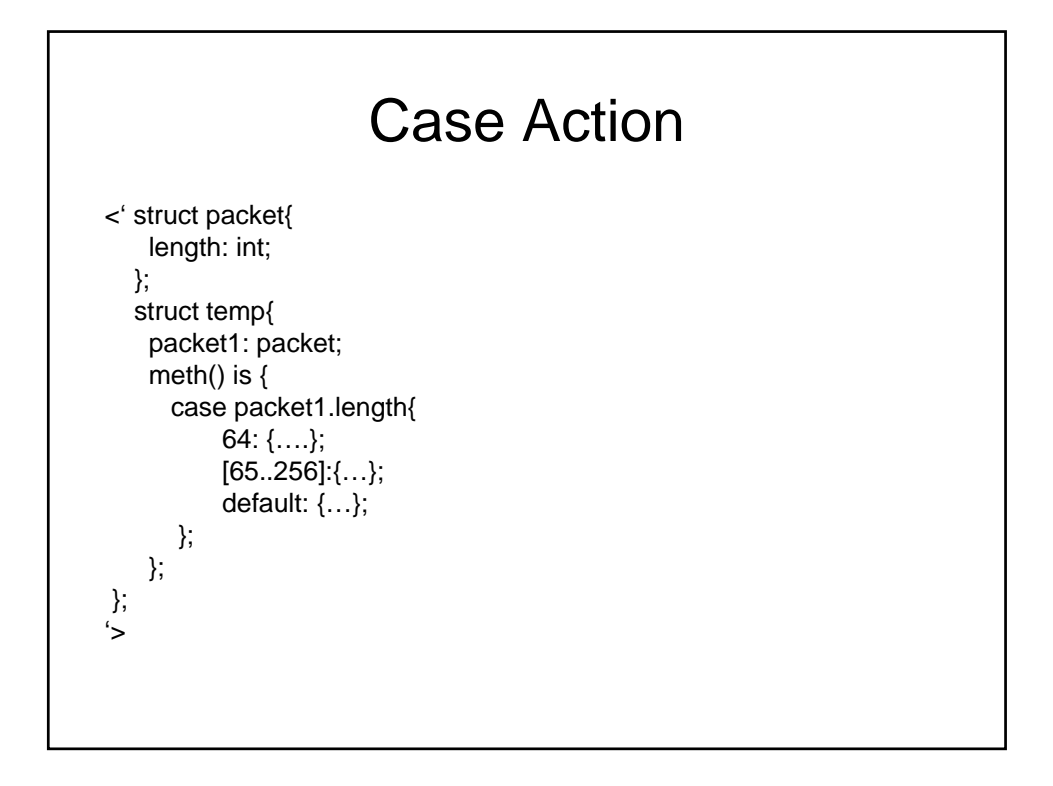

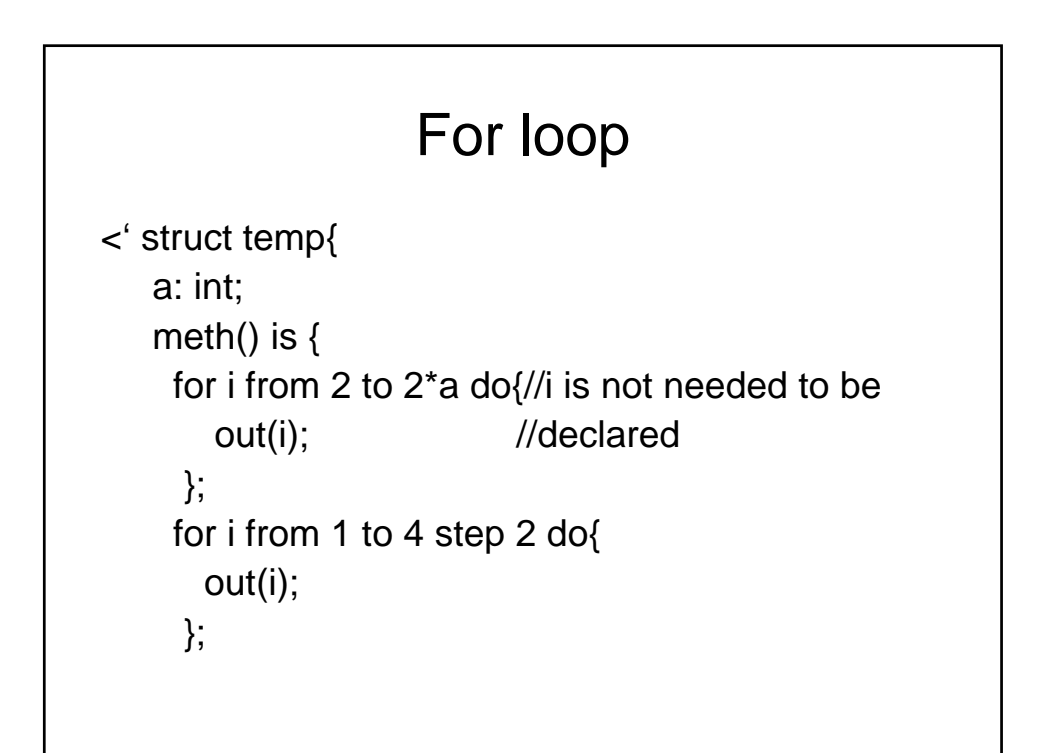

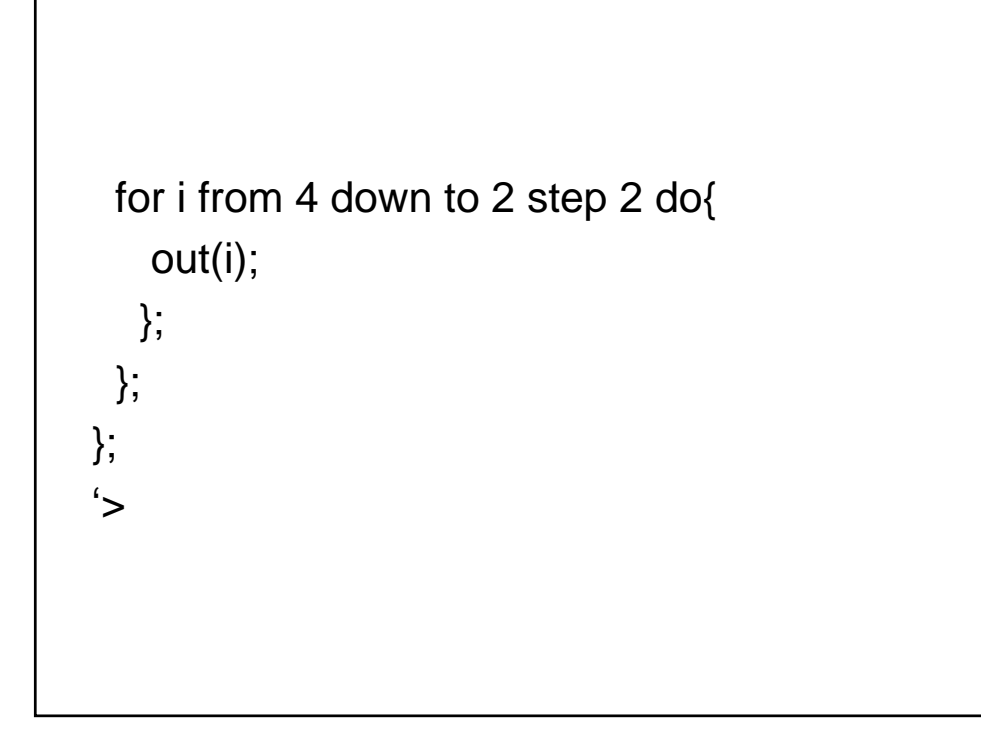

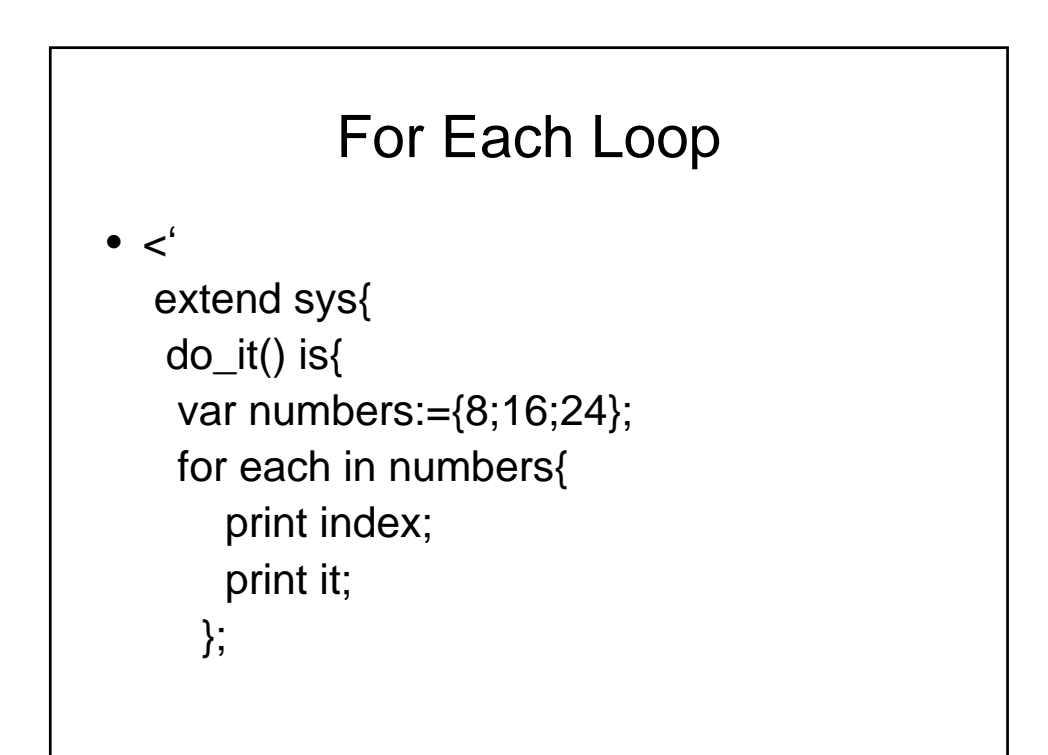

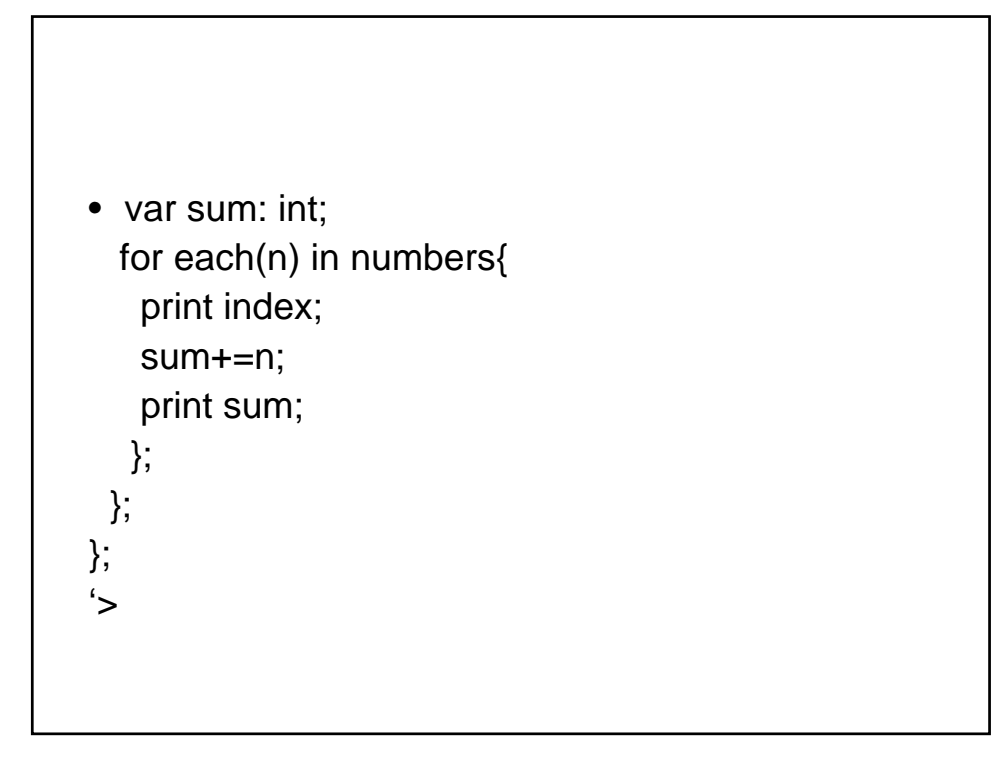

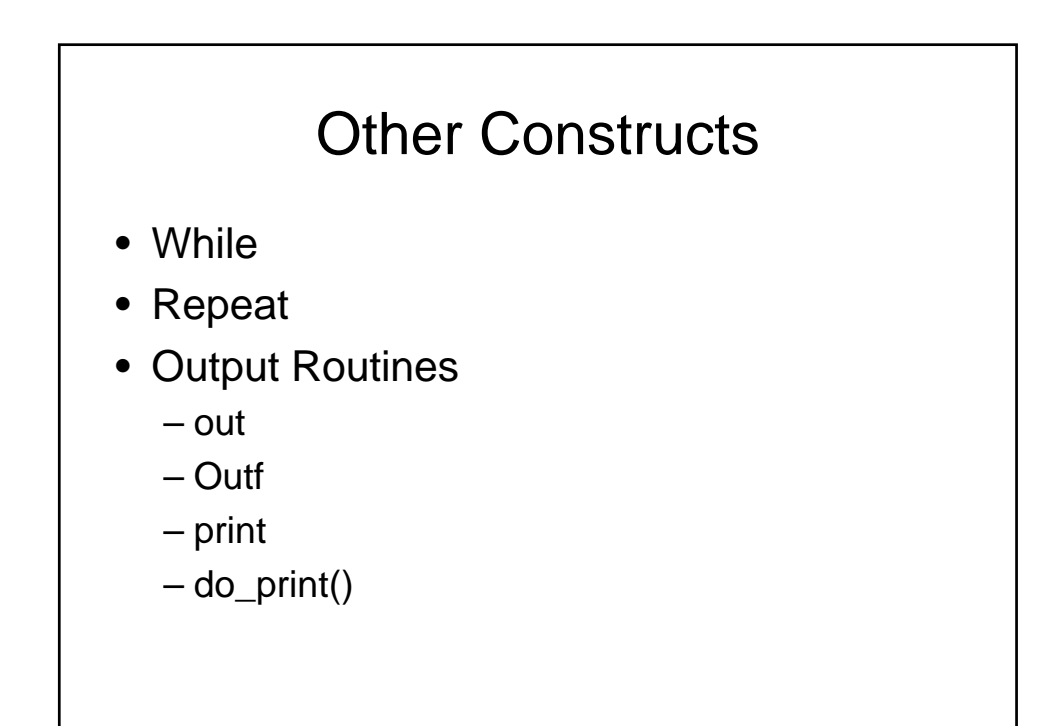

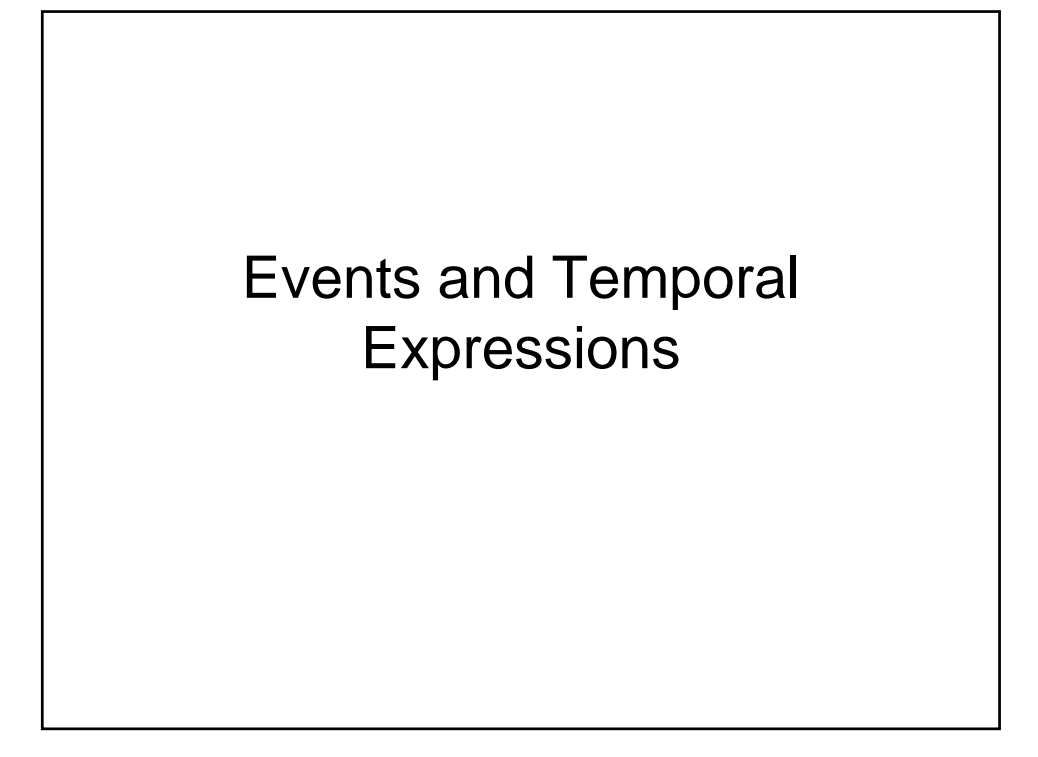

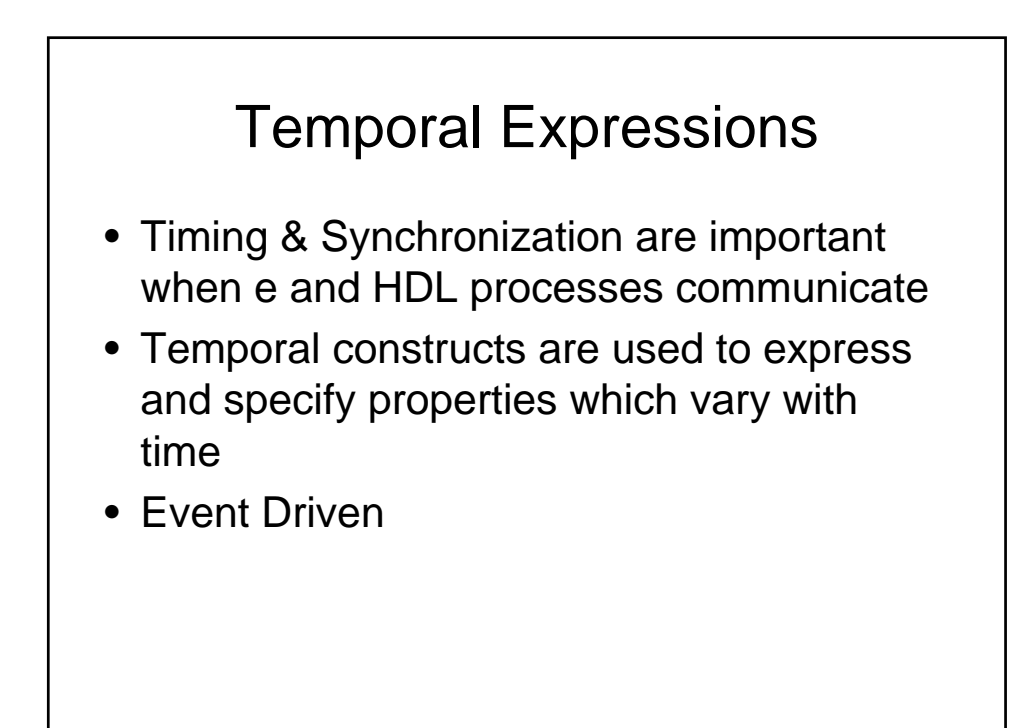

# Events • Events define occurences of certain activities in Specman or HDL (verilog) • Events can be attached to temporalexpressions (TEs) • Can be unattached also • An attached event is emitted when the TE succeeds • Syntax: **event** event-type [is [only] TE];

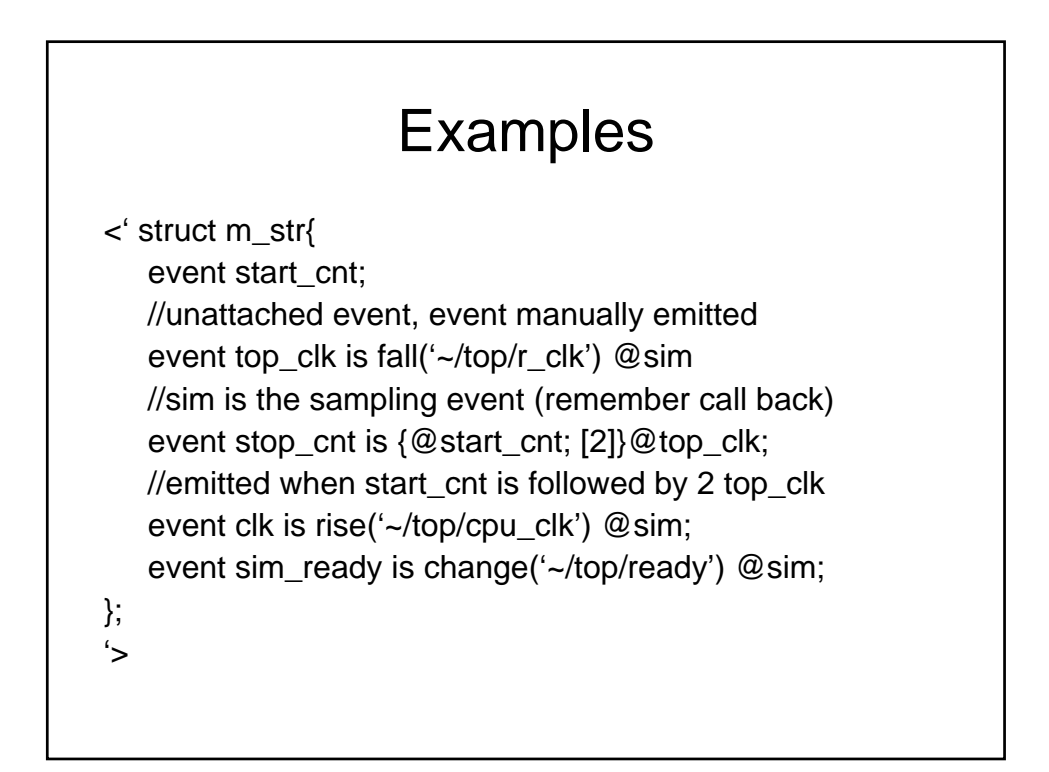

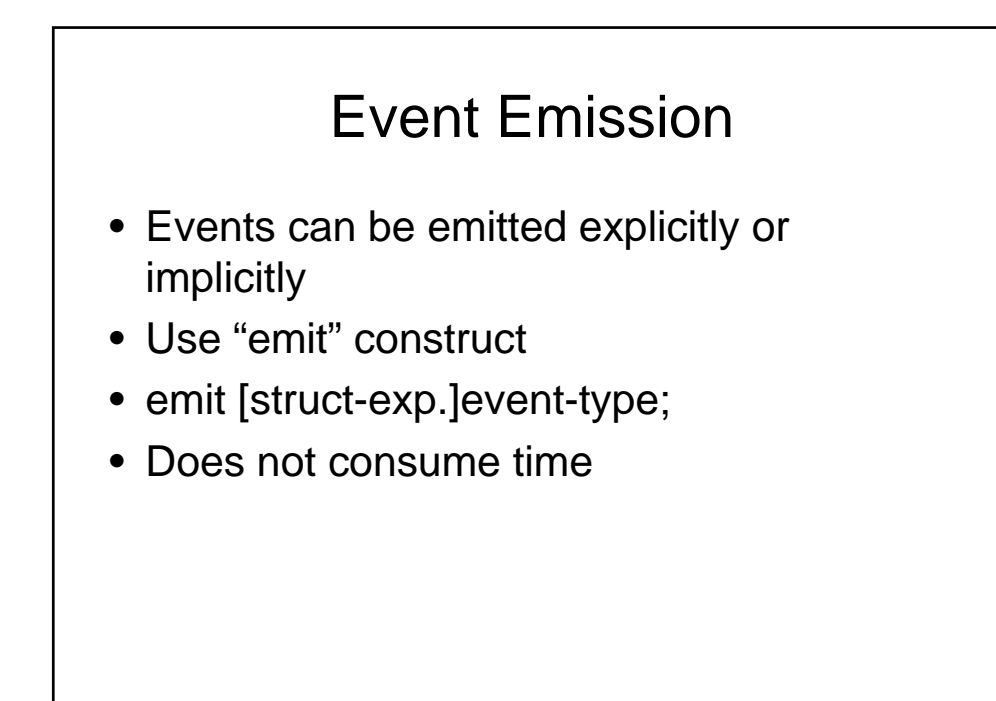

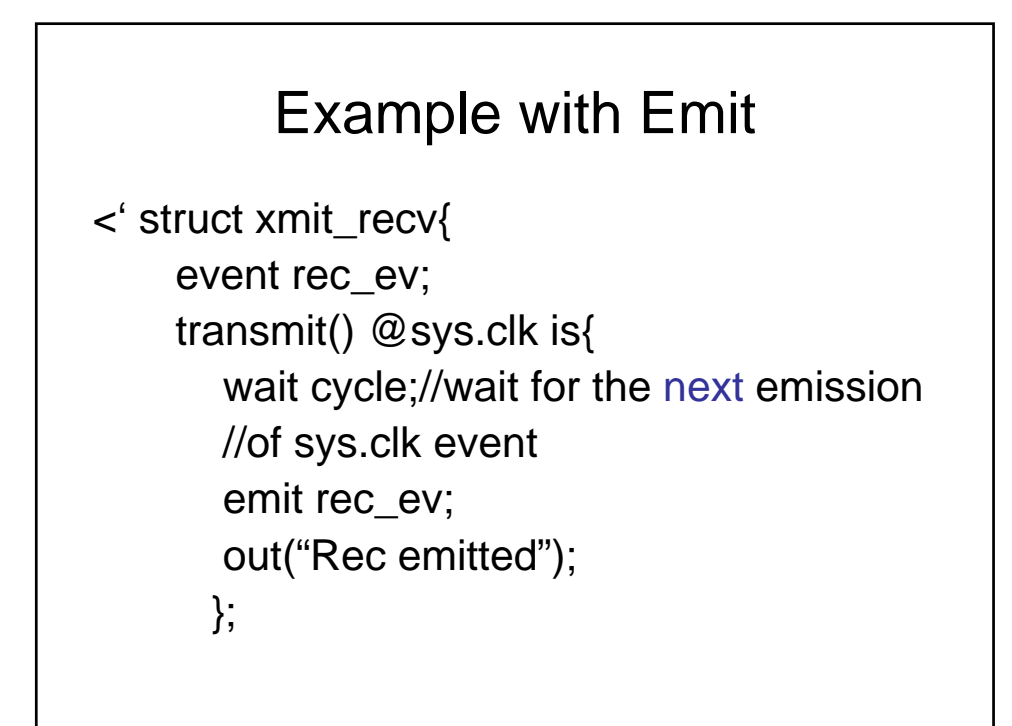

```
receive() @sys.clk is{
 wait @rec_ev;//wait for the next rec_ev
                //event, wait stops the TCM
                //until the TE succeeds
  out("rec_ev occurred)";
  stop_run();
  };
```

```
run() is also{
 start transmit();//start two parallel processes 
 start receive();//at 0 simulation time
 };
};
extend sys{
  event clk is @sys.any;// Finest granularity of time 
  in Specman
  xmtrcv_i: xmit_recv;
};
```
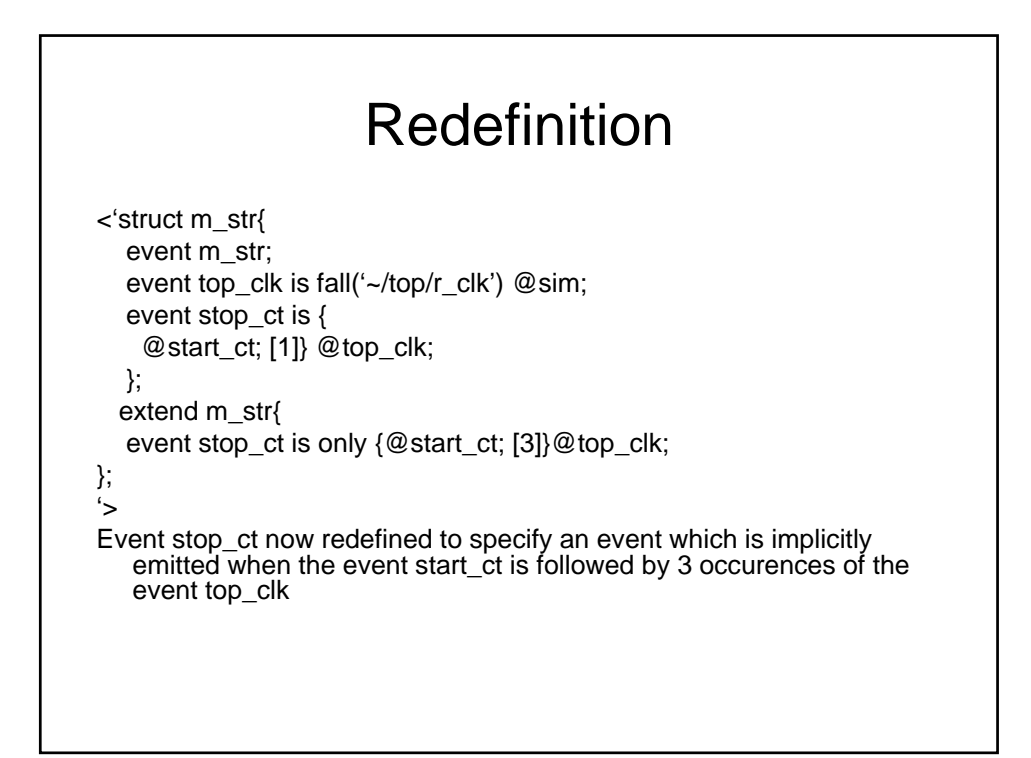

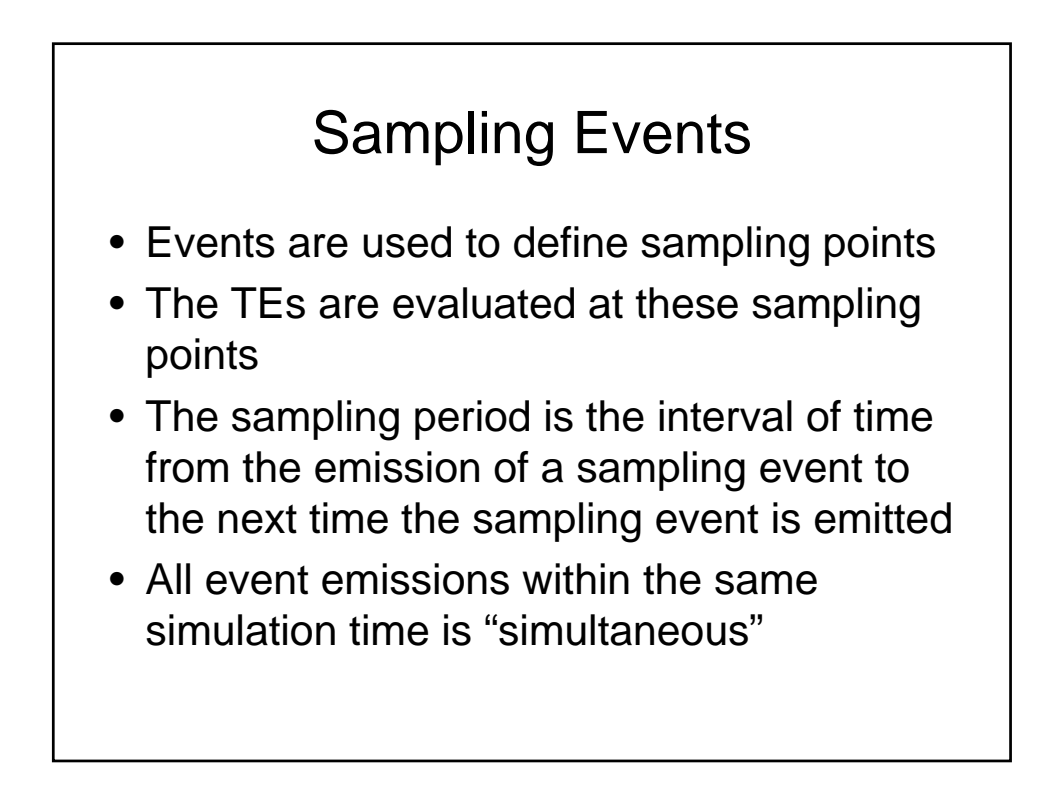

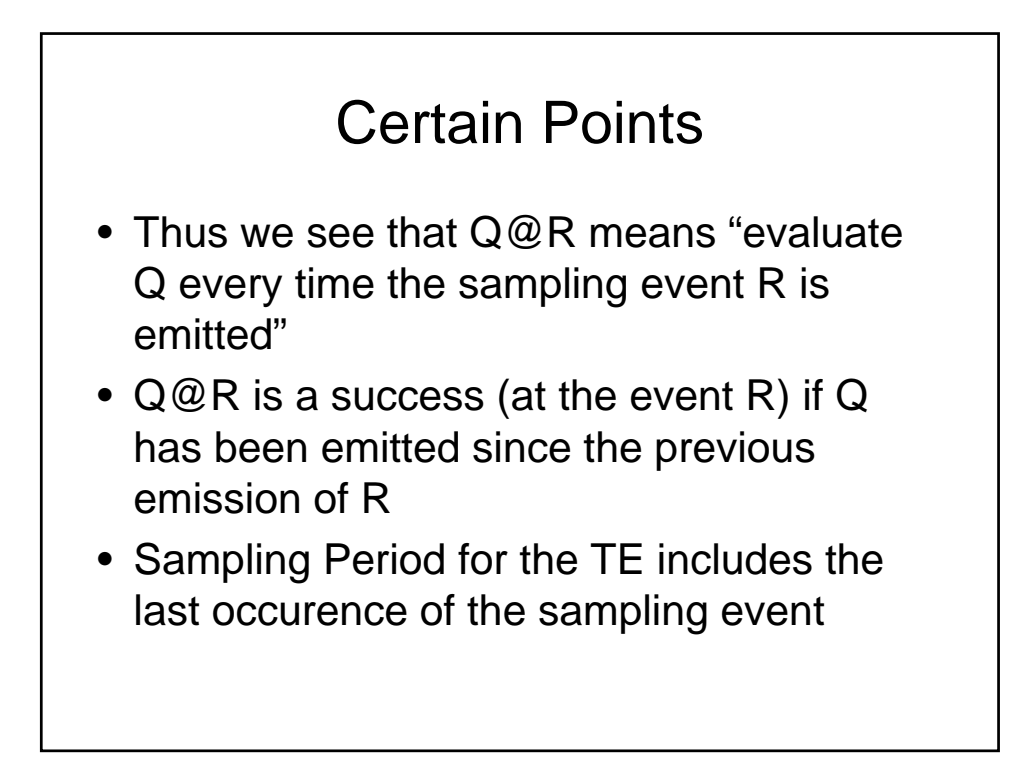

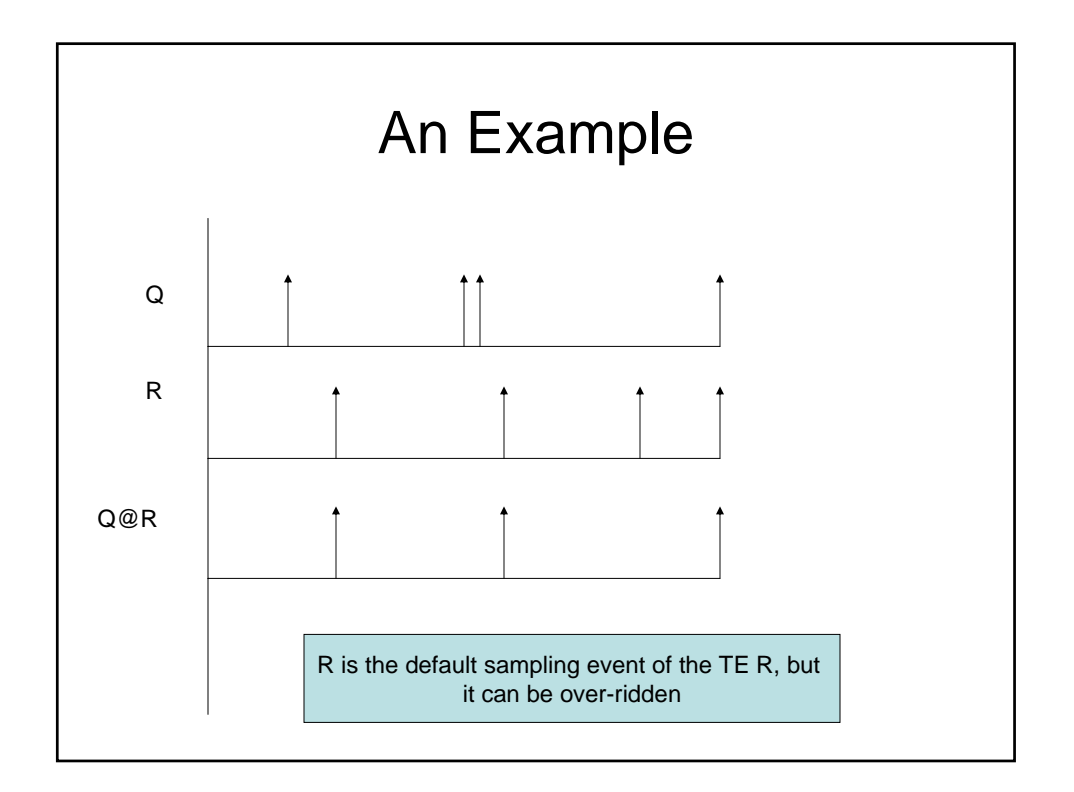

### Temporal Expressions

<' struct m\_str{

event a event is rise('~/top/start') @sim; event b\_event is rise('~/top/end') @sim; event clk is rise('~/top/clk') @sim; event unary\_e is @b\_event @clk; //b\_event is a temporal expression. unary\_e occurs at clk event when b\_event occurs in a sampling period

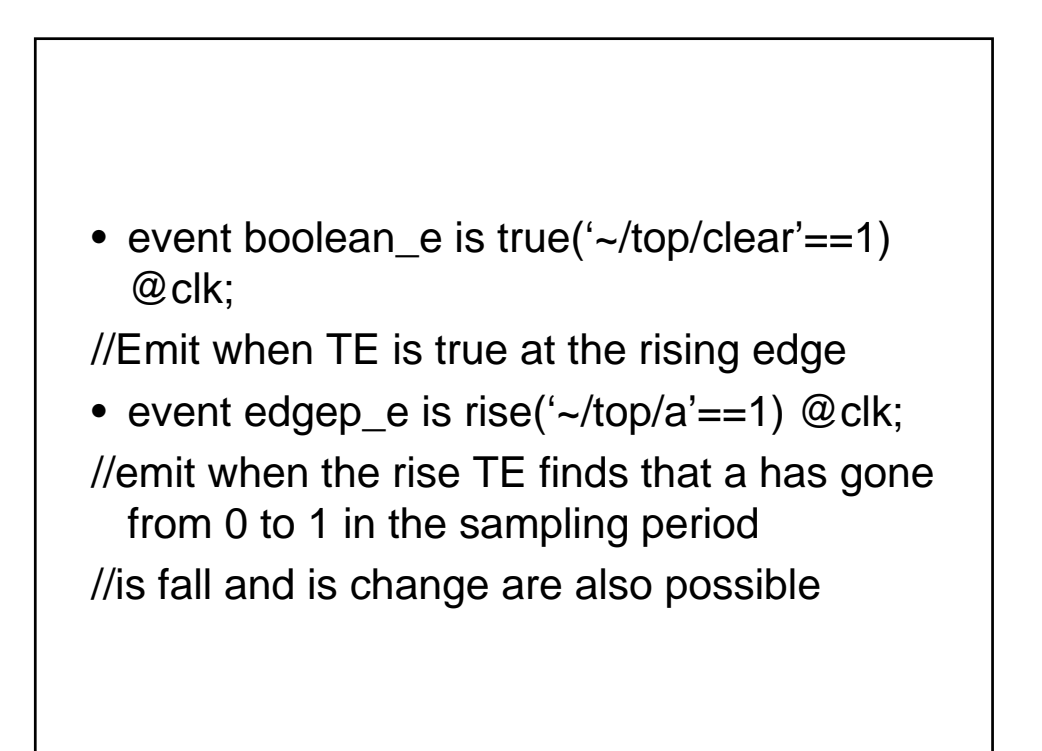

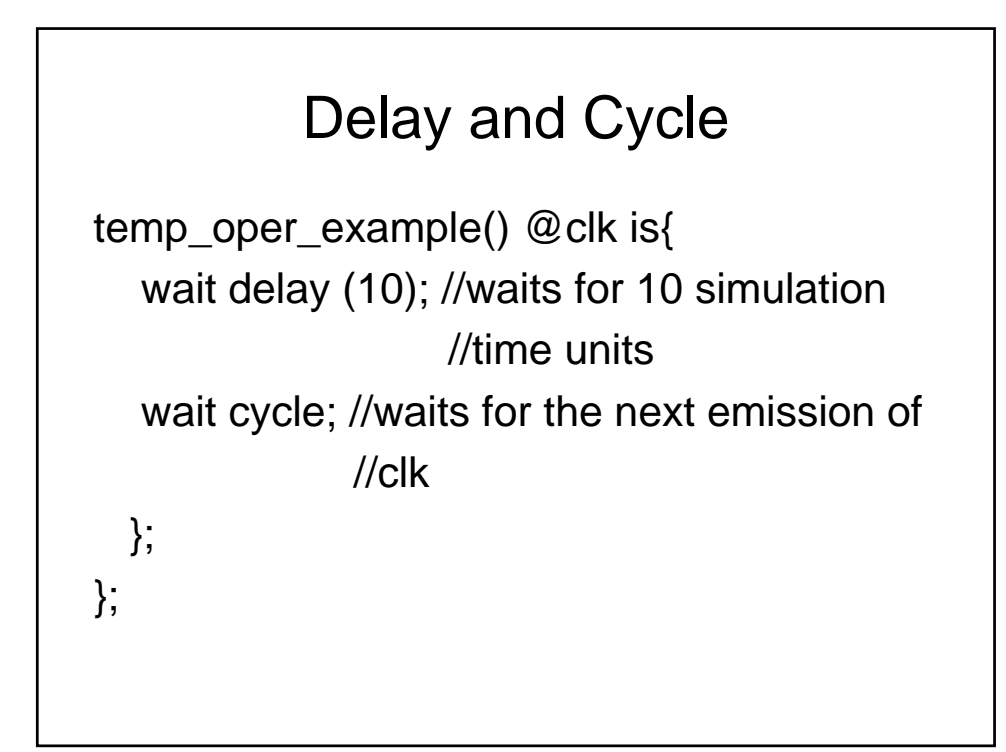

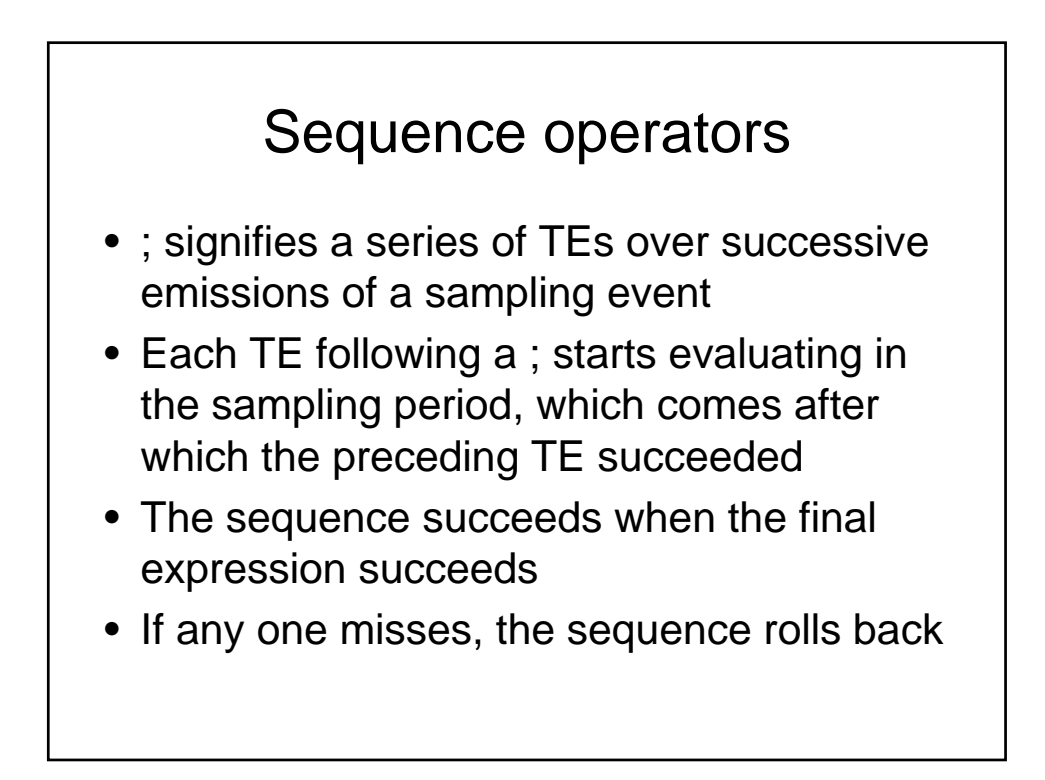

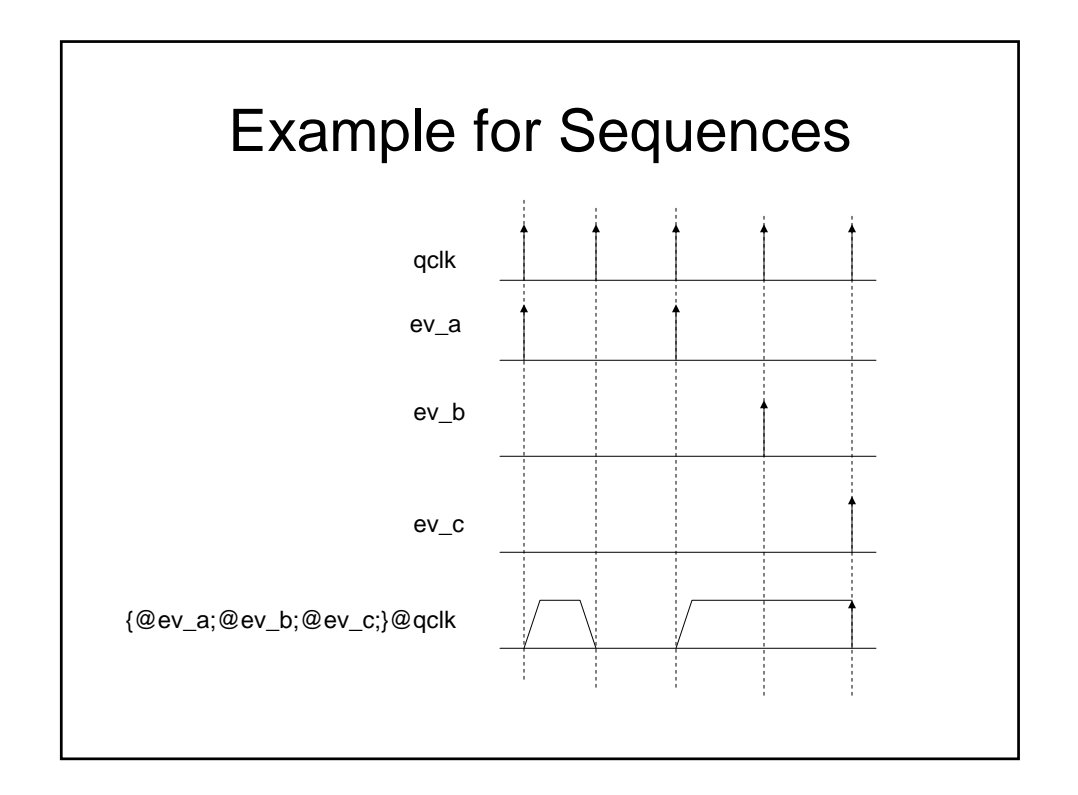

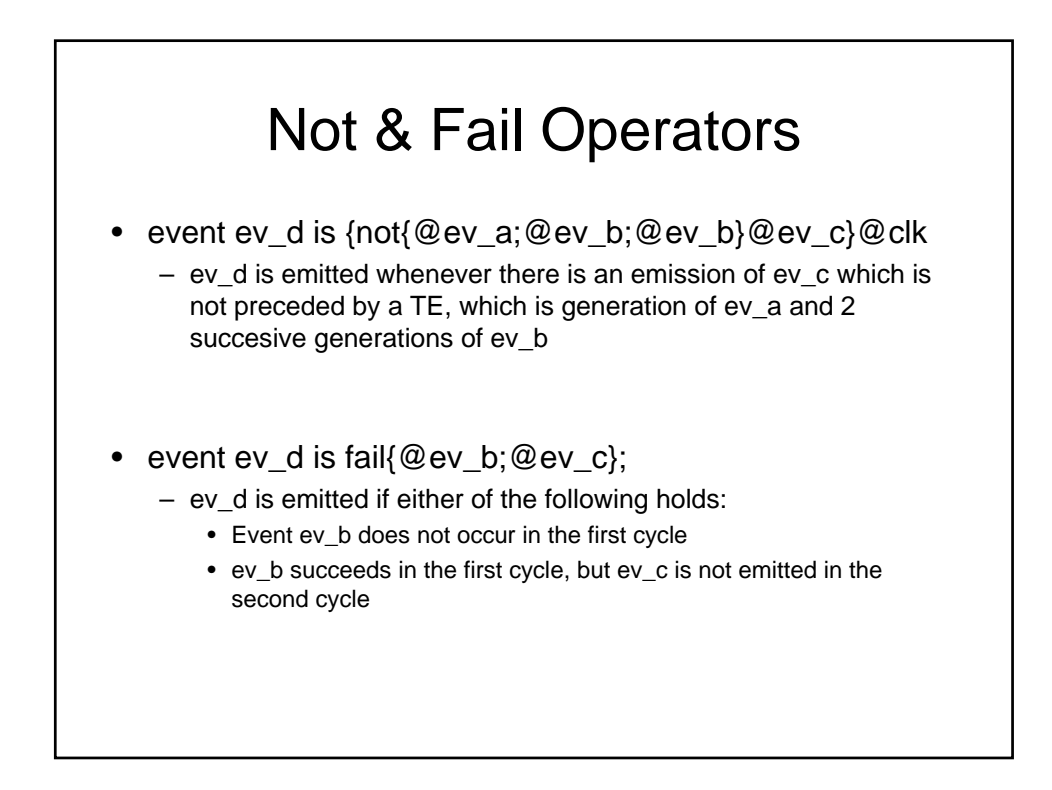
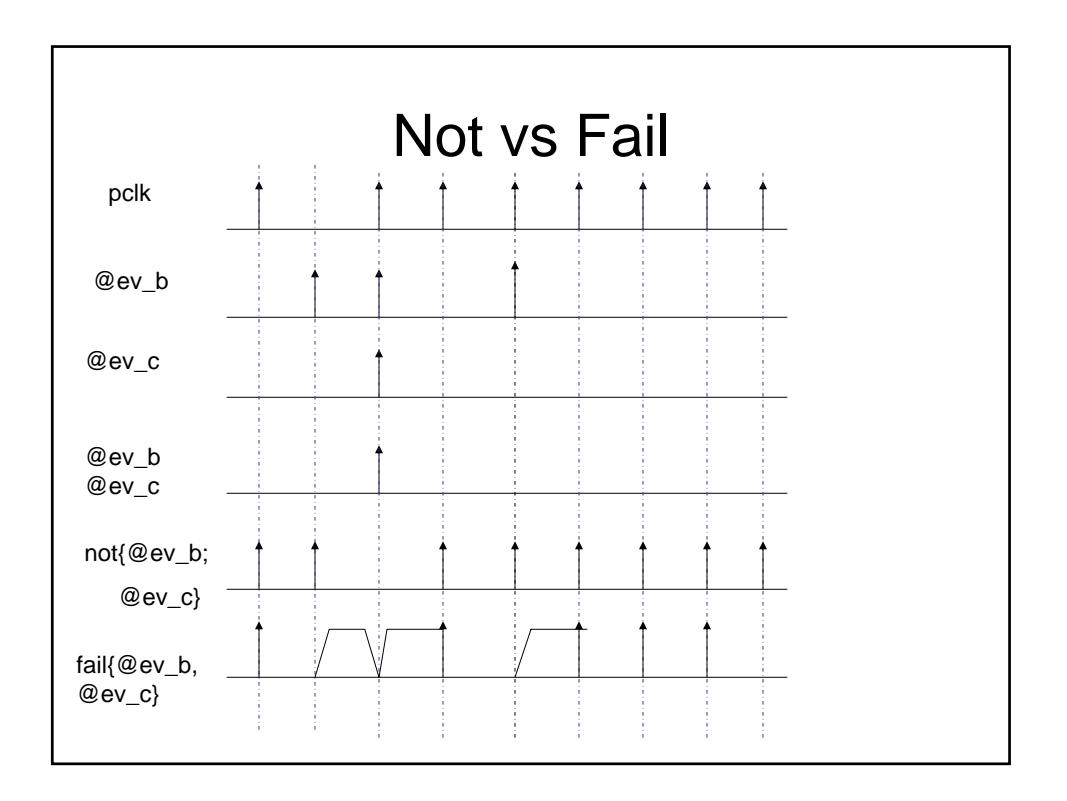

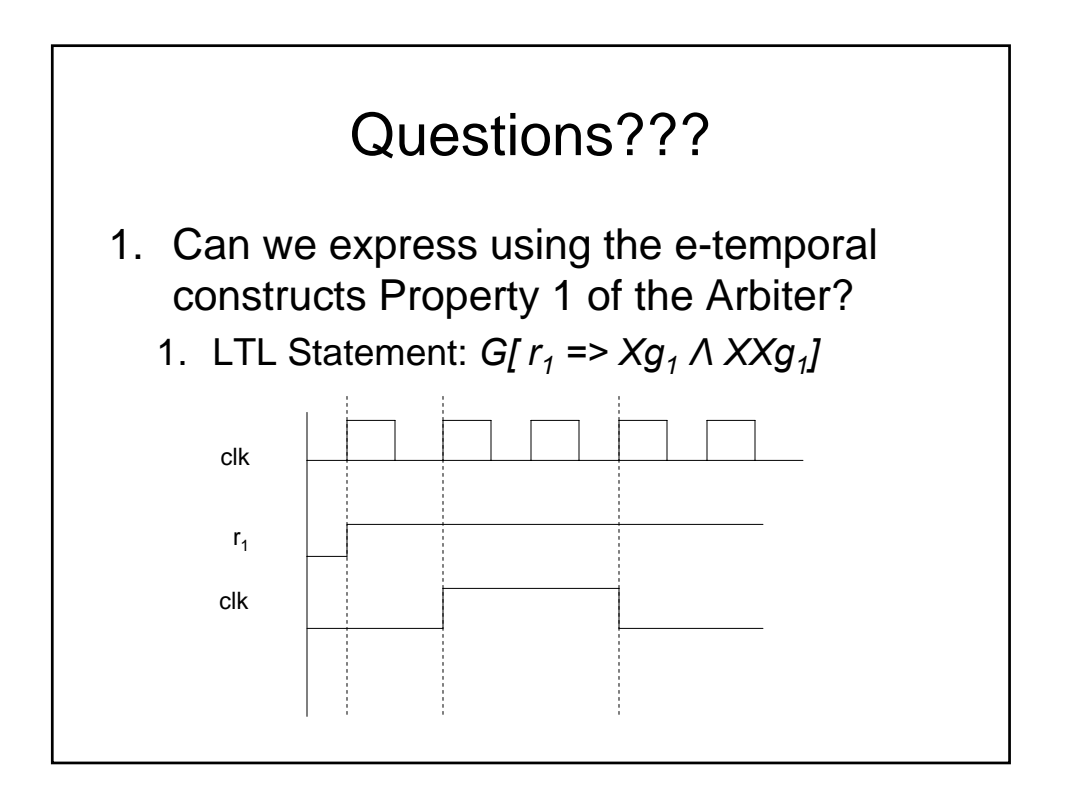

## A Possible Code

event clk is rise('~/top/clk') @sim; //Synchronize with DUV event r1 is rise('~/top/req1') @clk; //sampling event is clk event g10 is {@r1; [1]} @clk; event g11 is {@g10;[2]} @clk; event g1 is {g1 and g2}@clk;

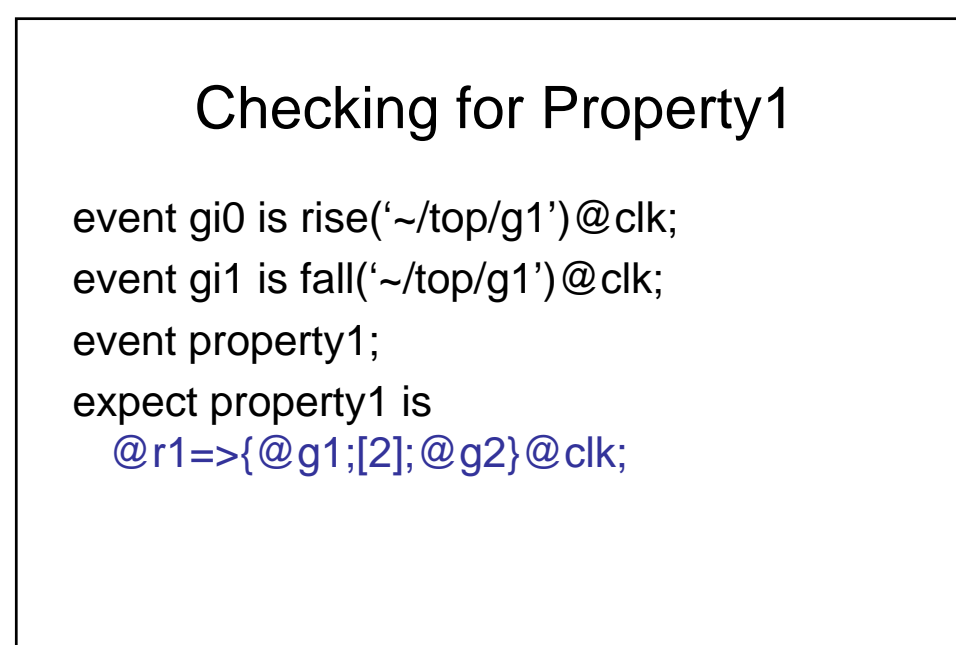

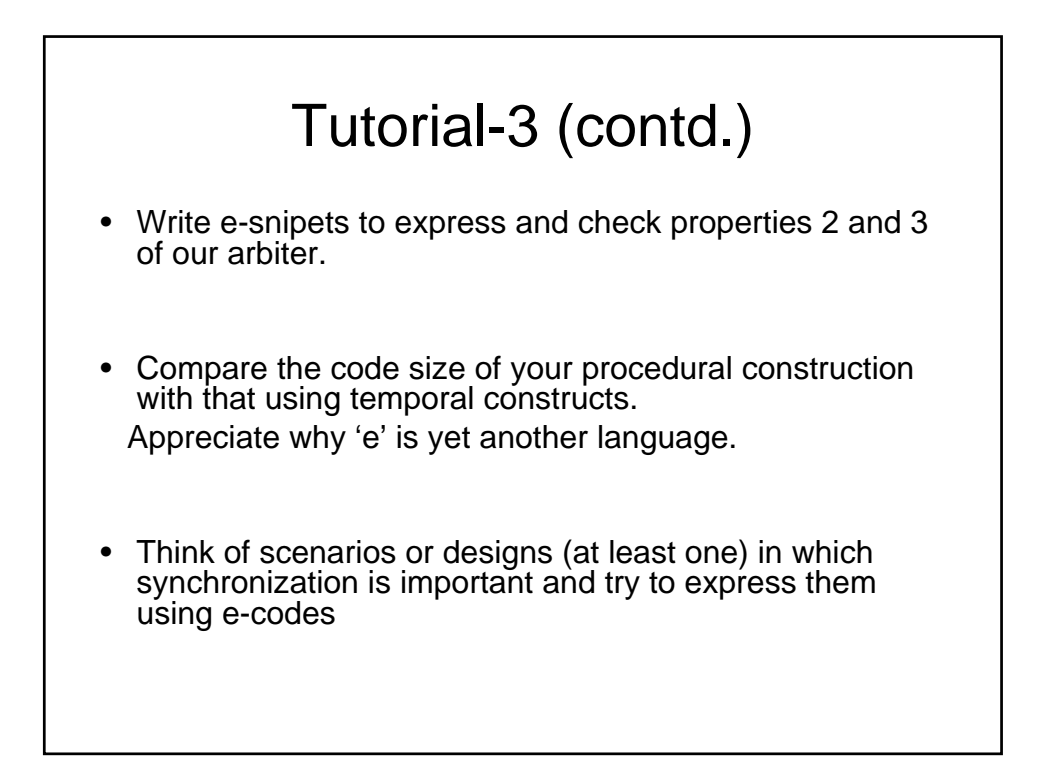

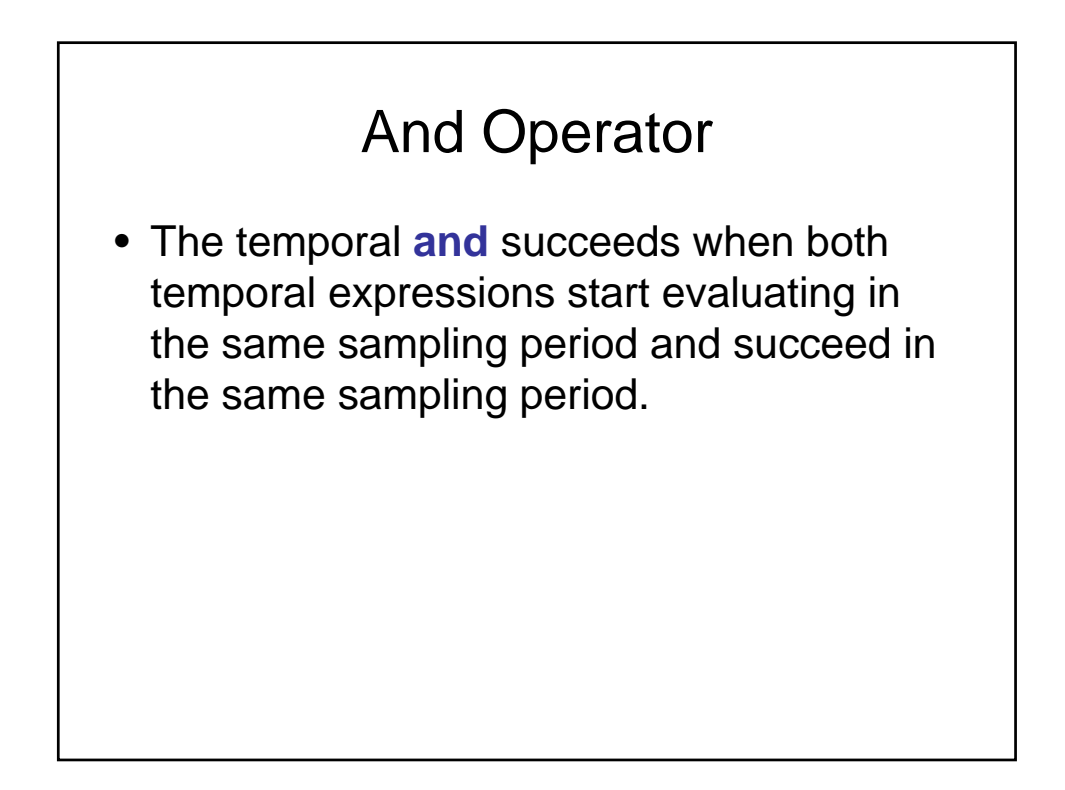

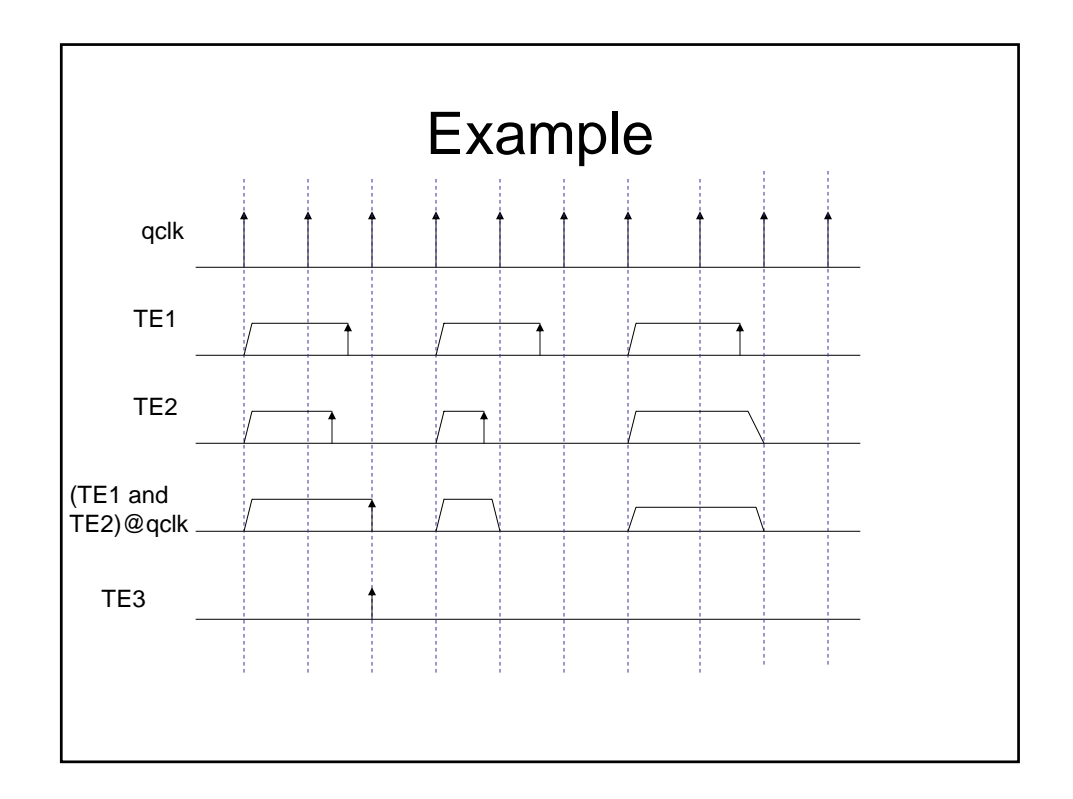

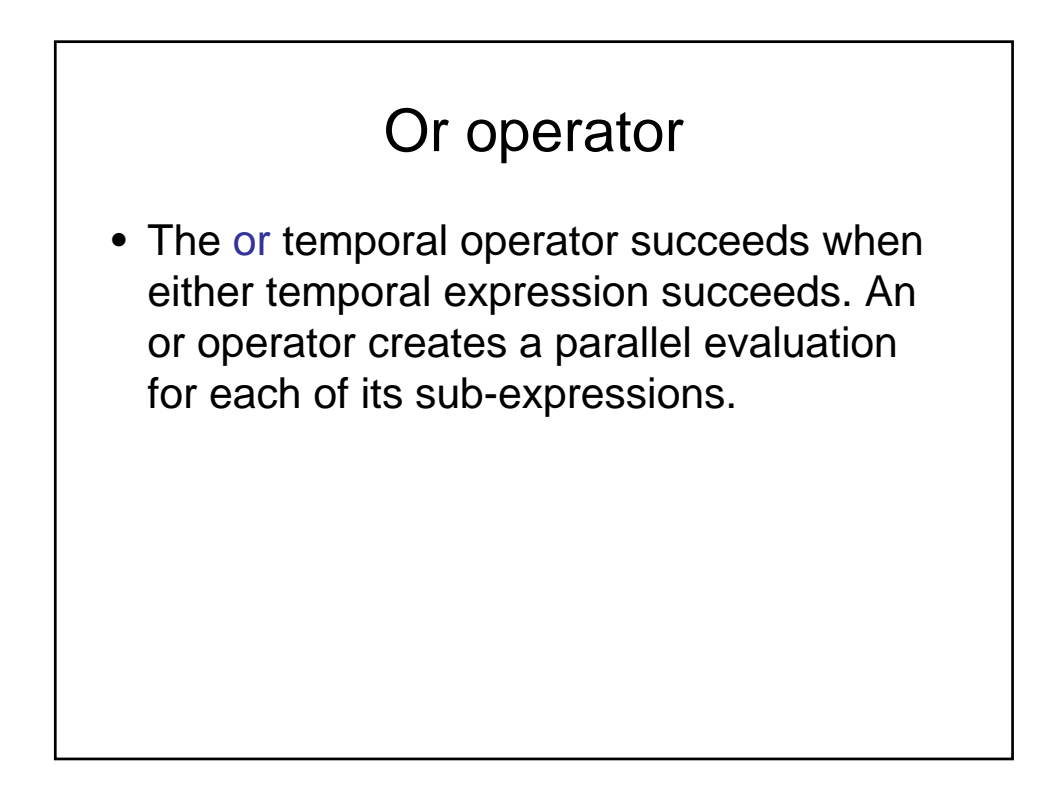

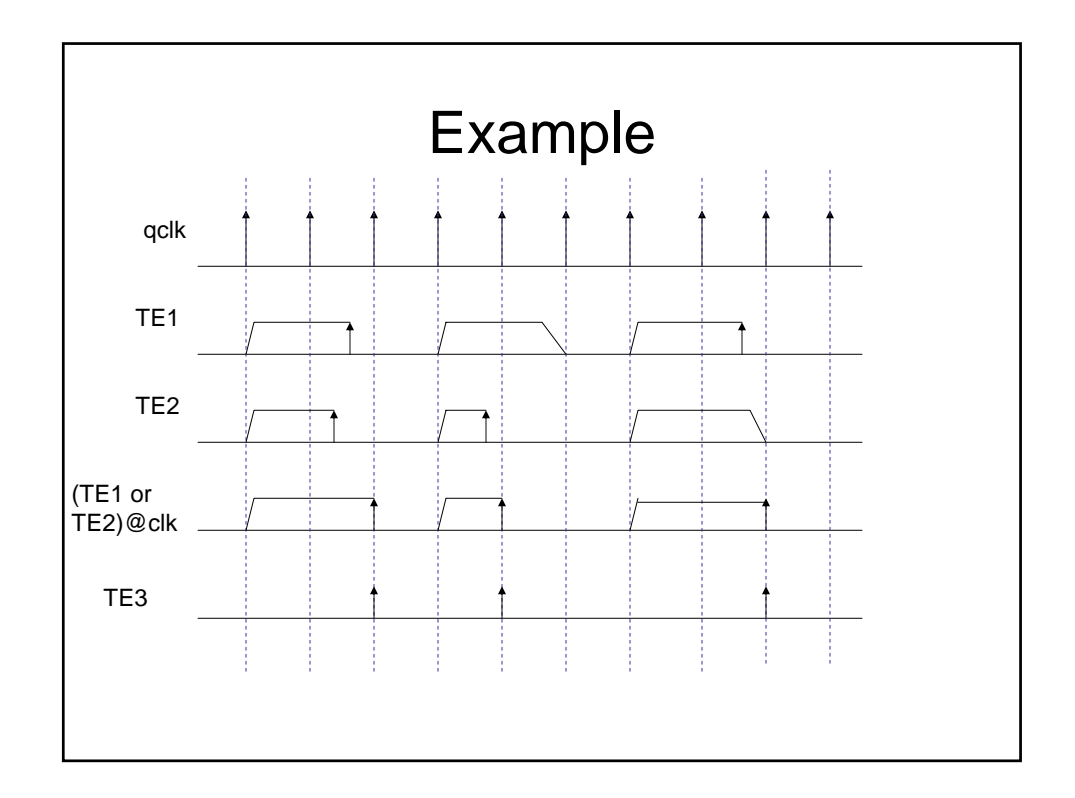

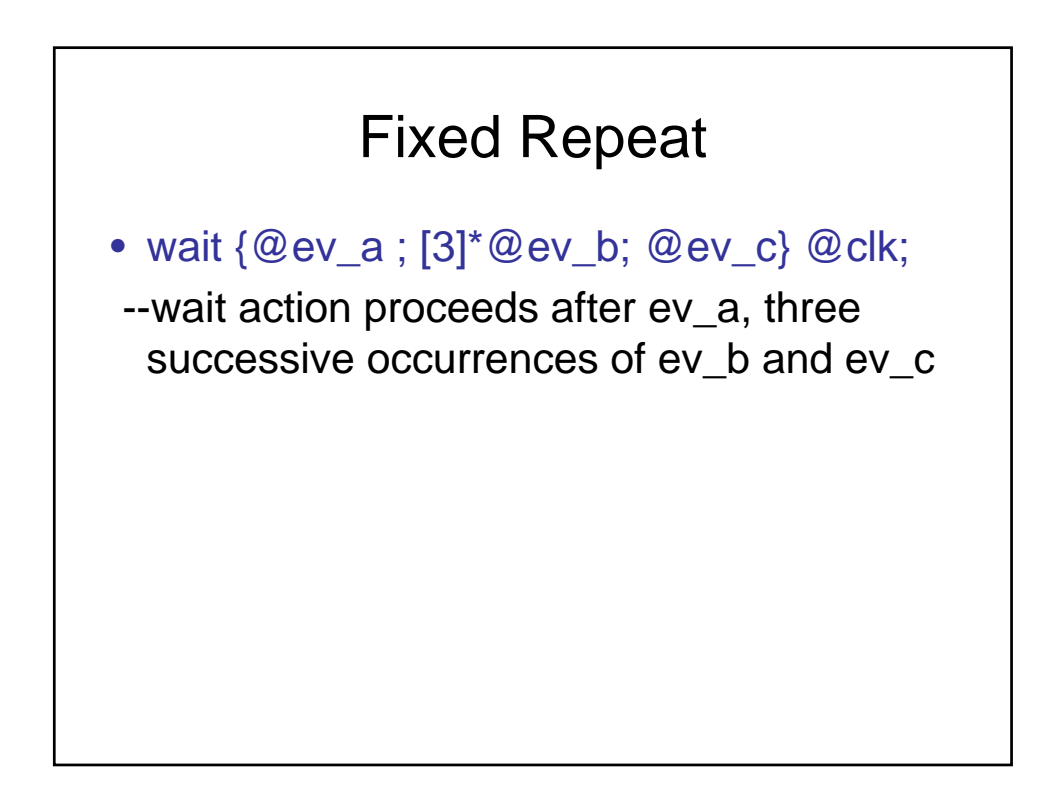

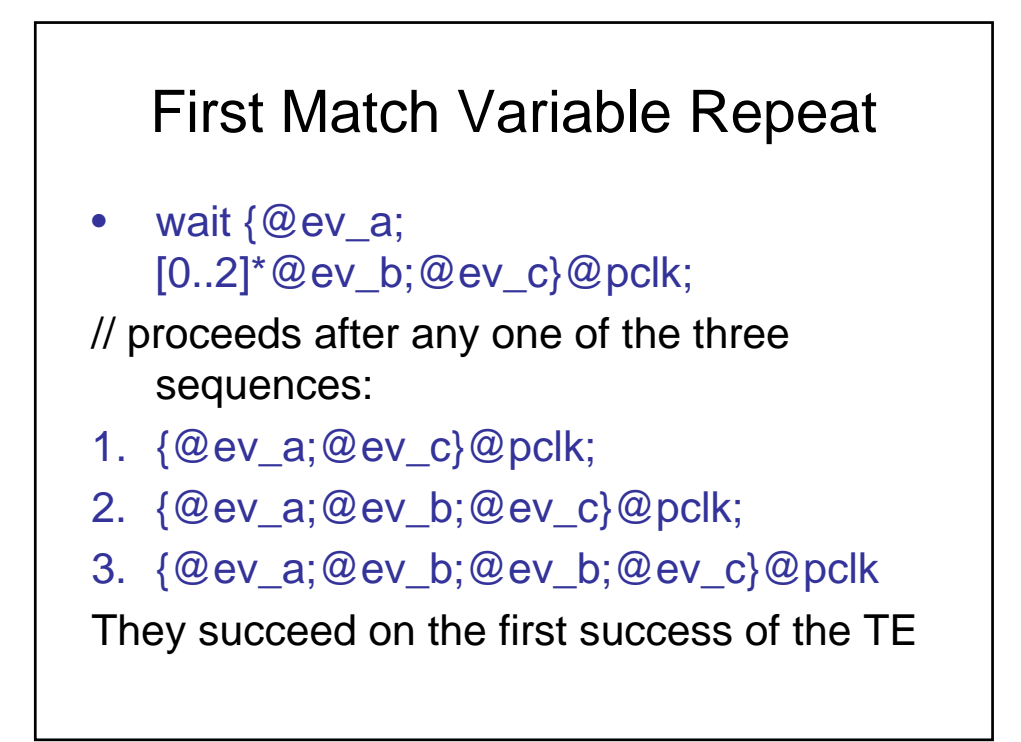

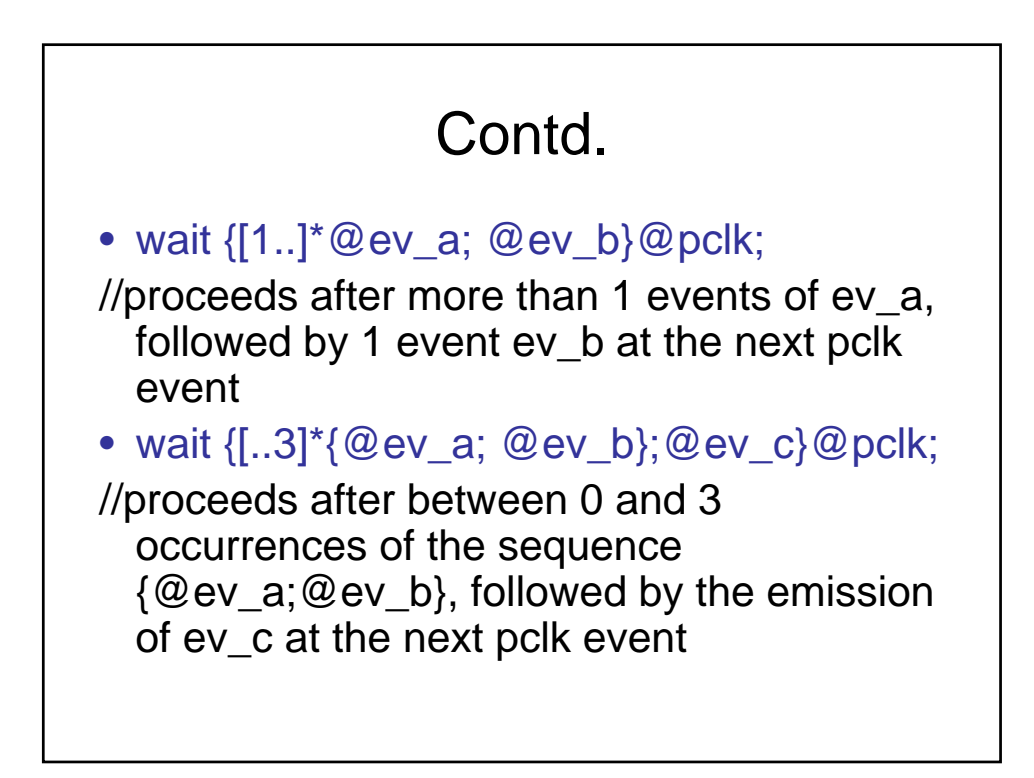

## True Match Variable Repeat

• They work on multiple occurrences of a TE from a lower to upper bound. They succeeds every time the TE holds.

event TE1 is {@reset; ~[3..5]} @pclk;

//succeeds three pclk cycles after reset, again at four pclk cycles after reset, again after five pclk cycles after reset

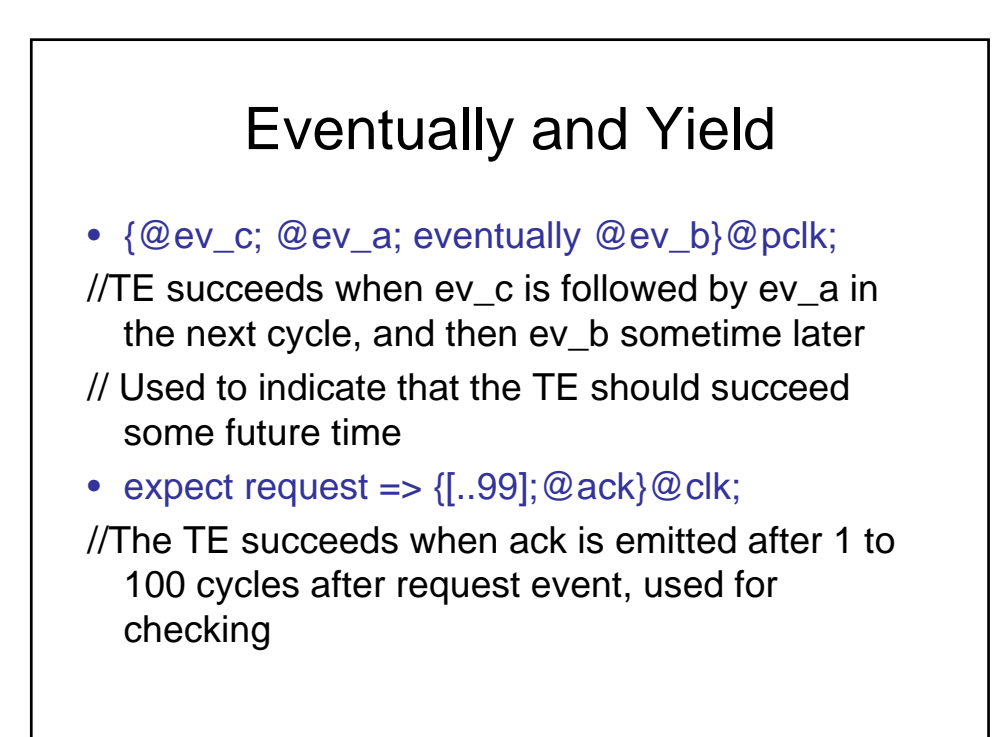

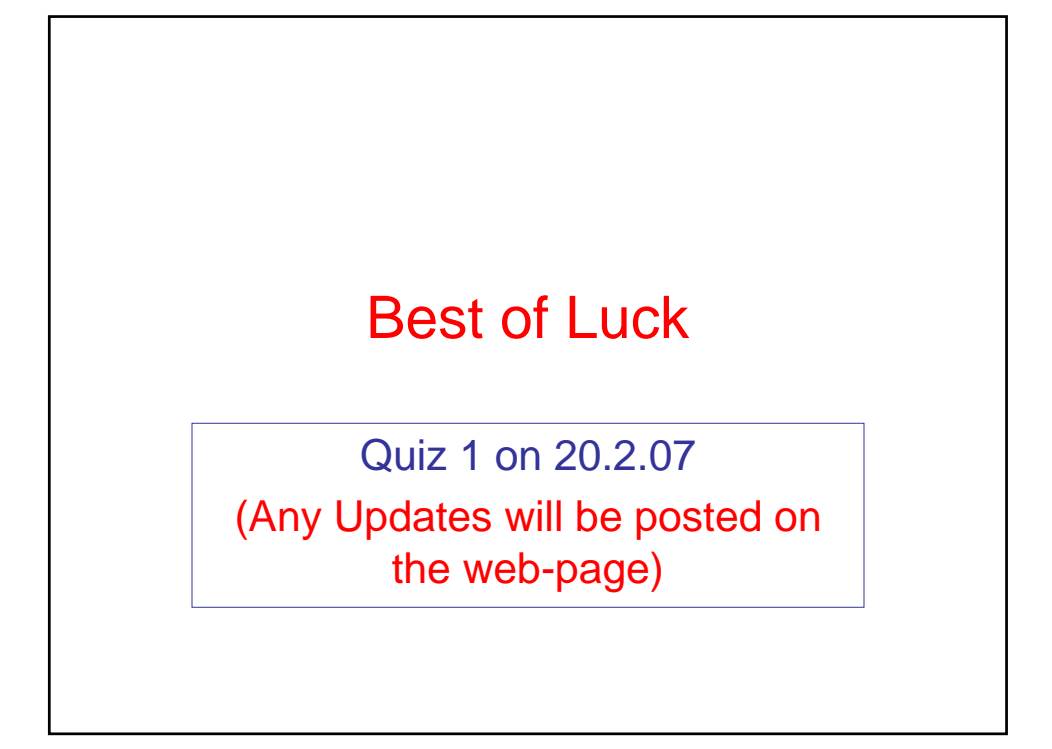